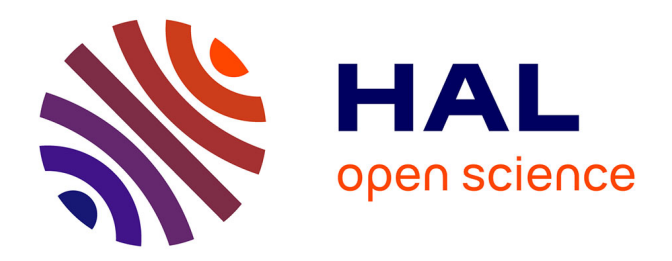

# **Tolérancement fonctionnel généralisé et intégration dans une approche d'ingénierie système**

Hana Siala

#### **To cite this version:**

Hana Siala. Tolérancement fonctionnel généralisé et intégration dans une approche d'ingénierie système. Automatique / Robotique. Université Paris-Saclay; Université de Sfax (Tunisie), 2020. Français.  $\text{NNT}$  : 2020UPASC015 . tel-02926170

### **HAL Id: tel-02926170 <https://theses.hal.science/tel-02926170>**

Submitted on 31 Aug 2020

**HAL** is a multi-disciplinary open access archive for the deposit and dissemination of scientific research documents, whether they are published or not. The documents may come from teaching and research institutions in France or abroad, or from public or private research centers.

L'archive ouverte pluridisciplinaire **HAL**, est destinée au dépôt et à la diffusion de documents scientifiques de niveau recherche, publiés ou non, émanant des établissements d'enseignement et de recherche français ou étrangers, des laboratoires publics ou privés.

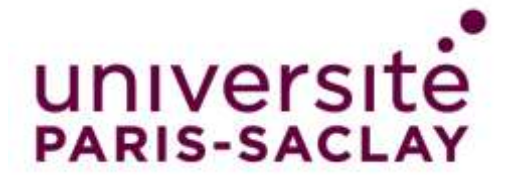

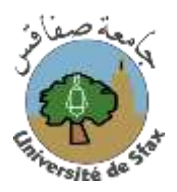

# Tolérancement fonctionnel généralisé et intégration dans une approche d'ingénierie système

### **Thèse de doctorat de l'Université de Sfax et de l'université Paris-Saclay**

École doctorale n°573 : Interfaces : matériaux, systèmes, usages Spécialité de doctorat : Ingénierie des systèmes complexes Unité de recherche : SUPMECA, Laboratoire QUARTZ, 93400, Saint-Ouen, France Référent : CentraleSupélec

#### **Thèse présentée et soutenue en visioconférence totale, le 03/07/2020, par**

# **Hana SIALA CHAARI**

### **Composition du Jury**

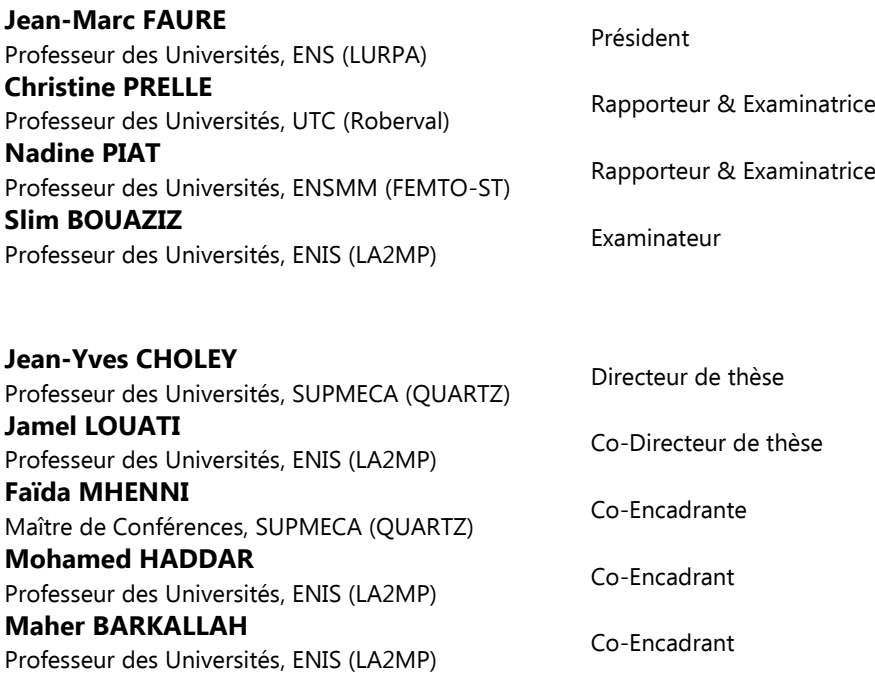

Thèse de doctorat **Thèse de doctorat**

NNT : 2020UPASC015

NNT: 2020UPASC015

#### **Remerciements**

Ces travaux de recherche sont le fruit d'une collaboration entre le laboratoire de de Mécanique, Modélisation et Productique **LA2MP** à l'Ecole Nationale d'Ingénieurs de Sfax (ENIS) et le laboratoire **QUARTZ** à l'institut Supérieur de Mécanique de Paris (SUPMECA), avec l'équipe IS2M (Ingénierie des Systèmes Mécatroniques et Multi-physiques).

Je tiens à remercier ici tous ceux qui ont contribués à ce que ces travaux s'effectuent dans des bonnes conditions, motivantes et enrichissantes.

Je voudrais tout d'abord remercier grandement Monsieur **Jean-Yves CHOLEY**, Professeur des Universités à l'Institut Supérieur de Mécanique de Paris, Monsieur **Jamel LOUATI**, Professeur des Universités à l'Ecole Nationale d'Ingénieurs de Sfax, Monsieur **Mohamed HADDAR**, Professeur des Universités à l'Ecole Nationale d'Ingénieurs de Sfax, d'avoir cru en mes capacités. Je tiens aussi à les remercier pour le temps et la patience que vous m'avez accordés tout au long de ces années, pour la qualité de leur encadrement et leurs conseils scientifiques.

Je tiens à remercier Madame **Faïda MHENNI**, Maître de Conférences à l'Institut Supérieur de Mécanique de Paris et Monsieur **Maher BARKALLAH**, professeur à l'Ecole Nationale d'Ingénieurs de Sfax, qui m'ont encadré tout au long de cette thèse et qui m'ont fait partager leurs brillantes intuitions. Qu'ils soient aussi remerciés pour leur gentillesse, leur disponibilité permanente et pour les nombreux encouragements qu'ils m'ont prodigués.

Je remercie Madame **Christine PRELLE**, Professeur des Universités à l'Université de Technologie de Compiègne, et Madame **Nadine PIAT**, Professeur des Universités à l'Institut FEMTO-Sciences et Technologies, d'avoir accepté de rapporter mon mémoire et pour l'intérêt qu'elles ont bien voulu porter à ce travail.

Mes sincères remerciements et ma gratitude vont aussi à Monsieur **Jean-Marc FAURE**, Professeur des Universités à l'Ecole normale supérieure Paris-Saclay, et à Monsieur **Slim BOUAZIZ**, Professeur des Universités à l'Ecole Nationale d'Ingénieurs de Sfax, pour avoir accepté de juger ce travail.

Ces remerciements ne peuvent s'achever, sans une pensée pour mes chers parents pour leurs sacrifices qu'ils ont consentis pour mon instruction et mon bien-être et pour tous les sentiments d'affection et d'amour qu'ils m'ont apporté.

Je désire remercier mon cher époux Slim pour son soutien quotidien, ses encouragements et son enthousiasme à l'égard de mes travaux comme de la vie en général.

Enfin, j'adresse mes remerciements les plus profondes à tous les membres de LA2MP et de QUARTZ et à tous ceux qui m'ont aidé de près ou de loin à achever ce travail.

#### **Table des matières**

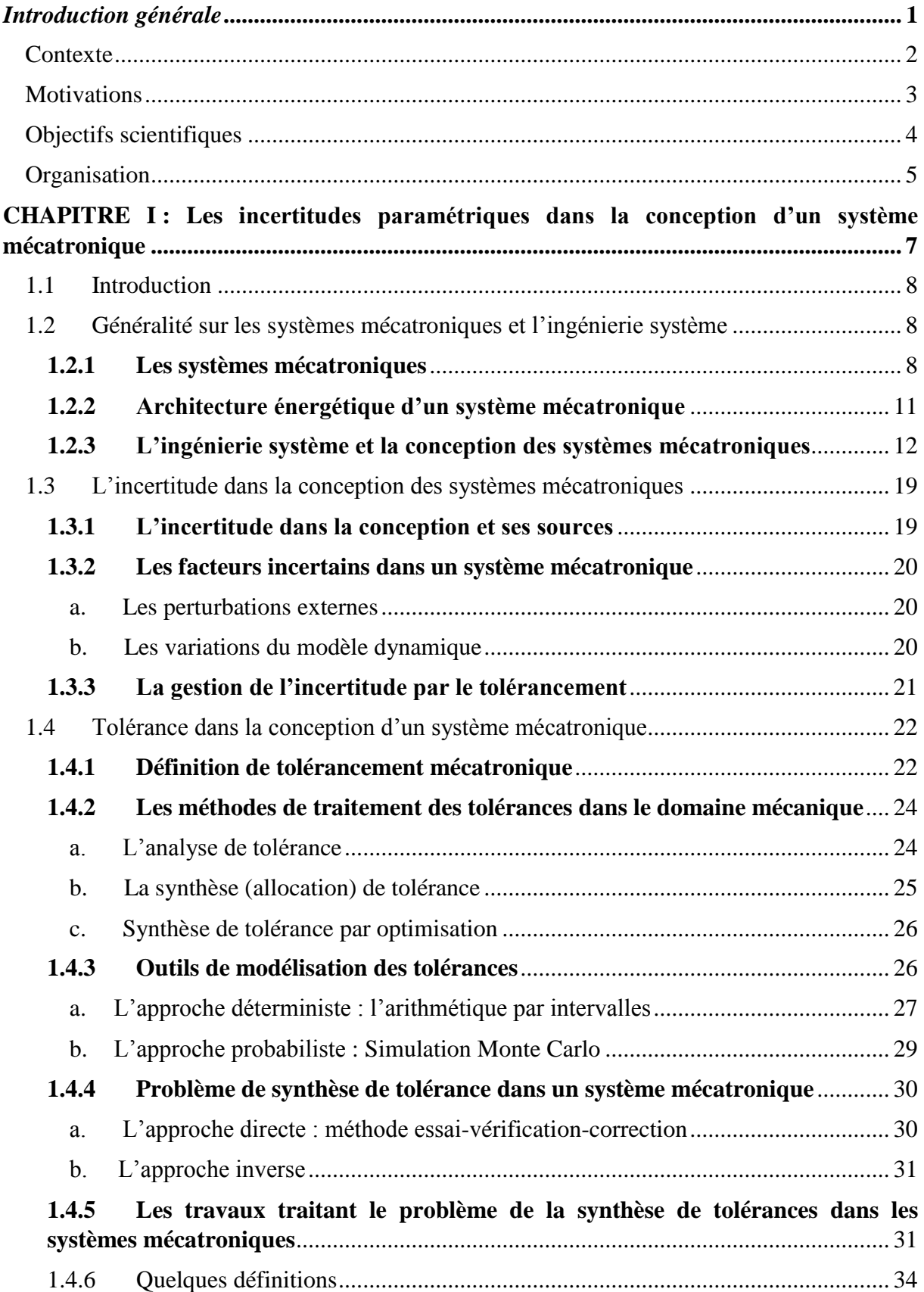

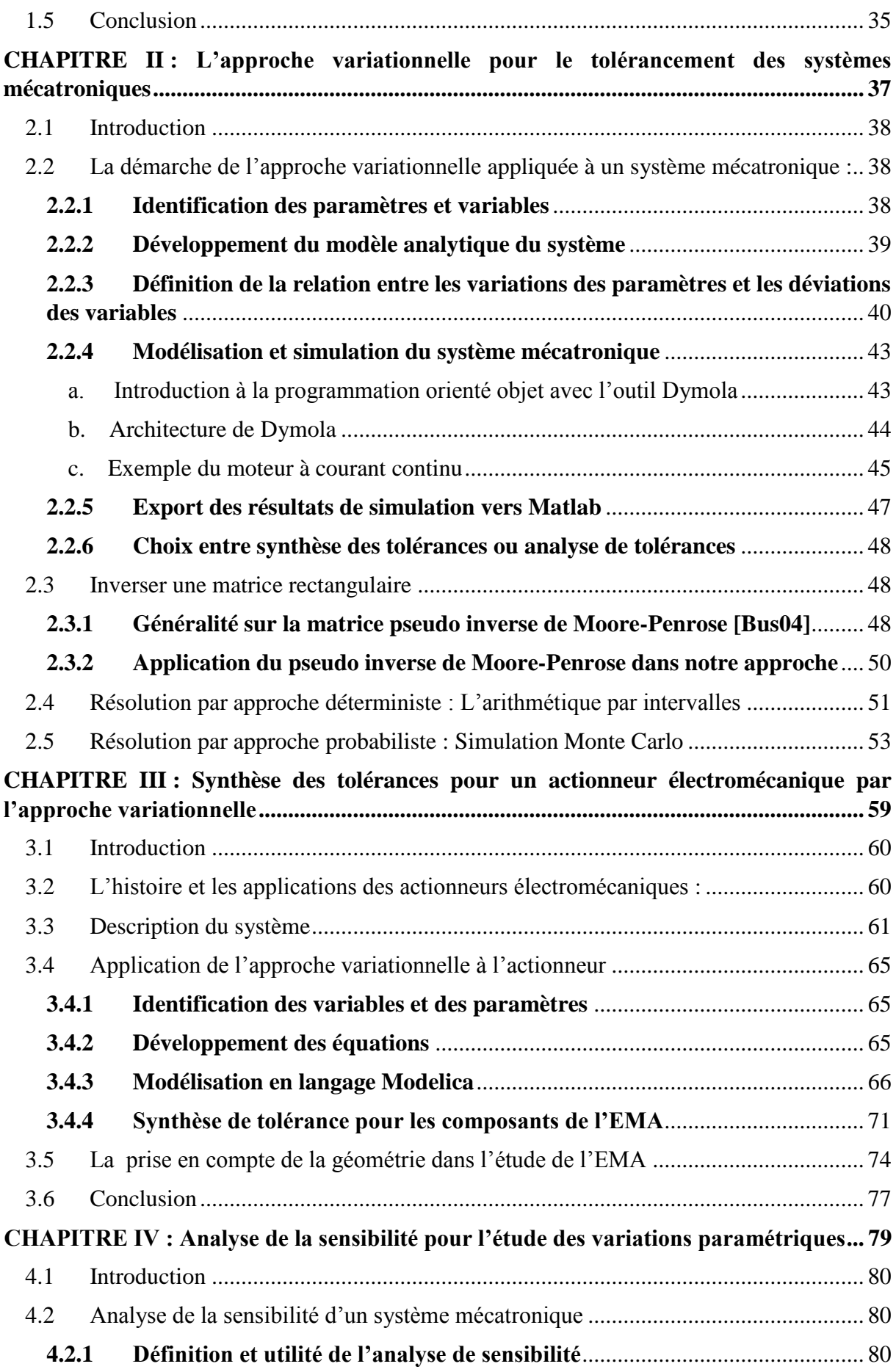

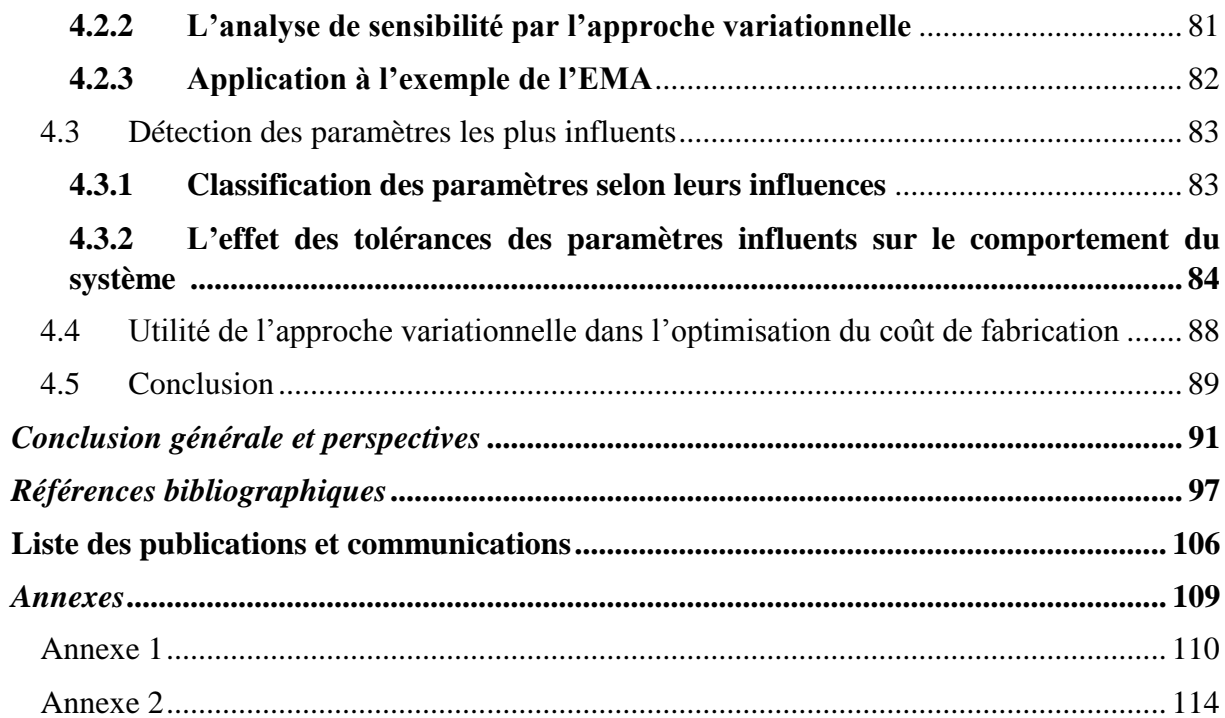

## **Liste des figures**

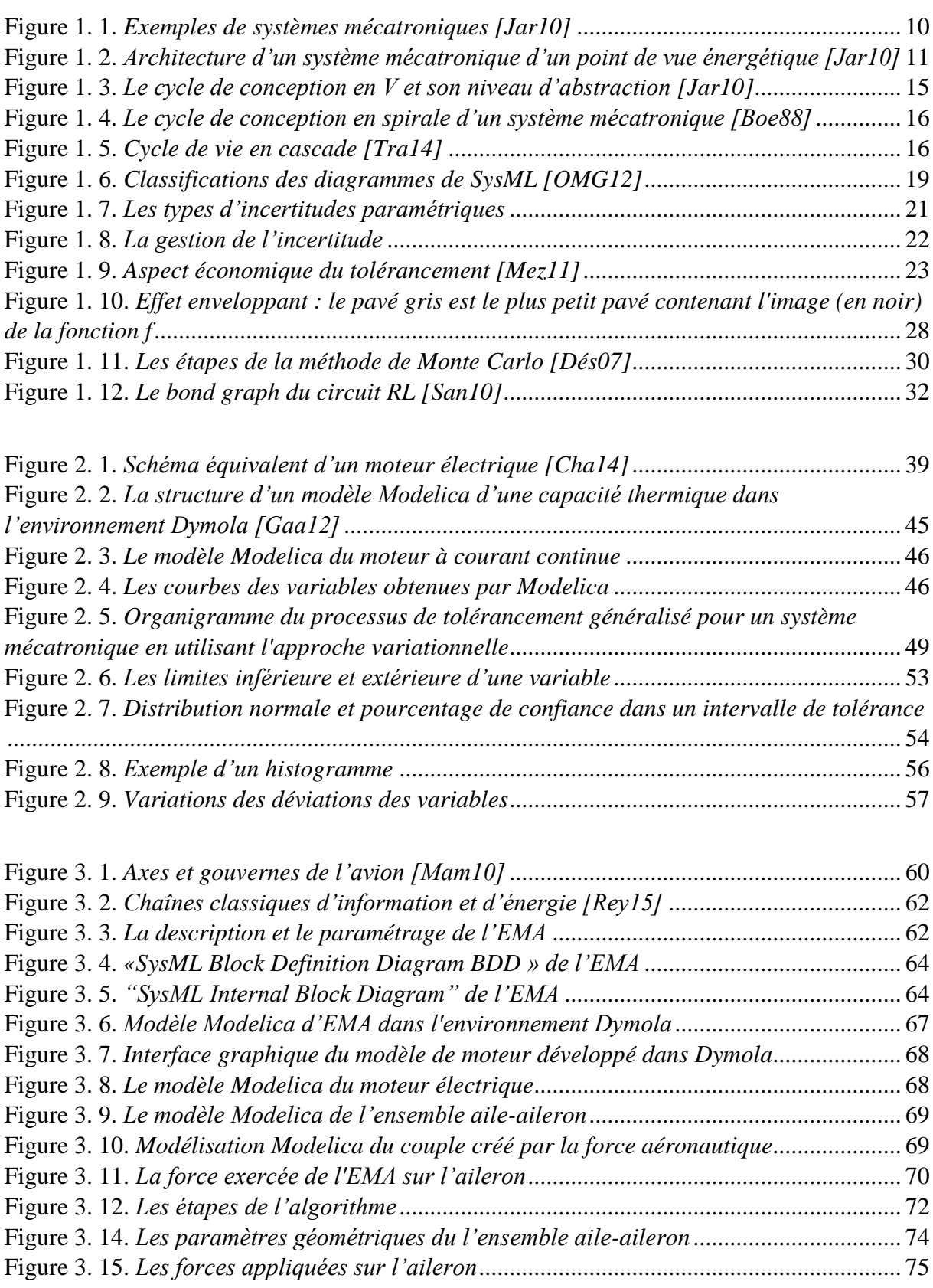

Figure 4. 1. *[Diagramme de Pareto associé à la sensibilité de](#page-94-1)  par rapport aux paramètres* 84

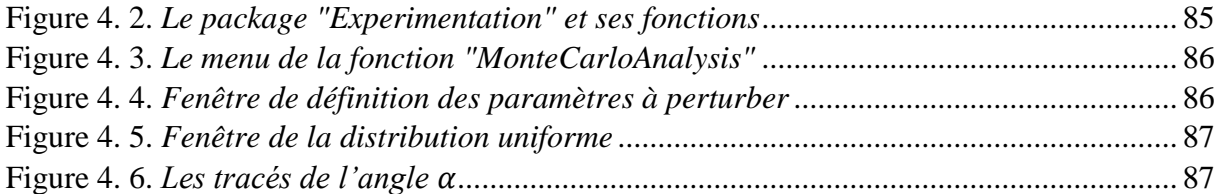

#### **Liste des tableaux**

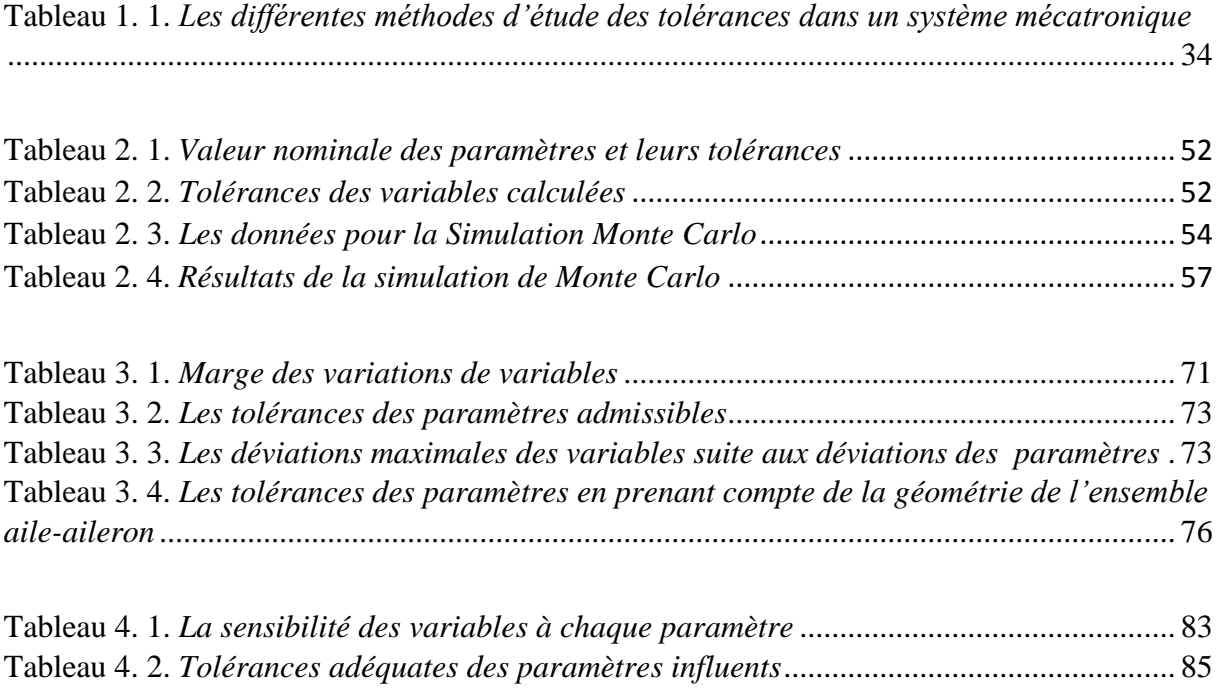

<span id="page-11-0"></span>*Introduction générale*

Pour commencer ce mémoire, il convient de souligner que le travail présenté est le fruit d'une cotutelle qui s'inscrit dans le cadre de la coopération scientifique **Tunisie-France**. Le travail a été réalisé du côté tunisien, au sein du Laboratoire de Mécanique, Modélisation et Productique (**LA2MP**) à l'Ecole Nationale d'Ingénieurs de Sfax, et du côté français, au sein du Laboratoire **QUARTZ** avec l'équipe de l'ingénierie des systèmes mécatroniques et multi-physiques à l'Institut Supérieur de Mécanique de Paris.

#### <span id="page-12-0"></span>*Contexte*

De nos jours, l'évolution croissante de nouvelles technologies impacte fortement le monde industriel et la vie quotidienne en général. L'intégration synergique de ces technologies a permis l'émergence de nouveaux systèmes complexes, tels que les systèmes mécatroniques. Ces systèmes doivent satisfaire les exigences accrues en termes d'innovation, de sécurité, de performances, de confort, de consommation d'énergie et de protection environnementale. Pour faire face à ces enjeux industriels, un changement des méthodes dans le processus de conception est nécessaire.

Cette forte intégration dans les systèmes complexes nécessite forcément de s'appuyer sur un processus multidisciplinaire basé sur le concept d'ingénierie système. Or le processus classique de la conception n'est plus satisfaisant : il décompose le système en plusieurs sous-systèmes, selon leurs disciplines, et les étudie séparément en utilisant différentes méthodologies issues des différents domaines impliqués. Afin d'avoir une vue d'ensemble du produit, tout en considérant les interactions entre les différentes technologies, le concept d'ingénierie système répond à ce besoin. Ce processus vise à intégrer tous les métiers dès la phase de conception jusqu'à la production du système. En parallèle, il assure la collaboration entre les différents acteurs multidisciplinaires en prenant en compte les interactions entre les différentes technologies. Parmi les modèles de conception les plus utilisés, on cite le modèle de cycle de conception en V.

En raison de l'internationalisation des marchés, les industriels font face à une compétitivité accrue les poussant à avoir de fortes contraintes de qualité. Cependant, les écarts par rapport au nominal, considérés comme des imperfections, sont inévitables dans la réalisation de tout système. La présence de ces imperfections peut impacter les performances du système, les délais de production et la satisfaction des clients. Toutefois, la fabrication des composants à très haute précision, même si elle satisfait les contraintes de qualité, elle induit des coûts élevés

pouvant amener à des dépassements budgétaires. Pour résoudre ce problème, on doit recourir à la spécification des tolérances. L'objectif de conception n'est plus uniquement de spécifier les valeurs idéales des paramètres du système, mais de définir également les limites acceptables de variation de ces paramètres par rapport au nominale. Ces limites doivent être respectées pour maintenir la fonctionnalité du produit face aux incertitudes de toute nature. Par conséquent, des tolérances bien spécifiées permettent d'atteindre un compromis entre la performance du système et le coût de fabrication.

Dans ce manuscrit, nous nous intéressons à l'étude des variations paramétriques des composants dans un système mécatronique. Dans un tel système, la variation paramétrique doit inclure les paramètres géométriques ainsi que les paramètres mécaniques, électriques, de contrôle et autres. La détermination des limites pour ces variations de nature différente représente le tolérancement fonctionnel généralisé. Par ailleurs, la prise en compte des incertitudes dans la conception et la synthèse de tolérance sont nécessaires afin de mieux maîtriser les écarts durant la réalisation et le fonctionnement d'un système mécatronique. Pour cela, le concepteur doit savoir appliquer les méthodes de modélisation et de propagation des incertitudes et les outils de tolérancement.

Cette thèse traite le problème du tolérancement fonctionnel généralisé dans le processus de conception d'un système mécatronique. Nous cherchons à définir les intervalles de tolérance des paramètres clés des composants et analyser leurs impacts sur le comportement du système en vue d'assurer un bon fonctionnement. Ce présent manuscrit répond à la question : « Comment quantifier les limites acceptables des variations des paramètres clés des composants, afin de respecter les exigences définies sur les variations admissibles des performances du système ? ».

#### <span id="page-13-0"></span>*Motivations*

Après la définition de l'architecture du système, on choisit les différents composants tout en respectant les spécifications imposées par le cahier des charges. Pour choisir ces composants, deux catégories d'approches existent dans la littérature : les approches par modèle direct et les approches par modèle inverse.

L'approche par modèle direct est généralement une méthode d'essai - erreur – correction. On commence généralement par sélectionner un composant disponible dans un catalogue. Une modélisation du système avec le composant sélectionné est effectuée. L'essai est ensuite réalisé

3

par une simulation afin de calculer les performances du système et les comparer avec celles spécifiées dans le cahier des charges. Si les spécifications ne sont pas respectées, une erreur est détectée. Dans ce cas, on recommence la procédure pour effectuer la correction. Par conséquent, l'approche directe possède deux inconvénients. Premièrement, le nombre d'itérations est imprévisible et dépend de la complexité du problème et de la pertinence des choix effectués. Deuxièmement, cette approche ne garantit pas que la solution retenue soit la meilleure, le système risque toutefois d'être surdimensionné.)

Par contre, l'approche par modèle inverse consiste à retenir les spécifications sur les performances du système comme des données d'entrées du modèle. Ce modèle est utilisé pour chercher les paramètres adéquats des composants. L'approche inverse présente deux atouts par rapport à l'approche directe : le nombre d'itérations dans le processus de conception est limité et les spécifications sont prises en compte bien en amont. Cette approche apporte une flexibilité et un gain de temps d'étude par rapport à l'approche directe.

Nous proposons alors de développer une approche par modèle inverse pour le problème de synthèse de tolérance. Cette approche nous aide à définir des tolérances sur les paramètres pour garantir les spécifications du cahier des charges. C'est une approche qui vise à apporter un gain de temps considérable dans la synthèse de tolérance, comparé aux approches directes.

Dans ce contexte, cette thèse est une contribution à la problématique de synthèse et d'analyse de tolérance pour la conception des systèmes mécatroniques visant les objectifs énoncés cidessous.

### <span id="page-14-0"></span>*Objectifs scientifiques*

Ces travaux de recherche ont pour objectifs :

- La formalisation d'une méthodologie générale de synthèse et d'analyse de tolérance d'un système mécatronique par l'approche variationnelle inspirée du tolérancement géométrique 3D,
- L'application de la méthodologie à un exemple du domaine aéronautique : actionneur électromécanique (EMA) pilotant une surface de contrôle de vol primaire d'aéronef,
- L'analyse de la sensibilité permettant de prédire l'effet de la variation de chaque paramètre sur le comportement du système et d'identifier les paramètres qui ont une forte influence.

#### <span id="page-15-0"></span>*Organisation*

Pour répondre aux objectifs de cette thèse, ce mémoire s'articule autour de quatre chapitres.

Le premier chapitre est dédié à l'établissement du contexte général de nos travaux de recherche. Ainsi qu'une brève introduction consacrée aux systèmes mécatroniques, la conception de ces systèmes est abordée d'une manière très générale. Nous présentons un bref état de l'art où nous abordons la mécatronique, les concepts d'ingénierie système et le cycle de conception en V. Parmi plusieurs problèmes de conception d'un système mécatronique, nous nous intéressons à celui de la synthèse de tolérance pour l'ensemble des composants du système. Après la définition de la tolérance dans la conception d'un système mécatronique, nous rappelons les méthodes existantes pour traiter le problème de synthèse de tolérances dans le domaine mécanique. Ces outils servent à la prise en compte des incertitudes sur le comportement du système dans la conception des systèmes mécatroniques. A la fin de ce chapitre, nous avons cité différents travaux de recherche qui servent à définir l'impact de ces incertitudes sur le comportement du système.

Le deuxième chapitre est consacré à la présentation de notre contribution à la synthèse de tolérance dans les systèmes mécatroniques par l'approche variationnelle en tenant compte des déviations admissibles sur le comportement du système. Nous allons montrer qu'une relation entre les écarts des paramètres et les écarts des variables peut être établie. L'approche proposée est bi-objective et permet de :

- Définir des tolérances adéquates sur les paramètres de système pour assurer son bon fonctionnement.
- Prévenir le comportement du système en présence des incertitudes sur les paramètres.

La méthode présentée nous permet de définir des intervalles de tolérances des paramètres du système et ceci à l'aide d'une méthode déterministe, « l'arithmétique par intervalles » ou bien à l'aide d'une méthode stochastiques, « la simulation de Monte Carlo ».

Dans le troisième chapitre, la méthode proposée est appliquée à un exemple aéronautique qui est l'actionneur électromécanique (EMA) pilotant l'aileron, une surface de contrôle de vol primaire d'aéronef. Une modélisation et une étude d'EMA sont introduites. Cette étude nous permet l'identification des paramètres et des variables du système et la mise en équations du comportement du système.

Le dernier chapitre est dédié à l'analyse de la sensibilité. En effet, cette analyse permet d'identifier les paramètres les plus et les moins influents. Il est important de contrôler les paramètres qui affectent fortement le comportement du système pendant le fonctionnement. Cette étude a pour objectif de prévenir un disfonctionnement à des stades précoces.

La conclusion présente une synthèse des contributions de cette thèse ainsi que des perspectives de recherche pour élargir ces travaux.

# **1 CHAPITRE I : Les incertitudes**

# <span id="page-17-0"></span>**paramétriques dans la conception d'un**

# **système mécatronique**

#### <span id="page-18-0"></span>*1.1 Introduction*

Dans ces dernières décennies, le développement industriel a permis l'émergence de nouveaux systèmes de plus en plus complexes afin de répondre aux besoins accrus du marché en termes d'innovation, de sécurité, de performances, de confort, de consommation d'énergie et de protection environnementale. Les systèmes mécatroniques, exemple de la révolution des systèmes complexes, feront l'objet de notre étude dans cette thèse.

La réalisation de tout système est soumise à des variations qui peuvent être dues aux divers facteurs tels que les opérations de fabrication, la fatigue, l'usure ou l'effet thermique. L'incertitude est omniprésente dans tout système, à toutes les phases de son développement et tout au long de son cycle de vie. Cette présence d'incertitude entraîne des risques sur les performances, sur le développement du système, sur les délais de production, etc.

Ce chapitre est dédié à l'établissement du cadre général de nos travaux. Après une présentation des différentes définitions des systèmes mécatroniques et ses applications, la conception de ces systèmes est abordée d'une manière générale. Parmi les nombreux problèmes de conception d'un système mécatronique, on s'intéresse à celui de la synthèse et l'analyse des tolérances des paramètres. L'objectif de la conception est de déterminer non seulement les valeurs idéales des paramètres, mais d'accorder en plus des tolérances à ces valeurs [ASM09]. Ces tolérances permettent de garantir les spécifications techniques du système et le coût de fabrication. Nous allons présenter les outils et les méthodes existantes pour traiter le problème de synthèse de tolérance dans un système mécatronique. L'utilité de ce chapitre est de positionner nos travaux dans les différentes phases de conception d'un système mécatronique.

#### <span id="page-18-1"></span>*1.2 Généralité sur les systèmes mécatroniques et l'ingénierie système*

Dans ce paragraphe, nous commençons par la définition de la mécatronique ainsi que les concepts d'ingénierie concourante et de cycle de conception en V. Ensuite, l'architecture énergétique d'un système mécatronique et sa conception sont présentées.

#### <span id="page-18-2"></span>**1.2.1 Les systèmes mécatroniques**

En 1969, le terme mécatronique (mechatronics en anglais), connu comme étant la fusion des mots mécanique et électrique, a été inventé par l'ingénieur Japonais TETSURO MORI [Mor69] de la compagnie japonaise YASKAWA Electric Corporation pour désigner un système intégrant une partie mécanique et une partie électronique.

Vue l'émergence des systèmes de plus en plus complexes, la définition de la mécatronique a évolué [Ise05, Ise08]. Dans la littérature technique et scientifique, il existe plusieurs définitions d'un système mécatronique.

Parmi les quelles, nous pouvons citer les définitions suivantes :

- La définition du journal «International Mechatronics», en 1991 [Dan91] : «Mechatronics in its fundamental form can be regarded as the fusion of mechanical and electrical disciplines in modern engineering process. It is a relatively new concept to the design of systems, devices and products aimed at achieving an optimal balance between basic mechanical structures and its overall control. »
- La définition du journal «International IEEE Transactions on Mechatronics», en 1996 [Kyu96]: «Mechatronics is the synergetic combination of mechanical engineering with electronics and intelligent computer control in the design and manufacturing of industrial products and processes.»
- La définition choisie par le IFAC « the Technical Committee on Mechatronic Systems», en 2013 [IFA13] : «Mechatronics, from a control engineer's perspective, is a synergistic approach to utilize advanced control, sensing and actuation methodologies in a variety of applications across many fields such as robotics and automation, motion control, automotive systems, biomedical systems, micro and nanoscale systems and information storage systems.»
- La définition proposée par l'Association Française de Normalisation (AFNOR) [AFN08], en 2008 : «Une démarche visant l'intégration en synergie de la mécanique, l'électronique, l'automatique et l'information dans la conception et la fabrication d'un produit en vue d'augmenter et/ou d'optimiser sa fonctionnalité.»

En général, la mécatronique, cette intégration multidisciplinaire, a pour objectif d'obtenir une valeur ajoutée supérieure à la simple somme de celles des fonctions prises séparément. En effet, l'objectif de la mécatronique n'est pas seulement d'assembler les composants de différents domaines, mais de considérer également le système dans sa fonctionnalité globale pendant tout le cycle de conception [Tur08].

En plus, toutes les définitions de la mécatronique mettent en évidence les aspects suivants :

- la pluridisciplinarité : la mécatronique est la discipline qui intègre l'électronique, la mécanique, l'hydraulique, l'informatique, etc.
- la simultanéité : la mécatronique caractérise l'utilisation simultanée et en étroite symbiose des techniques du génie mécanique, de l'électronique, de l'automatique et de l'informatique pour concevoir et fabriquer de nouveaux produits plus performants ;
- la compacité : la mécatronique regroupe l'ensemble des disciplines nécessaires à la conception de produits industriels plus compacts ;
- la performance et la fiabilité : l'association des techniques de la mécanique et de l'électronique permet l'évolution des produits vers plus de performance et de fiabilité.

Touchant de nombreuses applications dans des domaines variés [\(Figure 1. 1\)](#page-20-0), les systèmes mécatroniques se retrouvent dans notre vie quotidienne ainsi que dans le milieu industriel : produits grand public (lecteur CD, jouet,...), médecine (robot de chirurgie mini-invasive, prothèse,...), recherche spatiale (robot explorateur, satellite,...), outils de production (machineoutil à commande numérique, chaine automatisée d'assemblage,...) et également dans le transport (avion, véhicule routier,...).

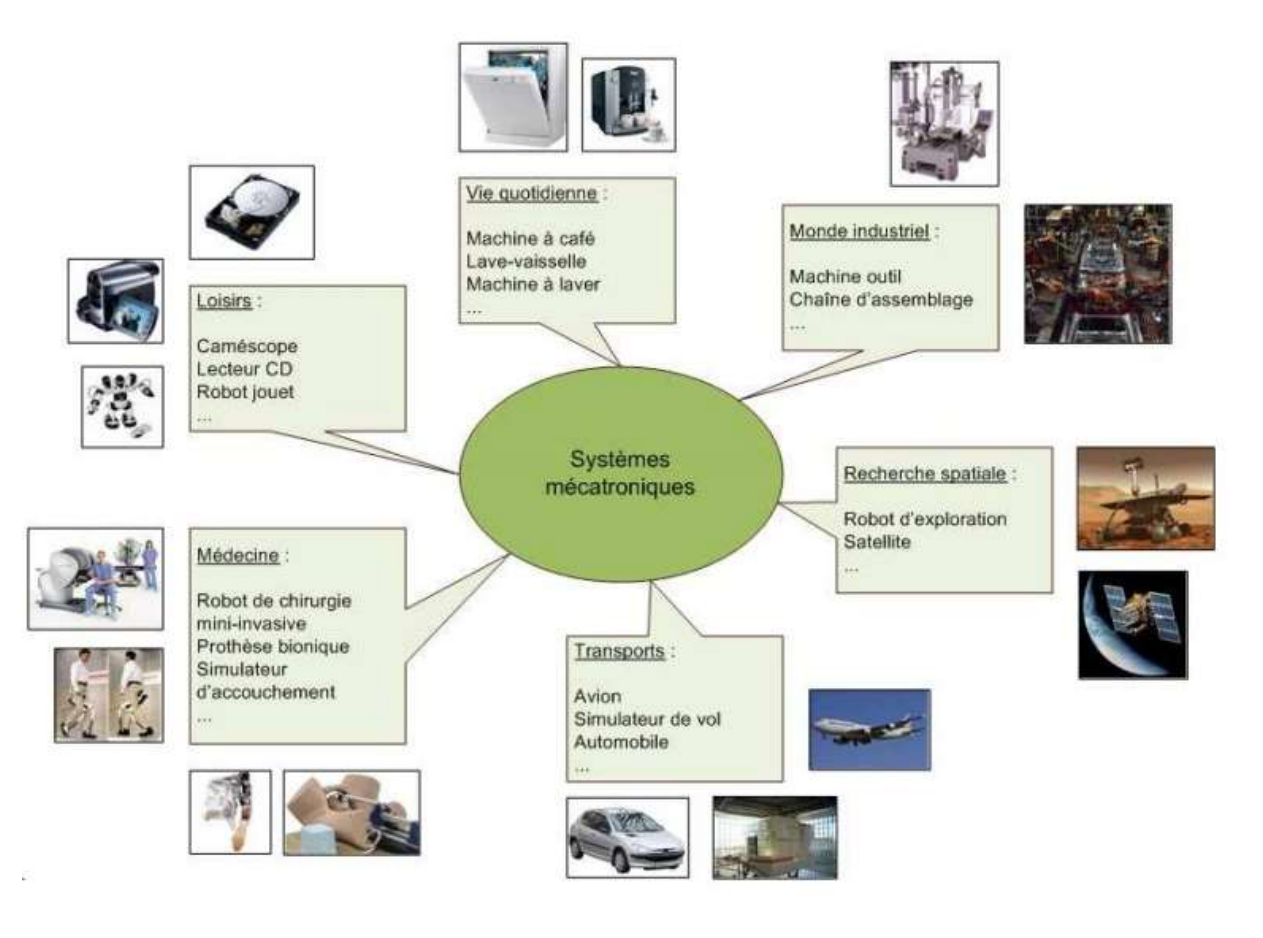

<span id="page-20-0"></span>**Figure 1. 1.** *Exemples de systèmes mécatroniques [Jar10]*

#### <span id="page-21-0"></span>**1.2.2 Architecture énergétique d'un système mécatronique**

Un système mécatronique comporte une partie opérative regroupant les chaines d'actionnement contrôlées par des algorithmes de commande. Le système entier est piloté par une interface Homme/Machine [\(Figure 1. 2\)](#page-21-1).

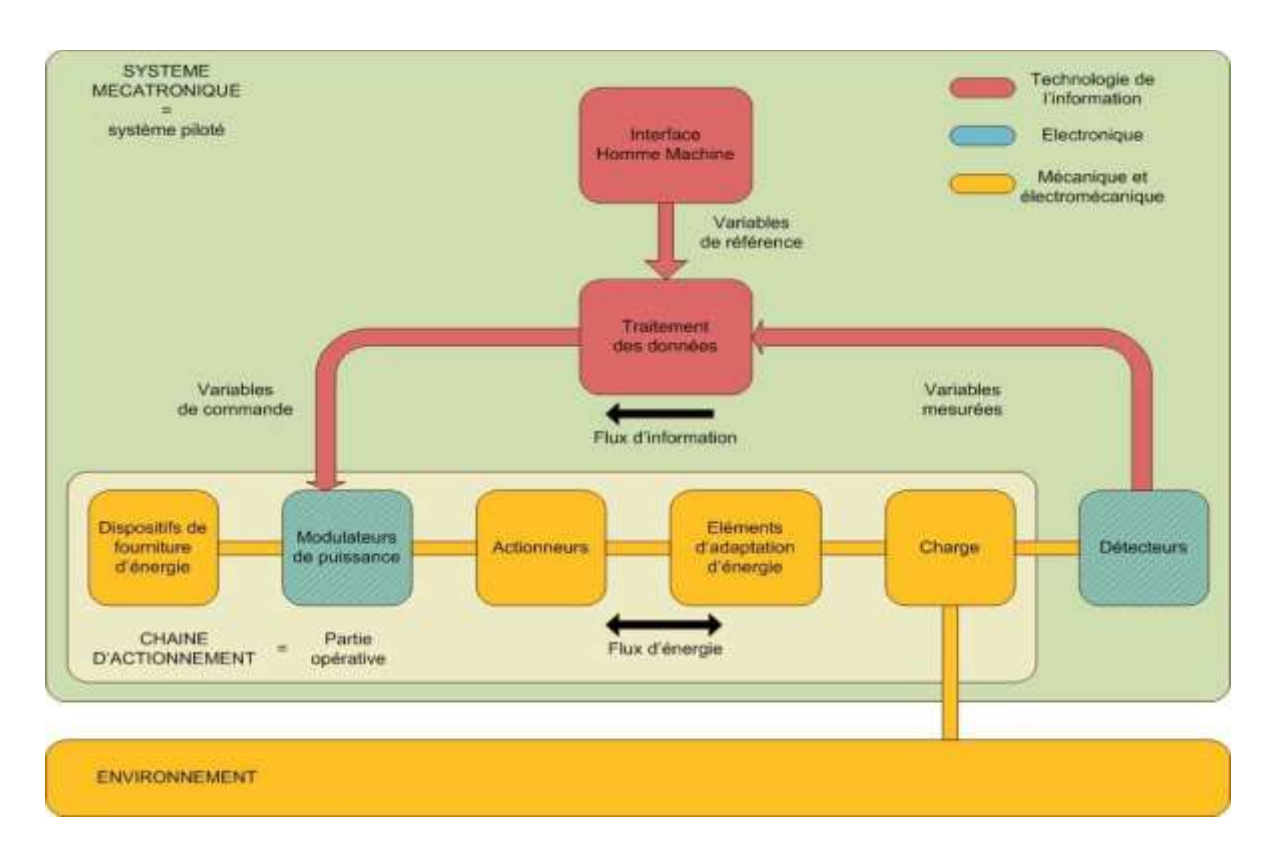

<span id="page-21-1"></span>**Figure 1. 2.** *Architecture d'un système mécatronique d'un point de vue énergétique [Jar10]*

Un système mécatronique regroupe les éléments suivants [Fek11]:

- Un dispositif de fourniture d'énergie.
- Un modulateur de puissance pilotant le transfert d'énergie entre le dispositif de fourniture d'énergie et les actionneurs.
- Actionneurs et éléments d'adaptation d'énergie permettant la conversion et la transmission de l'énergie pour s'adapter aux besoins de la charge.

Un système mécatronique comprendra de nombreux types de composants et d'éléments interconnectés. Par conséquent, il y aura une conversion d'énergie d'une forme à une autre, en particulier entre l'énergie électrique et l'énergie mécanique. Cela permet d'utiliser l'énergie ou la puissance comme concept unifiant dans l'analyse et la conception de ces systèmes.

Vue la complexité d'un système mécatronique, il nécessitera une approche multidisciplinaire pour sa conception, son développement et sa mise en œuvre. En effet, ces systèmes interdisciplinaires sont co-produits par des équipes projets réparties dans plusieurs services de l'entreprise ou associant différentes entreprises sur un projet commun. Pour aboutir à réaliser et exploiter rapidement un système complexe de qualité avec des coûts compétitifs, une approche multidisciplinaire pour sa conception, son développement et sa mise en œuvre doit être utilisée. Généralement, la nouvelle politique de décision nécessite une approche globale qui engage en parallèle un certain nombre d'activités de conception appelé ingénierie système  $(IS).$ 

#### <span id="page-22-0"></span>**1.2.3 L'ingénierie système et la conception des systèmes mécatroniques**

La modélisation des systèmes multi-physiques constitue une étape très importante qui permet de déchiffrer les phénomènes physiques, et ceci afin de :

- Comprendre les liens entre les grandeurs physiques propres au système ;
- Comprendre les liens entre les entrées et les sorties du système ;
- Prédéterminer le dimensionnement des composants du système ;
- Prévoir l'influence d'une entrée sur une sortie ;
- Prévoir l'influence d'une variation paramétrique sur le comportement du système.

Toutefois, la modélisation de tels systèmes reste une étape délicate face aux hypothèses retenues et la difficulté de connaitre certains phénomènes physiques [Ver03].

Auparavant, l'approche globale de la conception des systèmes complexes utilise différentes technologies issues de différents domaines de la physique. Elle consistait à décomposer le système en plusieurs sous-systèmes. Dans le développement traditionnel d'un système électromécanique, la partie mécanique et les composants électriques sont conçus séparément, puis intégrés, éventuellement avec d'autres composants. Ce découplage par rapport à la discipline scientifique met en question l'association des sous-systèmes conçus. En effet, le comportement de l'ensemble n'est pas toujours prévisible à partir des propriétés des différentes parties. Par conséquent, dans l'approche mécatronique, l'ensemble du système électromécanique est traité simultanément par une équipe multidisciplinaire d'ingénieurs et d'autres professionnels [De S07]. Pour une combinaison optimale des différentes technologies, une communication entre les différents spécialistes et l'interconnexion des différentes disciplines doivent être prises en compte dès le processus de conception. Un changement dans

la méthode de conception est alors nécessaire. Deux méthodologies pour le développement de nouveaux produits sont actuellement utilisées dans le monde : l'ingénierie concourante et l'ingénierie système.

L'ingénierie concourante est apparue au milieu des années quatre-vingt comme étant une nouvelle forme d'organisation en conception. C'est une démarche basée principalement sur la communication des différents partenaires du projet et la mise en œuvre des outils et des platesformes communs de développement. Elle se caractérise par deux grands principes : la simultanéité et l'intégration. Le premier consiste à réaliser simultanément les différentes activités concourantes à la conception du produit et de son système de production, le deuxième consiste à l'établissement d'une interdépendance entre les différentes phases du projet. En effet, à chaque phase du développement, des considérations relatives à l'ensemble du cycle de vie du système, depuis sa conception jusqu'à sa mise à disposition (coût, délai, qualité, besoins client…) sont prises en compte. Cette approche est appliquée avec succès dans de nombreuses industries. Une description plus détaillée peut être trouvée dans [AFN94, Jag93].

L'Ingénierie Système (IS) est une démarche méthodologique dédiée à la maîtrise de la conception et l'intégration des systèmes complexes. Les principes de l'ingénierie concourante peuvent être mis en œuvre dans le cadre de cette démarche. L'Association Française d'Ingénierie Système, en 2005, définit l'IS comme étant une approche pluridisciplinaire qui englobe l'ensemble des activités adéquates pour concevoir, développer, faire évaluer et vérifier un ensemble de solutions relatives aux systèmes, aux utilisateurs et aux processus dans un cycle de vie total et intégré pour satisfaire les besoins client. La démarche d'IS permet d'intégrer les contributions de toutes les disciplines et les acteurs impliquées dans les phases de conception et d'intégration d'un système.

Pour mettre en œuvre une approche basée sur la conception intégrée, deux types de problèmes doivent être considérés : le processus de conception et les outils de simulation.

#### *a. Les principaux cycles de conception*

Un processus de conception d'un système mécatronique est formé au moins par les étapes suivantes : Identification du besoin du client, analyse du problème, définition des spécifications du produit, développement conceptuelle, conception de forme, conception préliminaire, conception détaillée, conception de l'assemblage, analyse de cycle de vie et validation.

La vie d'un produit mécatronique, des spécifications jusqu'à la destruction, peut être représentée selon un cycle [Fre05]. Parmi les cycles de vie les plus connus, nous pouvons citer : le cycle en V [\(Figure 1. 3\)](#page-25-0), le cycle en spirale [\(Figure 1. 4\)](#page-26-0) et le cycle en cascade [\(Figure 1. 5\)](#page-26-1).

- *Le cycle de conception en V :* Issue du génie logiciel, cette démarche a effectivement été adoptée par la communauté mécatronicienne. Le cycle en V est constitué de deux branches principales : la phase descendante (top down) correspond aux différentes phases de spécification et de conception tandis que la phase ascendante (bottom up) représente les étapes de validation et d'intégrations des différentes technologies. Le projet est donc décomposé en plusieurs sous-projets de différents niveaux [\(Figure 1. 3\)](#page-25-0). Plusieurs méthodes ont été développées pour modéliser un système mécatronique selon le niveau d'abstraction de la conception. Ces méthodes apparaissent dès les premières étapes de la conception jusqu'à la validation du système final, permettant ainsi d'associer à chaque niveau d'abstraction l'outil de simulation adéquat. Chaque niveau d'abstraction fournit des détails sur le système étudié qui ne donneront qu'une vision restreinte du système. Nous identifions quatre niveaux d'abstraction : fonctionnel, système, sous-système et composant [\(Figure 1. 3\)](#page-25-0).
	- *Niveau fonctionnel* : il définit les fonctionnalités présentées par le produit, en traduisant les exigences exprimées par le client ainsi que ses spécifications en termes de besoins techniques.
	- *Niveau système* : Il s'agit de définir le nombre de sous-systèmes nécessaires pour assurer les différentes fonctionnalités, la nature des interactions entre eux, etc. Certains choix technologiques sont de ce fait implicitement décidés lors de l'établissement des spécifications techniques générales.
	- *Niveau sous-système* : Il consiste à déterminer dans un catalogue les soussystèmes adéquats pour satisfaire les spécifications du cahier des charges.
	- *Niveau composant ou synthèse paramétrique* : c'est le niveau hiérarchique le plus bas. Il consiste à déterminer un ou plusieurs paramètres du modèle pour garantir les spécifications données.
- *Le cycle de vie en spirale* : Le cycle de vie en spirale [\(Figure 1. 4\)](#page-26-0), a été défini par Boehm en 1988 [Boe88]. Il reprend les différentes étapes du cycle en V. Il se déroule en quatre quadrants :
	- déterminer les objectifs, les alternatives et les contraintes,
	- analyser les risques et évaluer les alternatives,
- développer et valider la solution retenue,
- planifier et vérifier le cycle suivant.

L'avantage de ce cycle est la progression d'obtenir un système de plus en plus complet, au fur et à mesure que les données sont disponibles.

 *Le cycle de vie en cascade :* Le cycle de vie en cascade a été développé en 1966. Il est couramment utilisé dans l'industrie du Bâtiment et Travaux Publics (BTP) [Gui16a]. Il est décrit par une succession d'étapes comme le montre la [Figure 1. 5.](#page-26-1) Les phases de conception ou de développement sont effectuées les unes après les autres, avec une possibilité de retour sur les précédentes, pour vérifier la conformité avant de passer à la suivante.

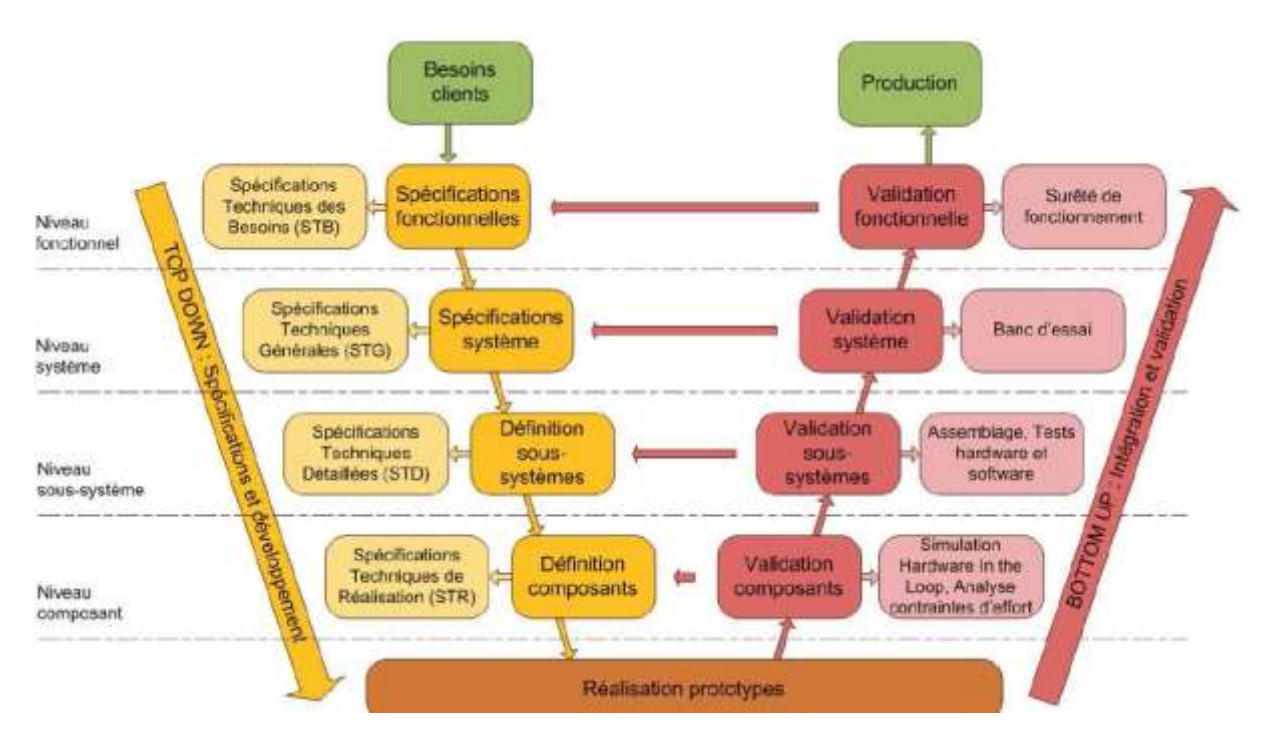

<span id="page-25-0"></span>**Figure 1. 3.** *Le cycle de conception en V et son niveau d'abstraction [Jar10]*

*CHAPITRE I :* Les incertitudes paramétriques dans la conception d'un système mécatronique

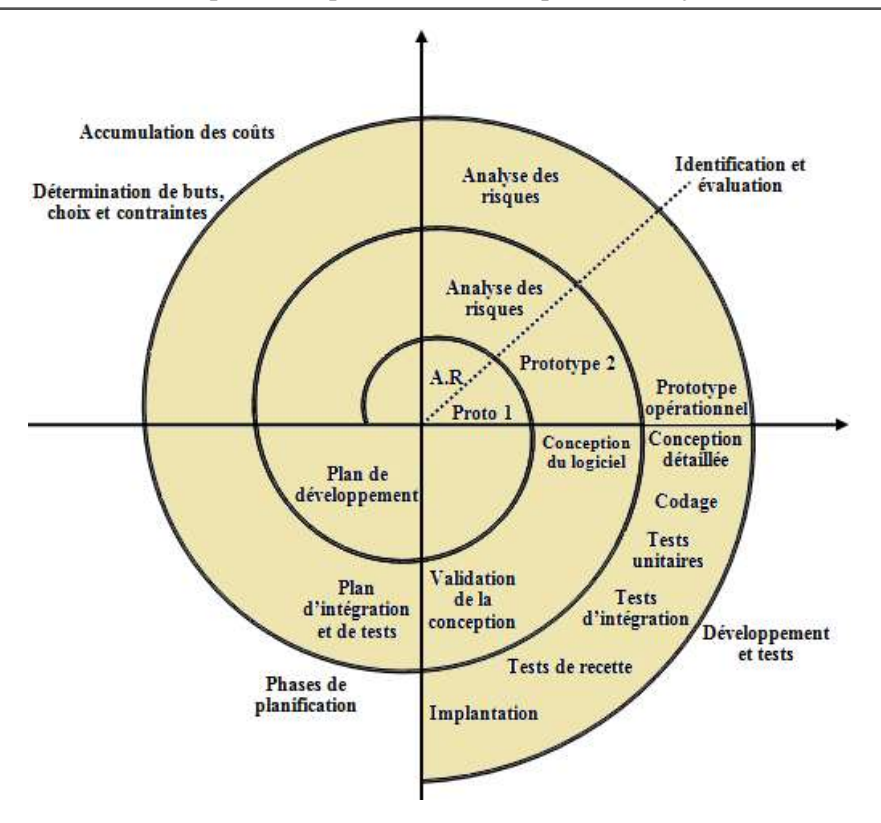

<span id="page-26-0"></span>**Figure 1. 4.** *Le cycle de conception en spirale d'un système mécatronique [Boe88]*

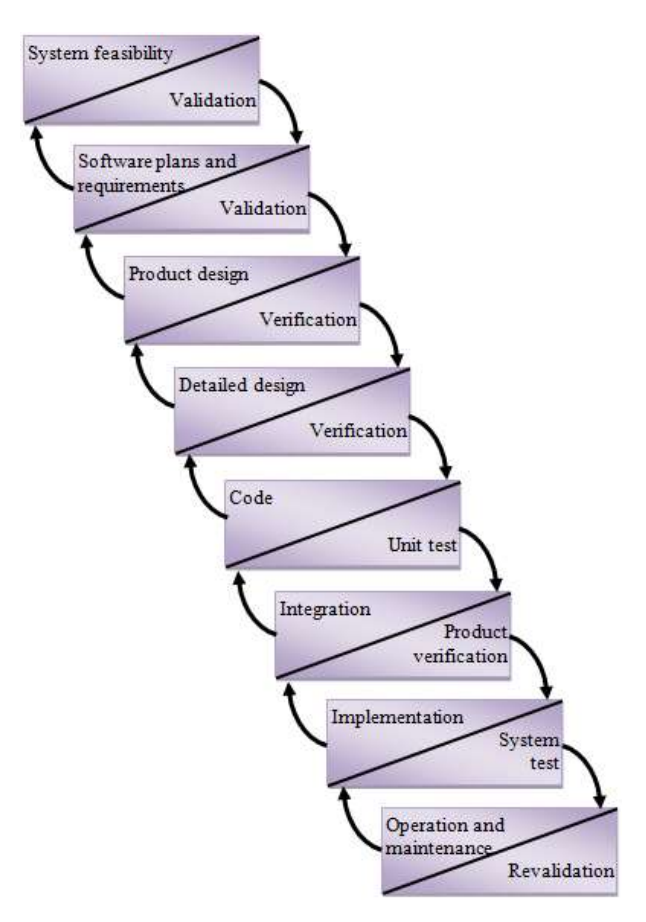

<span id="page-26-1"></span>**Figure 1. 5.** *Cycle de vie en cascade [Tra14]*

En conclusion, les différents cycles de vie se caractérisent principalement par ces trois grandes phases :

- La phase de préconception ou conception architecturale.
- La phase de conception détaillée.
- L'assemblage des composants conçus.

Vu que l'objectif de la conception n'est plus seulement de déterminer les valeurs nominales des paramètres mais de définir en plus des tolérances à celles-ci, nous nous intéressons, dans le cadre de nos travaux, au tolérancement paramétrique au niveau composant dans la phase de la conception détaillée.

#### *b. Le choix de l'architecture dans le processus de conception*

Dans le cadre de l'ingénierie des systèmes complexes, nous avons trouvé plusieurs définitions de l'architecture d'un système. Nous adoptons la définition la plus générale proposée par Crawley et al. [Cra04] : l'architecture du système est une description des entités du système et des relations entre eux. Elle peut être considérée comme étant une vision structurelle d'un système à un instant donné du projet et peut évoluer et optimisée au cours du processus de la conception [Har07].

Aux premières phases de conception, les décisions sont effectuées à partir d'un cahier de charges et des spécifications et elles doivent permettre de définir l'architecture du système et son paramétrage [Rak11].

Dans les niveaux intermédiaires de conception, le comportement d'un système mécatronique est étudié. Cette étape nécessite la réalisation des modélisations et des simulations représentatives du système global et des lois de comportement pour la recherche d'une conception optimale [Ham16]. Une loi de comportement physique est représentée par une expression mathématique qui modélise le comportement d'un système par des lois empiriques. Avoir une méthodologie permettant aux concepteurs de créer des modèles avec une précision élevée a pour résultat : l'amélioration du choix des idées initiales, gain du temps au niveau du cycle de conception ainsi que la diminution du coût de l'optimisation.

Dans cette thèse, nous cherchons à définir un modèle qui définit la relation entre les tolérancements paramétriques et le comportement du système. La définition de ces tolérances en phase amont nous permet de mieux choisir les composants de l'architecture du système et de réduire les délais et les coûts de conception.

#### *c. SysML pour l'ingénierie système*

SysML (Systems Modeling Language) est un langage spécifique au domaine de l'ingénierie système. Il a été développé par l'Object Management Group (OMG) avec l'aide de l'International Council on Systems Engineering (INCOSE) [OMG12] pour la modélisation et la spécification des systèmes complexes. L'un des plus importants rôles de ce langage est la capacité à représenter les principales caractéristiques d'une manière flexible. Ce langage se base sur UML (Unified Modeling Language), mais offre en plus la possibilité d'exprimer autres aspects du système comme la modélisation des exigences, la modélisation structurelle, la modélisation dynamique et la modélisation des équations.

Comme le montre la [Figure 1. 6,](#page-29-2) SysML s'articule autour de neufs types de digrammes, qui sont répartis par l'OMG en trois grandes catégories :

- Diagramme des exigences (Requirement diagram): un diagramme transversal
- Diagrammes pour la description structurelle ou architecturelle:
	- Diagramme de définition de blocs (Block Definition Diagram : BDD)
	- Diagramme de blocs internes (Internal Block Diagram : IBD)
	- Diagramme Paramétrique (Parametric diagram)
	- Diagramme de paquetage (Package diagram)
- Diagrammes comportementaux :
	- Diagramme d'activité (Activity diagram)
	- Diagramme de séquence (Sequence diagram)
	- Diagramme d'état (State Machine diagram)
	- Diagramme de cas d'utilisation (Use case diagram)

En se basant que sur le langage SysML, un concepteur est inapte d'analyser les systèmes dynamiques. Cependant, il peut être couplé avec d'autres outils de simulations tels que Modelica, Bond-Graph et Simulink pour une étude plus complète de ces systèmes [Gui16a].

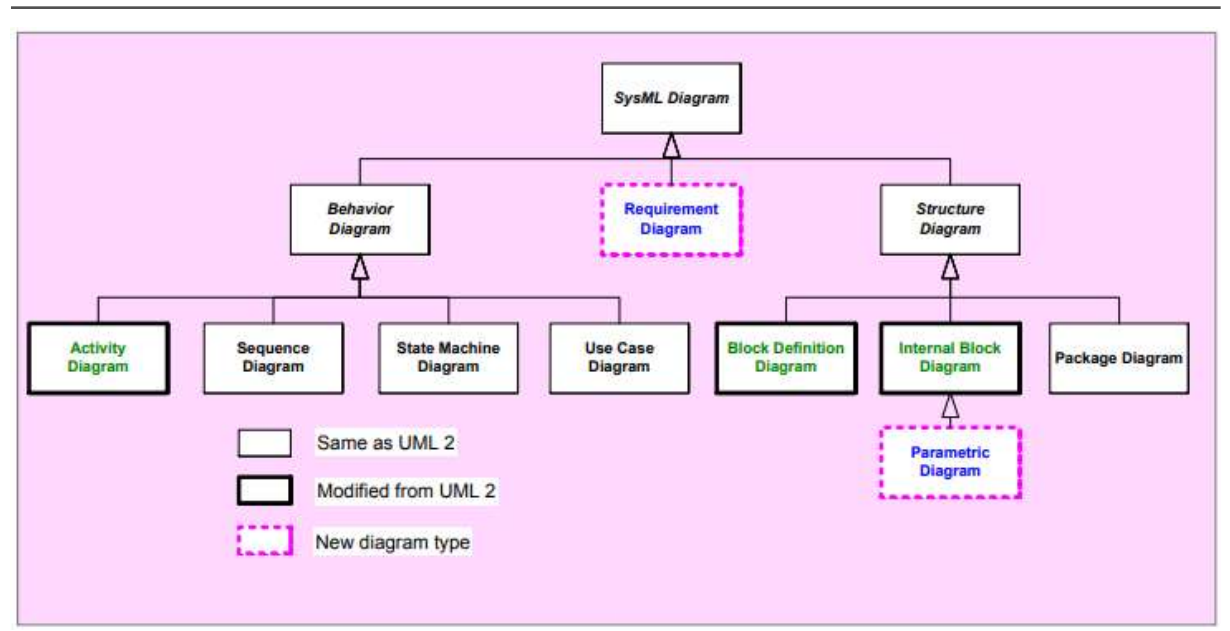

*CHAPITRE I :* Les incertitudes paramétriques dans la conception d'un système mécatronique

<span id="page-29-2"></span>**Figure 1. 6.** *Classifications des diagrammes de SysML [OMG12]*

#### <span id="page-29-0"></span>*1.3 L'incertitude dans la conception des systèmes mécatroniques*

#### **1.3.1 L'incertitude dans la conception et ses sources**

<span id="page-29-1"></span>L'incertitude est inévitable dans la réalisation de tous produits et systèmes, à toutes les phases du développement et tout au long le cycle de vie. Cette incertitude entraîne des risques sur la performance du produit, le délai du développement et l'acceptation par le marché.

La demande croissante de fiabilité élevée, de robustesse et de sécurité des systèmes d'ingénierie complexes, tels que les automobiles et les avions, exige les concepteurs de comprendre et gérer les diverses incertitudes au cours du processus de conception. Ces incertitudes peuvent être des variations de fabrication, des approximations numériques imparfaites, des prototypes limités sur lesquels des tests sont effectués. Une fois les incertitudes sont mal gérées, elles pourraient entraîner des problèmes importants comme une maintenance coûteuse, voire des conséquences catastrophiques, surtout sur les systèmes multidisciplinaires.

Par conséquent, il est devenu impératif d'identifier les sources d'incertitude et de quantifier l'impact des multiples types d'incertitude sur la conception des systèmes multidisciplinaires.

#### **1.3.2 Les facteurs incertains dans un système mécatronique**

<span id="page-30-0"></span>Les systèmes mécatroniques connaissent aujourd'hui des innovations importantes qui permettent de faire face aux nouvelles exigences en termes de performance, confort, sécurité et environnement. Malgré ces avancées technologiques, des écarts considérables entre les performances réelles et théoriques des systèmes sont observées. Ces écarts sont dues aux incertitudes qui modifient le comportement du système. On distingue deux sources d'incertitude [Ala99] : Les perturbations externes et les variations du modèle dynamique.

#### *a. Les perturbations externes*

<span id="page-30-1"></span>Les perturbations de sources externes sont tous les signaux et les actions du milieu environnant : soit des perturbations liées à la commande pour les systèmes bouclés (actions parasites sur les actionneurs, erreurs de discrétisation de la commande…) ; soit des perturbations en sortie (actions extérieurs imprévisibles) et soit les bruits de mesure au niveau des capteurs. Ces actions externes ne modifient pas les caractéristiques internes du système (temps de réponse, dépassement etc.) mais seulement la trajectoire de ses sorties [Ala99]. Dans ce mémoire, nous n'allons pas évoquer ces sources de variations.

#### *b. Les variations du modèle dynamique*

<span id="page-30-2"></span>Un modèle dynamique est utilisé pour représenter les phénomènes physiques mis en jeu dans un système. Il peut ensuite servir à la détermination et l'implémentation des lois de commande. On distingue deux types d'incertitudes qui peuvent engendrer des variations au niveau du modèle dynamique du système.

#### *Les incertitudes non structurées*

Ces incertitudes sont dites aussi incertitudes dynamiques. Elles rassemblent les dynamiques négligées du modèle. En effet, le modèle dynamique n'est qu'une approximation de la réalité, ses carences peuvent être multiples et les plus importantes sont issues des hypothèses simplificatrices et des dynamiques négligées.

#### *Les incertitudes paramétriques*

Les incertitudes paramétriques, ou encore incertitudes structurées, sont dues aux erreurs d'identification ou aux variations de certains paramètres physiques du système. En fait, certains paramètres du système peuvent varier sensiblement avec le temps ou avec les conditions de

fonctionnement. Il existe trois types d'incertitudes paramétriques détaillés dans la [Figure 1. 7](#page-31-1) [Fra78] :

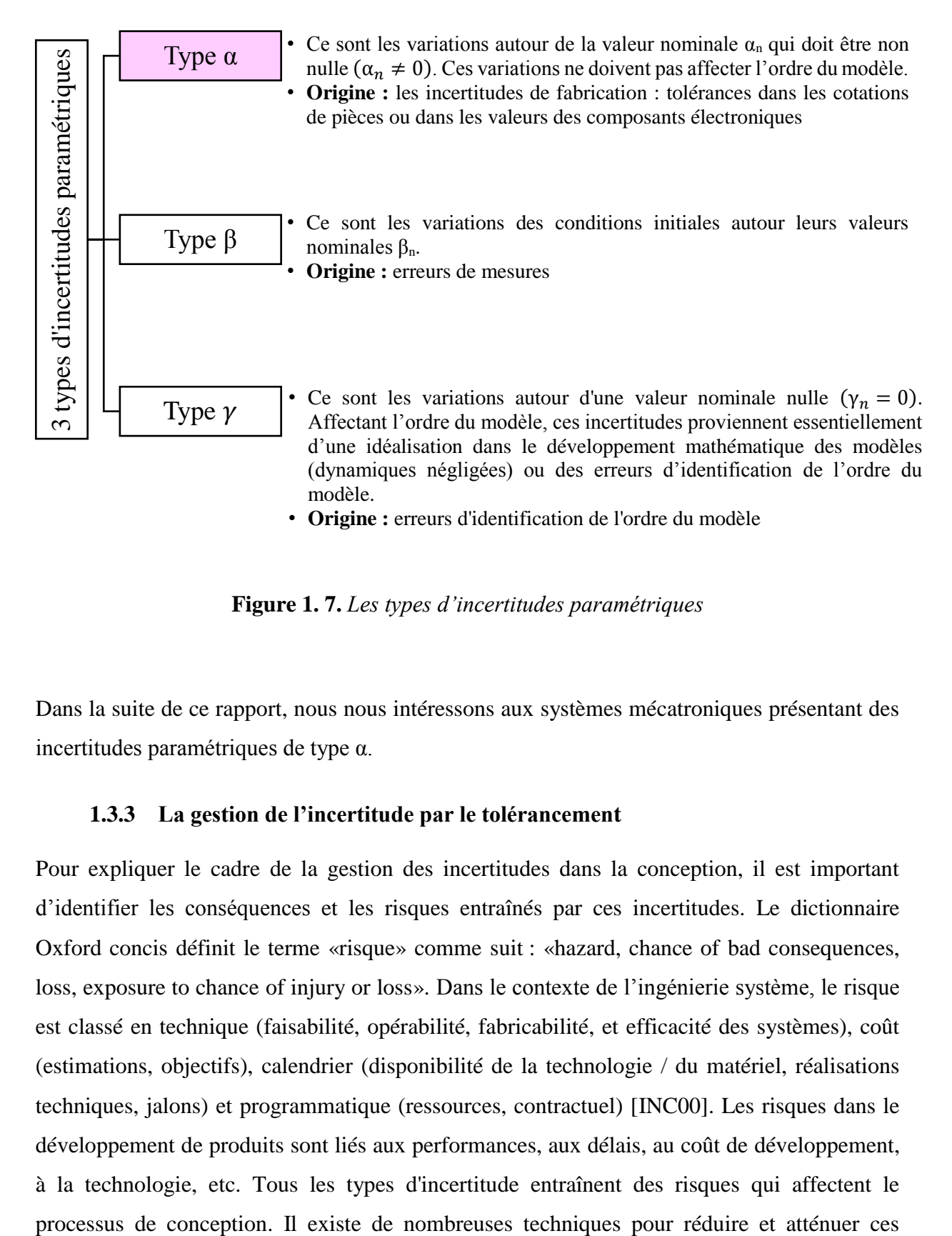

**Figure 1. 7.** *Les types d'incertitudes paramétriques*

<span id="page-31-1"></span>Dans la suite de ce rapport, nous nous intéressons aux systèmes mécatroniques présentant des incertitudes paramétriques de type α.

#### <span id="page-31-0"></span>**1.3.3 La gestion de l'incertitude par le tolérancement**

Pour expliquer le cadre de la gestion des incertitudes dans la conception, il est important d'identifier les conséquences et les risques entraînés par ces incertitudes. Le dictionnaire Oxford concis définit le terme «risque» comme suit : «hazard, chance of bad consequences, loss, exposure to chance of injury or loss». Dans le contexte de l'ingénierie système, le risque est classé en technique (faisabilité, opérabilité, fabricabilité, et efficacité des systèmes), coût (estimations, objectifs), calendrier (disponibilité de la technologie / du matériel, réalisations techniques, jalons) et programmatique (ressources, contractuel) [INC00]. Les risques dans le développement de produits sont liés aux performances, aux délais, au coût de développement, à la technologie, etc. Tous les types d'incertitude entraînent des risques qui affectent le

risques. Pour clarifier ces techniques, McManus et Hasting [McM05] proposent ce cadre : «Uncertainties lead to Risks or Opportunities, which are handled technically by Mitigations or Exploitations, which hopefully lead to desired Outcomes». L'une des solutions pour gérer le risque et de garantir le comportement souhaité et la performance des systèmes malgré l'incertitude est d'attribuer des limites de tolérances aux caractéristiques des composants. Cette activité est appelée «tolérancement». C'est une méthode pour avoir un système ou un produit robuste. La [Figure 1. 8](#page-32-2) présente la classification de la gestion de l'incertitude basée sur ce cadre.

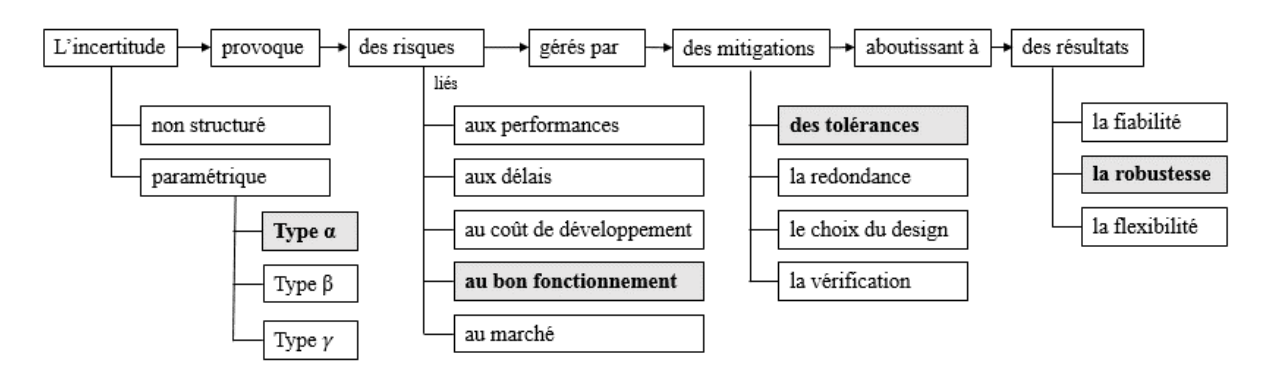

**Figure 1. 8.** *La gestion de l'incertitude*

<span id="page-32-2"></span>Dans le cadre de cette thèse, nous cherchons à approuver la robustesse d'un système mécatronique par la synthèse et l'analyse des tolérances afin d'aboutir au bon fonctionnement désiré qui est perturbé par des incertitudes paramétriques de type α.

#### <span id="page-32-0"></span>*1.4 Tolérance dans la conception d'un système mécatronique*

#### **1.4.1 Définition de tolérancement mécatronique**

<span id="page-32-1"></span>Chaque produit, quelle que soit sa nature mécanique ou mécatronique, naît d'un besoin et doit accomplir des fonctions spécifiques définies dans un cahier des charges fourni par le client. Le travail du concepteur consiste alors à trouver une solution à un moindre coût et qui répond aux exigences fonctionnelles fixées. Dans le domaine mécanique, ces exigences peuvent être par exemple des fonctions d'étanchéité, de guidage, d'assemblabilité, etc. Elles se traduisent par des conditions géométriques de jeu mini ou maxi entre deux surfaces.

La [Figure 1. 9](#page-33-0) montre que le tolérancement est une opération importante car celui-ci dépend de la qualité fonctionnelle et ainsi du coût du système fini. Les systèmes sont de plus en plus complexes et cherchent des performances de plus en plus optimales, on doit alors optimiser les

intervalles de tolérance, ce qui a une grande influence sur le prix de revient du produit final [Mez11].

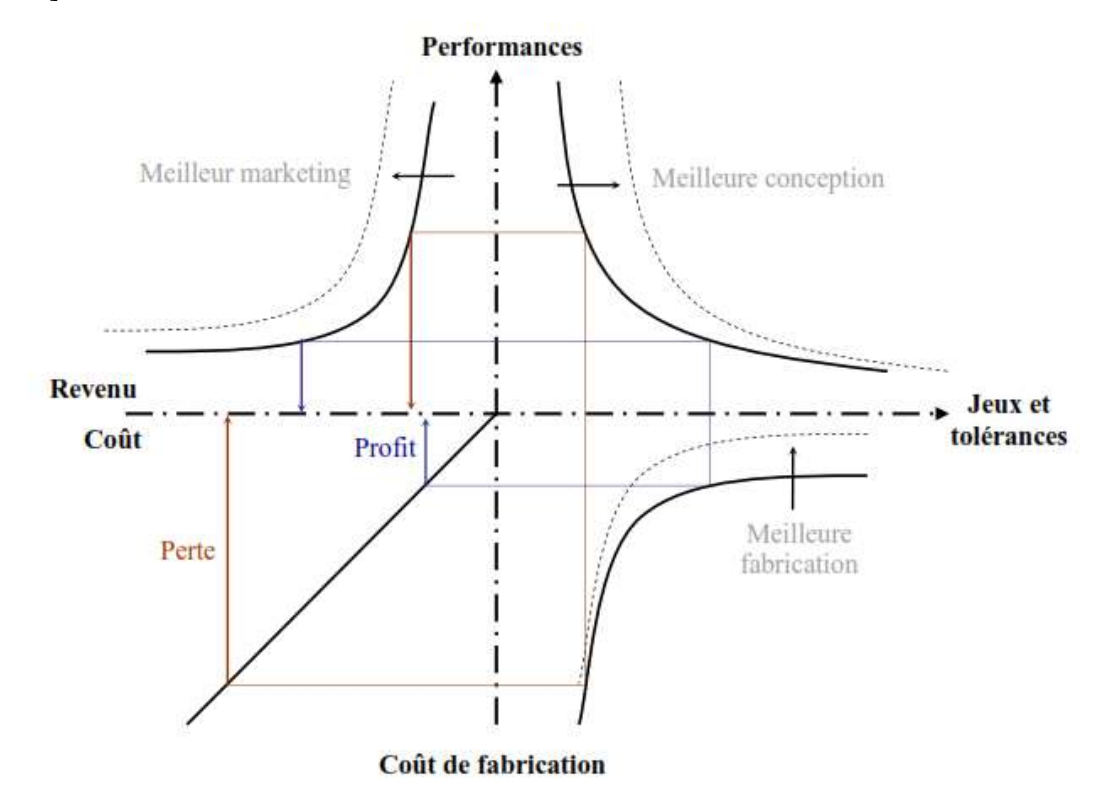

**Figure 1. 9.** *Aspect économique du tolérancement [Mez11]*

<span id="page-33-0"></span>D'après la norme ISO 14253-1 :1998 [ISO98], la tolérance est la différence entre les limites supérieure et inférieure de tolérance. Chaque domaine physique peut voir la définition légèrement changée. Nous pouvons citer ainsi la définition de la tolérance dimensionnelle utilisée dans le domaine mécanique. Elle exprime la différence acceptable et cohérente entre la plus petite et la plus grande dimension d'un objet.

D'un point de vue général, cette définition peut être étendue aux autres domaines physiques. En effet, une tolérance porte non seulement sur les paramètres géométriques et dimensionnels, mais également sur une propriété, une grandeur, un paramètre, etc. en fonction de l'objectif et du domaine d'application [Ngu14].

La spécification des tolérances pour les composants fabriqués est devenue, dans l'industrie, l'une des activités dans le processus de conception. Une tolérance bien spécifiée génère des économies de coût significatives et garde une performance acceptable du système. De plus, la conception technique et la fabrication sont toutes les deux impactées par les tolérances spécifiées.

Du point de vue conception technique, la tolérance influence la fonction finale du système, ce qui a des effets sur la performance du produit et la satisfaction du client.

Du point de vue fabrication, les exigences de tolérance déterminent le choix des machines, les niveaux de compétence de l'opérateur, ainsi que la précision de l'inspection. Par conséquent, les tolérances influencent le coût de fabrication du système. Si le concepteur spécifie des tolérances trop serrées, le coût de fabrication augmente. D'autre part, si les tolérances spécifiées sont trop lâches, alors les performances du système ne peuvent pas être garanties.

Par conséquent, tenir compte des incertitudes dans le processus de conception du système et déterminer soigneusement des tolérances peuvent réduire les effets négatifs des incertitudes, tout en conservant les performances du système. Le système est par conséquent rendu robuste et moins cher. De ce fait, le tolérancement est un lien important entre la conception et la fabrication. C'est un outil pour répondre à des exigences concurrentes et fournir un compromis entre la performance et le coût de fabrication.

#### <span id="page-34-0"></span>**1.4.2 Les méthodes de traitement des tolérances dans le domaine mécanique**

La variation paramétrique est un problème présent dans différents domaines avec des appellations différentes : dans le domaine mécanique par exemple, on peut avoir un problème de jeu ou de tolérancement géométrique; si on étudie des systèmes dans le domaine fréquentiel, on peut avoir des perturbations et des incertitudes. Dans le cas d'un système multi-physique, tel qu'un système mécatronique, les sources des variations paramétriques se diffèrent et leur estimation dans la phase de conception devient primordiale afin de garantir une conception robuste. Dans cette partie, nous nous intéressons aux méthodes de traitement de la tolérance dans le domaine mécanique, un cas particulier du problème de synthèse de tolérance. La tolérance géométrique spécifiée doit satisfaire les critères fonctionnels ainsi que les critères d'assemblage. Ces méthodes ne sont pas valables pour tous les autres domaines mais elles nous offrent des idées utiles pour la synthèse de tolérance dans un système mécatronique.

Dans le domaine mécanique, les problèmes de synthèse et d'analyse de tolérance sont généralement associés.

#### *a. L'analyse de tolérance*

<span id="page-34-1"></span>Au niveau analyse, les tolérances des composants sont toutes connues ou spécifiées et on cherche la tolérance de l'assemblage. Le but est d'estimer la tolérance cumulée en assemblant les composants. Un modèle analytique pour calculer l'accumulation des tolérances est utilisé dans un assemblage de pièces mécaniques. Généralement, les deux approches les plus utilisées dans la conception sont la pire des cas et l'approche statistique : Dans une analyse pire des cas, la tolérance de l'assemblage est déterminée en faisant la somme des tolérances des composants de manière linéaire. Chaque dimension du composant est supposée être à son maximum ou minimum. La tolérance cumulée est donc envisagé au pire des cas. Cependant, dans l'approche statistique, la faible probabilité de la combinaison des pires cas est prise en compte statistiquement, en supposant que les composants suivent une distribution de loi gaussienne. Les tolérances sont alors couramment prises à six écarts-types  $(6\sigma)$ .

#### *b. La synthèse (allocation) de tolérance*

<span id="page-35-0"></span>Au niveau synthèse, la tolérance d'assemblage est connue à partir du cahier des charges par contre celles des composants ne sont pas connues au préalable. Alors, la tolérance de l'assemblage doit être répartie entre les composants d'une manière rationnelle.

L'allocation des tolérances des composants est fondée sur deux règles classiques : l'allocation par l'échelle proportionnelle et l'allocation par le facteur de précision constant.

- L'approche de l'allocation par l'échelle proportionnelle : le concepteur commence par répartir la tolérance de l'assemblage proportionnellement à chaque composant. En effet, la tolérance globale de l'assemblage, défini par le cahier des charges, est distribuée sur tous les composants en fonction de leur dimension par rapport à l'assemblage.
- Dans l'approche de l'allocation par le facteur de précision constant, les tolérances peuvent être réparties en fonction des tailles des pièces. Si les pièces à usiner ont la même taille, elles ont alors des tolérances égales. Quand la dimension augmente, les tolérances  $T_i$  augmentent proportionnellement avec la racine cubique de la taille [For67].

$$
T_i = P(D_i^{1/3})
$$
 (1.1)

Où  $D_i$  est la taille de base et P est le facteur de précision. Le facteur de précision est calculé soit par l'approche pire des cas, soit par l'approche statistique.

Cette méthode est similaire à la méthode de l'allocation par l'échelle proportionnelle, sauf qu'il n'y a aucune affectation initiale requise par le concepteur. Au lieu de cela, les tolérances sont initialement affectées en fonction des dimensions nominales des
composants, puis, elles sont mises à l'échelle pour aboutir à la tolérance d'assemblage spécifiée.

#### *c. Synthèse de tolérance par optimisation*

Pour résoudre le conflit entre la conception et la fabrication on recoure à des méthodes de résolution du problème de synthèse de tolérance basées sur l'optimisation. La synthèse de tolérance assure alors la bonne fonctionnalité et la meilleure qualité de la conception d'un système.

Dans ce cas, un modèle exprimant le coût de fabrication en fonction de la tolérance doit être établi. Cependant, la disponibilité de ces modèles mathématiques est limitée. Alors nous faisons appel aux modèles empiriques qui se contentent seulement de nous donner une idée sur le coût de réalisation des entités. Ils visent à déterminer les valeurs des différentes tolérances qui expriment le besoin fonctionnel tout en optimisant le coût global de fabrication.

Par conséquent, la synthèse de tolérance sera étudiée comme étant un problème d'optimisation avec une fonction objective présentée par le coût de fabrication, et comme contrainte le besoin fonctionnel.

Dans cette partie, nous avons présenté les méthodes de tolérancement dans le domaine mécanique. Dans nos travaux, nous nous intéressons principalement à la synthèse de tolérance dans la conception d'un système mécatronique.

## **1.4.3 Outils de modélisation des tolérances**

La modélisation des systèmes mécatroniques présentant des variations paramétriques a fait l'objet de plusieurs études, évoquant ainsi plusieurs outils et approches de modélisation de ces systèmes incertains. Par ailleurs, il convient d'envisager une modélisation robuste par rapport à une variation des paramètres notamment dans la phase de conception.

Afin de bien comprendre les systèmes mécatroniques représentant des incertitudes paramétriques (structurées), plusieurs méthodes ont été apparues. Ces méthodes peuvent être classées comme suit [Zer14] :

- Selon le domaine d'étude :
	- Domaine temporel : permet l'analyse des fonctions mathématiques ou des signaux physiques modélisant une variation quelconque au cours du temps.
- Domaine fréquentiel : permet l'analyse des fonctions mathématiques ou des signaux physiques qui présentent des entrées /sorties sous forme de fréquence.
- Selon la méthode d'approche :
	- Méthodes déterministes : ce sont des méthodes qui se basent sur l'évaluation des caractéristiques fonctionnelles en prenant compte que les limites des intervalles d'incertitudes considérées. Nous pouvons citer par exemple l'analyse « au pire des cas ».
	- Méthodes stochastiques : ce sont des méthodes qui considèrent des variables à répartition aléatoire, à l'instar de la méthode statistique basée sur les techniques de la simulation Monte Carlo. Ces méthodes ont été exploitées par plusieurs auteurs pour l'analyse des variabilités des systèmes mécatroniques [Zer14].
- Selon le système à étudier :
	- Système continu / hybride
	- Système linéaire / non linéaire
- Selon le schéma de connexion
	- En boucle fermée
	- En boucle ouverte

Parmi les outils de modélisation et d'analyse des incertitudes pour les systèmes multiphysiques, nous soulignons les deux méthodes les plus utilisées dans l'industrie, le tolérancement déterministe «l'arithmétique des intervalles» et le tolérancement stochastique «la simulation Monte Carlo».

#### *a. L'approche déterministe : l'arithmétique par intervalles*

L'arithmétique par intervalles est utilisée pour prendre en compte les tolérances des paramètres du modèle. Dans certaines références bibliographiques, on appelle cet outil l'approche ensembliste parce qu'il permet de réaliser des opérations sur des ensembles. Elle permet de manipuler les tolérances comme des enveloppes ou des intervalles définissant des plages de variation des caractéristiques individuelles conformes. Celui-ci est généralement à l'aide d'une valeur nominale, d'une tolérance supérieure et d'une tolérance inférieure. Le critère résultant, quant à lui, est supposé être spécifié par ses bornes mini et maxi.

Pour un système dynamique, l'arithmétique par intervalles permet de définir les frontières du critère résultant ou bien du comportement du modèle dynamique. Ainsi, on ne parle plus d'un comportement de référence, mais d'un ensemble de comportements possibles.

Les bases de la théorie de l'arithmétique par intervalles ont été fondées par Moore [Moo66- Moo79]. La première application de cette arithmétique était la prise en compte des erreurs de quantification introduites par la représentation en virgule flottante des nombres réels. La représentation en virgule flottante est la représentation utilisée dans un ordinateur pour définir des valeurs non entières : c'est une approximation des nombres réels. Aujourd'hui, cet outil est utilisé pour résoudre de nombreux problèmes : la localisation de robot ou de véhicule mobile, la commande robuste, le diagnostic, l'optimisation, l'estimation paramétrique, etc...

Cette méthode est rassurante. En effet, elle ne requiert aucune donnée statistique sur les composants, et ne fait aucune autre hypothèse que la conformité des composants pour assurer la conformité du critère résultant : si les composants sont dans leurs tolérances, alors le résultat sera dans une tolérance spécifiée.

Malgré les applications diversifiées de cette méthode, elle impose des tolérances restreintes sur les composants et par conséquence des mises au rebut très souvent inutiles. Avec des évènements si peu probables, le prix à payer est déraisonnable. De plus, cette méthode est incapable d'évaluer le risque pour le client. En effet, si un paramètre franchit son seuil de conformité, le risque sur le bon fonctionnement du produit ne passe pas de 0% à 100% d'une manière brutale. Cela crée certainement un risque, mais celui-ci est potentiellement très faible lorsque les autres paramètres sont nombreux, ou que la tolérance du critère résultante est large.

Cette méthode peut générer des résultats insatisfaisants. Ceci est dû principalement à deux phénomènes :

 *Inconvénient de l'effet enveloppant « wrapping effect » :* cet effet est dû à une propriété fondamentale de cette arithmétique qui est la fonction d'inclusion  $[f](x)$ , telle que  $[x]$  est un vecteur intervalle. En effet, cette fonction est un sur-encadrement de la fonction intervalle réelle  $f([x])$ :  $f([x]) \subset [f]([x])$ . On parle alors de résultat pessimiste.

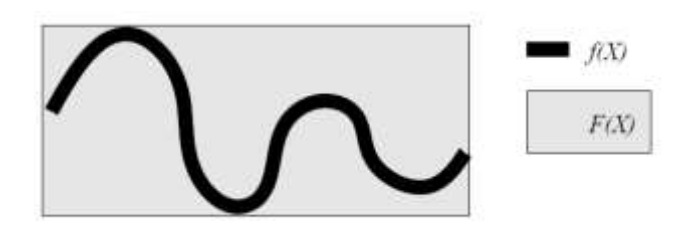

**Figure 1. 10.** *Effet enveloppant : le pavé gris est le plus petit pavé contenant l'image (en noir) de la fonction f*

 *Dépendance des données «data dependency» :* l'effet enveloppant devient plus important lorsqu'il y a des dépendances entre les paramètres dans le modèle.

#### *b. L'approche probabiliste : Simulation Monte Carlo*

L'approche probabiliste paramétrique [Soi09] est une représentation permettant la modélisation des sorties incertains d'un modèle continu en fonction des entrées aléatoires continues. Elle offre des outils analytiques performants pour caractériser la propagation des incertitudes dans le système.

Ayant les tolérances sur les composants d'un système, l'analyse statistique consiste à déterminer sa probabilité à respecter une exigence fonctionnelle. La méthode de Monte Carlo (MC), un outil de l'approche probabiliste d'analyse des incertitudes, a été développée dans les années quarante, on peut la définir comme étant une méthode de simulation statistique. Elle est basée sur l'utilisation d'une séquence de nombres aléatoires pour la réalisation de la simulation.

Cette méthode est définie comme étant la propagation d'incertitudes des fonctions densité de probabilité des variables d'entrée pour obtenir la fonction densité de probabilité associée à la sortie. Les différentes étapes représentées dans la [Figure 1. 11](#page-40-0) décrivent la propagation d'incertitudes par la méthode Monte Carlo :

- 1. Définir les sorties, les entrées et expliciter le modèle mathématique : l'identification des relations entre les entrées et les sorties,
- 2. Associer pour chaque entrée une distribution de probabilité qui lui est adaptée,
- 3. Générer une matrice contenant la combinaison des échantillonnages effectués sur chaque paramètre,
- 4. Évaluer la sortie pour toutes les combinaisons entre les paramètres et tracer sa distribution de probabilité,
- 5. Interpréter l'information sur la sortie en calculant son espérance et son écart type. Pour délimiter sa variation par un intervalle de confiance.

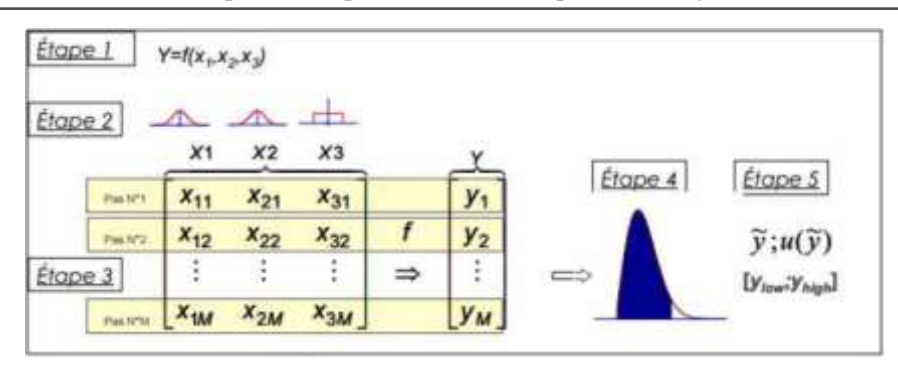

**Figure 1. 11.** *Les étapes de la méthode de Monte Carlo [Dés07]*

#### <span id="page-40-0"></span>**1.4.4 Problème de synthèse de tolérance dans un système mécatronique**

Après la définition de la composition et de l'architecture du système, les paramètres des différents composants doivent être déterminés en respectant les spécifications et les exigences du cahier des charges. Il est donc nécessaire de définir un domaine de fonctionnement admissible pour chaque variable de sortie qui permette de déterminer les tolérances paramétriques.

Pour faire face au problème de synthèse de tolérances paramétriques, deux approches peuvent être envisagées : l'approche directe et l'approche inverse

#### *a. L'approche directe : méthode essai-vérification-correction*

Cette approche consiste à :

1. Modéliser le système complexe en définissant les variables d'entrée et de sortie.

2. Spécifier des tolérances qui limitent les incertitudes sur les paramètres et les entrées du système

3. Lancer une simulation pour vérifier la performance en sortie en présence de ces incertitudes.

4. Comparer la performance obtenue avec les exigences du cahier des charges.

5. Itérer la démarche si la performance obtenue ne satisfait pas les critères fixés dans le cahier des charges.

L'approche directe assure la propagation des variations tout en respectant le principe de causalité physique entre les entrées et les sorties d'un système. L'ordre chronologique de ce principe de causalité est le suivant : si un phénomène (nommé cause) produit un autre phénomène (nommé effet), alors la cause précède l'effet. Il parvient rarement à trouver une

solution acceptable dès la première simulation. Par conséquent, elle est coûteuse en termes de temps. De plus, les méthodes directes peuvent a priori converger vers une solution, mais rien ne garantit qu'elle soit optimale. Pour surmonter ces inconvénients, nous pouvons résoudre le problème en utilisant l'approche inverse.

#### *b. L'approche inverse*

Vue le nombre imprévisible d'itération de l'approche directe, certains problèmes en ingénierie nécessitent une résolution par l'approche inverse. Cette dernière correspond plus à la manière naturelle de poser un problème de dimensionnement [Ngu14]. Dans un problème de dimensionnement, les spécifications sur les sorties du modèle retenu sont généralement données et il faut déterminer les entrées et les paramètres du modèle.

Dans cette approche, les modèles ne respectent plus le principe de causalité physique. C'est-àdire, nous partons des variations et des incertitudes admissibles sur les performances et les variables du système, pour chercher les tolérances admissibles sur les paramètres. Les avantages de cette approche inverse est le nombre d'itérations limité et la prise en compte précoce des spécifications dans le processus de conception. Cependant, la résolution mathématique de ce problème peut être difficile car il peut être mal posé [EL F11].

# **1.4.5 Les travaux traitant le problème de la synthèse de tolérances dans les systèmes mécatroniques**

Plusieurs travaux de recherche sont développés pour prédire les effets des variations dans un système mécatronique. Nous citons les travaux de recherche suivants :

1. El Feki [EL F11] a modélisé le système par l'inverse du bond graph et les incertitudes paramétriques par des lois de probabilité. Pour comprendre cette méthode une introduction du Bond Graph est nécessaire.

Le bond graph est une représentation graphique utilisée pour modéliser les systèmes avec un langage unifié pour les différents domaines physiques. Cette technique permet l'association des sous-modèles de différents types de systèmes tels que les systèmes électriques, mécaniques, hydrauliques et thermiques en un seul bond graph. C'est un outil de modélisation pluridisciplinaire basé sur la description graphique des transferts d'énergie au sein d'un système, ce qui fait de lui un formalisme adapté pour la modélisation des systèmes mécatronique. Il peut être vu comme étant un modèle intermédiaire entre une représentation technologique et un modèle analytique. Un

schéma électrique du circuit RL avec son Bond Graph associé est représenté par la [Figure 1. 12.](#page-42-0)

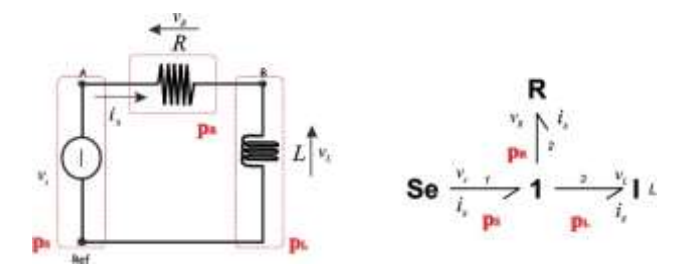

**Figure 1. 12.** *Le bond graph du circuit RL [San10]*

<span id="page-42-0"></span>Le concept de causalité de bond graph permet d'orienté les équations d'un modèle bond graph pour le transformer en un modèle de simulation. Ce concept rejoint le principe physique de la causalité (un phénomène cause produit un autre phénomène effet). Contrairement à la causalité physique, le concept de bicausalité ne respecte pas l'ordre chronologique d'apparition des phénomènes physiques. Il permet d'envisager de nouveaux schéma de calcul qui non pas de sens physiques. En se basant sur ce concept, un modèle bond graph inverse a pu être développé (c'est un modèle Bond Graph bicausal). Néanmoins, le bond graph possède des limitations. Par exemple, si un petit changement dans le système se produit il pourrait exiger que l'ensemble de la structure de calcul soit modifié, et le bond graph associé soit changé radicalement.

L'avantage des travaux d'EL Feki est de propager l'incertitude aléatoire tout au long du modèle de conception. Par contre, le modèle bond graph doit être inversible (il faut tester tout d'abord son inversibilité. L'une des critères d'inversibilité d'un bond graph est que le système associé soit carré, i.e. le nombre d'entrées du modèle doit être égal au nombre de sorties.), ce qui peut présenter un inconvénient majeur dans cette méthode.

2. Dans le cadre d'une continuité des travaux d'EL Feki, Nguyen [Ngu14] a introduit la logique floue pour modéliser les incertitudes paramétriques. La logique floue remplace la valeur de vérité d'une proposition à être (vrai ou faux) par un degré de vérité, à choisir par exemple dans [0, 1]. En logique floue, il y a donc des degrés de satisfaction d'une condition. Sa contribution à la prise en compte de l'incertitude dans le formalisme bond graph consiste à la formalisation du bond graph flou en associant un sous-ensemble flou à chaque variable de puissance et d'énergie. L'avantage de ses travaux est la prise en compte de l'incertitude épistémique (incertitude causé par le manque de connaissance

ou de données). L'inconvénient est le même que la méthode précédente : un modèle inversible de bond graph est nécessaire.

- 3. Zerelli [Zer12] [Zer14] a modélisé et analysé les variations paramétriques d'un système mécatronique en utilisant l'inclusion différentielle. C'est l'un des outils mathématiques pour modéliser des systèmes incertains. En effet, une manière générale de modéliser ces systèmes est d'utiliser les équations différentielles. Une variation infinitésimale de l'un des composants peut agir sur le fonctionnement du système. Alors, si un paramètre de la partie physique du système présente une incertitude alors le coefficient de l'équation différentielle correspondant varie aussi dans un intervalle. Les inclusions différentielles sont considérées comme une généralisation des équations différentielles avec des paramètres variables. La solution donnée par cette méthode est le «domaine atteignable» de la sortie au lieu d'une seule trajectoire. L'avantage de ses travaux est d'obtenir une solution déterministe dans l'espace d'état en boucle ouverte. En revanche, l'inconvénient de cette méthode est le sens unique de résolution du problème de tolérancement. En effet, elle permet la propagation de l'incertitude que dans un seul sens ; elle prend en compte les variations des paramètres pour évaluer leur effet sur le comportement du système et non inversement.
- 4. Jouilel [Jou16] a réalisé une modélisation du système par le bond graph et appliqué la simulation de Monte Carlo. L'avantage de ses travaux est de déterminer l'influence des variations sur le comportement du système. L'inconvénient est qu'elle est une méthode probabiliste.

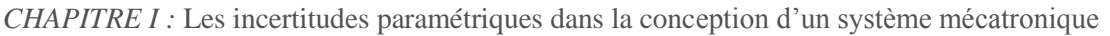

|               | <b>Modélisation</b><br>du système | <b>Modélisation des</b><br>incertitudes | <b>Avantages</b>             | Inconvénients              |  |
|---------------|-----------------------------------|-----------------------------------------|------------------------------|----------------------------|--|
| [El F11]      | L'inverse du                      | La fonction de                          | Propagation de l'incertitude | Nécessite que le modèle    |  |
|               | bond graph                        | densité de                              | aléatoire tout au long du    | bond graph soit inversible |  |
|               |                                   | probabilité                             | modèle de conception         |                            |  |
| [ $Ngu14$ ]   | L'inverse du                      | La logique floue                        | Prise en compte de           | Nécessite que le modèle    |  |
|               | bond graph                        |                                         | l'incertitude épistémique    | bond graph soit inversible |  |
| [Zer14]       | Les équations                     | $L$ 'inclusion                          | Solution déterministe dans   | Valable que dans le cas    |  |
|               | différentielles                   | différentielle                          | l'espace d'état en boucle    | d'approche directe de      |  |
|               |                                   |                                         | ouverte                      | résolution d'un problème   |  |
|               |                                   |                                         |                              | de tolérancement           |  |
| $[$ Jou $16]$ | Bond graph                        | La simulation                           | Evaluation de l'influence    | Méthode probabiliste et    |  |
|               |                                   | Monte Carlo                             | des variations sur le        | valable que dans le cas    |  |
|               |                                   |                                         | comportement du système.     | d'approche directe         |  |

**Tableau 1. 1.** *Les différentes méthodes d'étude des tolérances dans un système mécatronique*

Dans cette thèse, nous proposons une nouvelle approche de tolérancement. Notre méthode est basée sur l'approche variationnelle étudiée dans le chapitre suivant. Cette approche peut déterminer l'influence des variations paramétriques sur le comportement du système ou bien définir des tolérances sur les paramètres pour respecter les performances définies aux préalables. Cette méthode peut résoudre le problème de tolérancement par les deux approches déterministe ou probabiliste.

#### **1.4.6 Quelques définitions**

L'objectif de cette partie est d'introduire les principales notions utiles pour la suite de la thèse. "*L'incertitude*" est définie comme un manque de connaissances ou un état d'incertitude par rapport à un état de référence. Par exemple, les paramètres réels des composants diffèrent de leurs valeurs nominales attendues. Cela est dû à des facteurs de perturbation tels que les techniques de fabrication différentes ou les conditions environnementales. De plus, ces paramètres peuvent varier au cours du temps. Ils fluctuent autour de leurs valeurs nominales à cause des phénomènes physiques telles que la fatigue ou l'effet thermique. Ainsi, dans cette thèse, "*une variation*" (ou encore "*une déviation*", "*une fluctuation*") paramétrique est définie comme étant un écart entre la valeur réelle et la valeur attendue d'un paramètre. Pour remplir la

fonction appropriée, ces variations doivent être limitées par "*des tolérances*" qui présentent les limites des déviations admissibles. Les tolérances de paramètres appropriées doivent être obligatoirement spécifiées afin de garantir le bon fonctionnement du système. Les tolérances servent à couvrir les incertitudes causées par les écarts de paramètres et de variables. Leur objectif est de développer une conception robuste, insensible aux variations. De même, "*la marge*" est la variation admissible ; c'est l'allocation de se déplacer entre les limites. La différence principale entre la tolérance et la marge est au niveau de leur domaine d'utilisation. En effet, la tolérance fait référence aux limites de variation admissibles dans une dimension physique, une propriété d'un matériau ou un paramètre d'un composant, tandis que la marge est utilisée dans différents domaines pour toute condition limite. Alors la marge est un terme générique pour la tolérance qui est un vocabulaire technique [Mor18].

# *1.5 Conclusion*

Dans ce premier chapitre, nous avons présenté une introduction à la mécatronique et ses différentes applications. La complexité des systèmes mécatroniques nécessite la prise en compte de l'aspect pluridisciplinaire dans la conception.

Malgré les avancées technologiques, l'incertitude est omniprésente dans l'étude et la réalisation de tout système. A cause des déviations et des incertitudes paramétriques, le comportement d'un tel système peut s'écarter du comportement nominal désiré théoriquement. Pour atténuer les risques des incertitudes, les concepts « incertitude, risque et tolérances » sont liés et créent un cadre pour des nombreuses activités de conception. Parmi les problèmes de conception d'un système mécatronique, nous nous sommes intéressés en particulier à celui de la synthèse de tolérance.

La synthèse de tolérance permet alors de tenir compte de la marge admissible de la déviation du comportement dans la conception d'un système mécatronique. Dans ce chapitre, nous avons parcouru certaines les méthodes utilisées pour traiter le problème de synthèse de tolérance ainsi que leurs limites.

Dans le contexte de notre recherche, nous utilisons l'approche variationnelle pour définir la relation entre les variations paramétriques et les déviations du comportement du système. Cela nous aide dans la synthèse de tolérance par l'approche inverse dans une approche de conception qui peut être déterministe ou stochastique. Les différentes étapes de cette approche sont développées dans le chapitre suivant.

# **2 CHAPITRE II : L'approche**

# **variationnelle pour le tolérancement des**

# **systèmes mécatroniques**

## *2.1 Introduction*

Dans ce chapitre, nous présentons les différentes étapes de l'approche variationnelle choisie. Cette approche consiste à représenter les variations paramétriques et les déviations du comportement du système par une relation mathématique en se basant sur l'algèbre linéaire.

Pour illustrer la méthode, nous avons adopté un exemple simple : le moteur à courant continu considéré comme un système mécatronique.

# *2.2 La démarche de l'approche variationnelle appliquée à un système mécatronique :*

#### **2.2.1 Identification des paramètres et variables**

Pour chaque système mécatronique, nous distinguons des paramètres et des variables.

- *Les paramètres P* sont normalement constants pour une simulation, et on les modifie pour ajuster le comportement du système. Ils décrivent les caractéristiques du système (mécanique, électrique, contrôle, etc.). Néanmoins, ils sont sujets à des variations dues aux erreurs de fabrication, à l'usure ou à d'autres incertitudes. Le nombre de paramètres peut varier d'un système à l'autre en fonction de sa complexité. Les paramètres sont couramment utilisés pour décrire le système d'une manière statique.
- *Les variables V* sont généralement utilisés pour présenter les résultats de la simulation, elles évoluent au cours du temps. Les variables décrivent l'état et le comportement du système. Elles ne se limitent pas à présenter uniquement la sortie principale du système, elles incluent également les variables de fonctionnement (tension, courant, vitesse angulaire, etc…).

Si on considère un système mécatronique défini par *n* variables et *m* paramètres, *V* et *P* sont représentés par les vecteurs  $V = [V_1 \ V_2 \cdots V_n]^T$  et  $P = [P_1 \ P_2 \cdots P_m]^T$ , respectivement.

La conception robuste vise à minimiser l'effet des variations des paramètres sur l'ensemble des variables. Elle réduit la sensibilité des performances du système par rapport aux incertitudes ou aux variations tout au long de son cycle de vie. Les systèmes mécatroniques peuvent avoir des paramètres couplés, des paramètres redondants ou des paramètres indépendants [Lan16]. La dernière condition est l'idéal pour appliquer l'approche proposée.

Pour illustrer la première étape de cette approche, nous allons prendre comme exemple le moteur électrique.

On commence par l'identification des variables et des paramètres :

Soit  $V = [U \ I \ \omega_m \ C_c]^T$  le vecteur des variables où U est la tension appliquée au moteur [*V*], *I* est le courant traversant le moteur [*A*],  $\omega_m$  est vitesse angulaire de rotor [*rad.s<sup>-1</sup>*] et  $C_c$  est le couple de la charge [*Nm*].

Soit  $P = [R \ L \ k \ J]^T$  le vecteur des paramètres où R est la résistance électrique interne du moteur [*Ω*], *L* est l'inductance des enroulements du moteur [*H*], *k* est la constante de couple et *J* est le moment d'inertie de l'axe du rotor [*kg.m<sup>2</sup>* ].

#### **2.2.2 Développement du modèle analytique du système**

Afin de modéliser un système mécatronique, toutes les relations mathématiques décrivant son comportement physique au cours de son fonctionnement doivent être définies en fonction de ses paramètres et de ses variables. Par conséquent, le système d'équations  $S(V, P)$  est proposé pour regrouper toutes les relations qui définissent le comportement du système.

D'après le schéma de la [Figure 2. 1,](#page-49-0) un moteur à courant continu est modélisé par des équations physiques découlant de ses caractéristiques électriques, mécaniques et magnétiques. D'après la 2<sup>ème</sup> loi de Newton (principe fondamentale de la dynamique), combinée à des lois de Kirchhoff (loi des mailles), le moteur à courant continu est modélisé par les équations suivantes :

<span id="page-49-1"></span>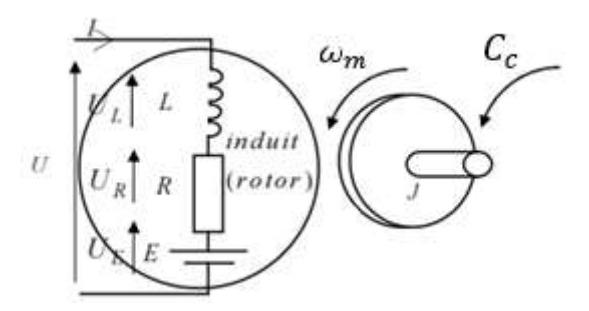

<span id="page-49-4"></span><span id="page-49-3"></span><span id="page-49-2"></span>**Figure 2. 1.** *Schéma équivalent d'un moteur électrique [Cha14]*

<span id="page-49-0"></span>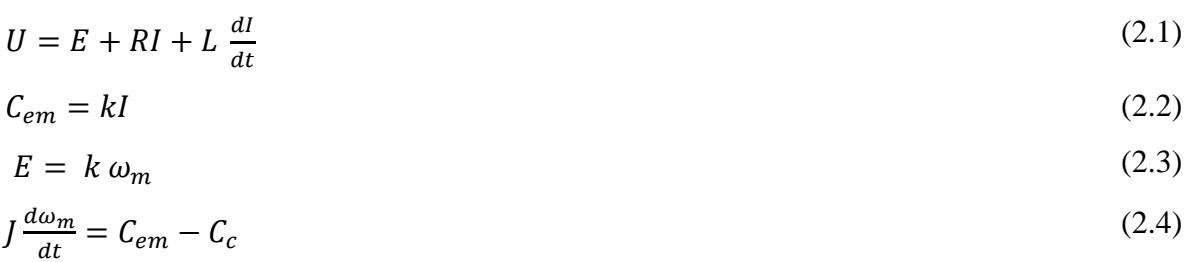

La première équation [\(2.1\)](#page-49-1) correspond au comportement électrique du moteur, qui est modélisé par une résistance *R*, une inductance *L* et une force contre-électromotrice *E* (symbolisée par un générateur) reliés en série.

Les équations [\(2.2\)](#page-49-2) et [\(2.3\)](#page-49-3) correspondent au couplage électromécanique. Le courant dans la bobine crée une force de Laplace qui se traduit par un couple moteur généré  $C_{em}$ . L'équation [\(2.3\)](#page-49-3) reflète le lien entre la vitesse angulaire  $\omega_m$  et la force contre-électromotrice *E*, à travers la constante de couple *k*.

L'équation [\(2.4\)](#page-49-4) correspond à l'équation de dynamique obtenue en isolant le rotor. Il est soumis à un couple moteur généré  $\mathcal{C}_{em}$ et à un couple de la charge  $\mathcal{C}_c$ .

Les équations [\(2.1\),](#page-49-1) [\(2.2\),](#page-49-2) [\(2.3\)](#page-49-3) et [\(2.4\)](#page-49-4) peuvent ensuite être combinées et exprimées par les équations  $(2.5)$  et  $(2.6)$ .

$$
U = k \omega_m + RI + L \frac{dl}{dt}
$$
 (2.5)

<span id="page-50-1"></span><span id="page-50-0"></span>
$$
J\frac{d\omega_m}{dt} = kI - C_c \tag{2.6}
$$

Comme il est indiqué dans le paragraphe [\(1.2.2\)](#page-21-0), nous utilisons la puissance comme concept unifiant dans l'analyse et la conception du système.

La conversion en puissance nécessite la multiplication de la première équation [\(2.5\)](#page-50-0) par le courant *I* et de la seconde [\(2.6\)](#page-50-1) par la vitesse angulaire  $\omega_m$  pour obtenir le système d'équation *S (V, P)* :

$$
S(V, P) = \begin{cases} UI - k I\omega_m - RI^2 - LI \, \dot{I} = 0 \end{cases}
$$
\n(2.7)

<span id="page-50-3"></span><span id="page-50-2"></span>
$$
J\omega_m\dot{\omega}_m - kl\omega_m + C_c\omega_m = 0
$$
\n(2.8)

Une fois l'ensemble des relations est déterminé, l'état de système mécatronique est défini à un instant *t* donné par les valeurs de ses variables à cet instant.

# **2.2.3 Définition de la relation entre les variations des paramètres et les déviations des variables**

Dans un cas nominal, le comportement de système est spécifié par les valeurs cibles des variables  $V$  et des paramètres  $P$ . Il est modélisé mathématiquement par  $S(V, P)$ . Mais dans un cas réel, diverses sources de variation entrainent un écart entre le cas réel et le cas nominal.

Le système est caractérisé par les valeurs réelles des variables  $V'$ et des paramètres  $P'$ . Ainsi, il est défini par  $S(V', P') = S(V + dV, P + dP)$ ; avec dV est la variation des variables ainsi que  $dP$  est celle des paramètres.

L'écart entre  $S(V, P)$  et  $S(V + dV, P + dP)$  devrait être quantifié et minimisé.

• Pour quantifier l'écart : nous proposons de différencier et de calculer  $dS(V, P)$ . En fait, le différentiel partiel de  $S(V, P)$  par rapport à chaque  $P_i$  ( $i = 1..m$ ) est la partie principale du changement de  $S(V, P)$  résultant d'un changement de  $P_i$  en ce paramètre seulement. Le différentiel partiel s'écrit par cette forme  $\frac{\partial S(P, V)}{\partial P_i} dP_i$ . La somme des différentiels partiels par rapport à l'ensemble des variables et des paramètres est le différentiel total qui est la partie principale de la variation de  $S(V, P)$  résultant des modifications des variables  $V_j$  ( $j = 1..n$ ) et des paramètres  $P_i$  ( $i = 1..m$ ). Le différentiel total est exprimé comme suit :

$$
dS(V, P) = \sum_{i=1}^{i=m} \frac{\partial S(V, P)}{\partial P_i} dP_i + \sum_{j=1}^{j=n} \frac{\partial S(V, P)}{\partial V_j} dV_j
$$
\n(2.9)

Pour minimiser cet écart, on suppose que  $dS(V, P) = 0$ . Nous obtenons cette relation :

<span id="page-51-0"></span>
$$
\sum_{i=1}^{i=m} \frac{\partial S(V, P)}{\partial P_i} dP_i = -\sum_{j=1}^{j=n} \frac{\partial S(V, P)}{\partial V_j} dV_j
$$
\n(2.10)

Grâce à la continuité du système, les mêmes équations se retrouvent à chaque instant particulier. Ainsi, pour un système défini avec *m* paramètres et *n* variables, les équations précédentes sont les mêmes à *z* instants (les *z* instants choisis doivent être supérieurs au nombre de paramètres et de variables). Par conséquent, l'application de l'équation [\(2.10\)](#page-51-0) à *z* instants donne cette formule matricielle :

<span id="page-51-1"></span>
$$
\begin{bmatrix}\n\left[\frac{\partial S(P,V)}{\partial P_1}\right]_1 & \cdots & \left[\frac{\partial S(P,V)}{\partial P_m}\right]_1 \\
\vdots & \cdots & \vdots \\
\left[\frac{\partial S(P,V)}{\partial P_1}\right]_z & \cdots & \left[\frac{\partial S(P,V)}{\partial P_m}\right]_z\n\end{bmatrix}\n\times\n\begin{bmatrix}\ndP_1 \\
\cdots \\
dP_m\n\end{bmatrix} = -\n\begin{bmatrix}\n\left[\frac{\partial S(P,V)}{\partial V_1}\right]_1 & \cdots & \left[\frac{\partial S(P,V)}{\partial V_n}\right]_1 \\
\vdots & \cdots & \left[\frac{\partial S(P,V)}{\partial V_n}\right]_z\n\end{bmatrix}\n\times\n\begin{bmatrix}\ndV_1 \\
\cdots \\
dV_n\n\end{bmatrix}
$$
\n(2.11)

Pour simplifier cette écriture, nous supposons que :

$$
A = \begin{bmatrix} \frac{\partial S(P, V)}{\partial P_1} \end{bmatrix}_{1} \cdots \begin{bmatrix} \frac{\partial S(P, V)}{\partial P_m} \end{bmatrix}_{1}
$$

$$
B = - \begin{bmatrix} \frac{\partial S(P, V)}{\partial V_1} \end{bmatrix}_{1} \cdots \begin{bmatrix} \frac{\partial S(P, V)}{\partial V_m} \end{bmatrix}_{1}
$$

$$
dP = \begin{bmatrix} \frac{dP_1}{\partial P_m} \end{bmatrix}_{x}
$$

$$
dP = \begin{bmatrix} \frac{dP_1}{\partial P_m} \end{bmatrix}_{x}
$$

$$
dV = \begin{bmatrix} \frac{dV_1}{\partial W_m} \end{bmatrix}_{x}
$$

Nous obtenons cette équation :

$$
A \times dP = B \times dV \tag{2.12}
$$

En supposant que  $dV_i$  est la déviation admissible sur le comportement de chaque variable et  $dP_i$ soit les tolérances des paramètres, cette modélisation matricielle des variations [\(2.11\)](#page-51-1) dans un système mécatronique permet de générer un ensemble de relations entre les déviations des paramètres et leurs impacts sur les variables. Cette représentation est utilisée dans le domaine mécanique pour identifier les tolérances paramétriques [Ser10] et pour l'association de la géométrie idéale avec la géométrie réelle afin de minimiser l'écart entre ces deux géométries [Cho03] [Cho05].

Pour illustrer cette étape par l'exemple du moteur à courant continue, la différenciation s'applique aux équations [\(2.7\)](#page-50-2) et [\(2.8\)](#page-50-3) en négligeant le second ordre. De plus, les variations des variables et des paramètres ont été séparées.

$$
I dU - kI d\omega_m - (-U + 2R I + L\dot{I} + k \omega_m) dI = I^2 dR + I \dot{I} dL + I \omega_m dk \qquad (2.13)
$$

$$
-k \omega_m dl + (J\dot{\omega}_m - kI + C_c)d\omega_m + \omega_m dC_c = I\omega_m dk - \omega_m \dot{\omega}_m dl \qquad (2.14)
$$

Nous avons les mêmes équations pour chaque instant *t* donné. Pour *z* instants choisis, on peut avoir cette écriture matricielle suivante qui inclut tous les points extraits :

$$
\begin{bmatrix}\nI_1^{2} & I_1I_1 & I_1\omega_{m_1} & 0 \\
0 & 0 & I_1\omega_{m_1} & -\omega_{m_1}\omega_{m_1} \\
& \text{point 2} & \dots & \vdots \\
I_z^{2} & I_zI_z & I_z\omega_{m_z} & 0 \\
0 & 0 & I_z\omega_{m_z} & -\omega_{m_z}\omega_{m_z}\n\end{bmatrix}\n\begin{bmatrix}\ndR \\
dt \\
dt \\
dt \\
\vdots\n\end{bmatrix} = \n\begin{bmatrix}\nI_1 & -(-U_1 + 2RI_1 + LI_1 + k\omega_{m_1}) & -I_1k & 0 \\
0 & -k\omega_{m_1} & (\jmath\omega_{m_1} - kl_1 + C_{c_1}) & \omega_{m_1} \\
& \text{point 2} & \dots & \vdots \\
I_z & -(-U_z + 2RI_z + LI_z + k\omega_{m_z}) & -I_zk & 0 \\
0 & -k\omega_{m_z} & (\jmath\omega_{m_z} - kl_z + C_{c_2}) & \omega_{m_z}\n\end{bmatrix}\n\begin{bmatrix}\ndU \\
dt \\
dc\n\end{bmatrix}
$$
\n(2.15)

Pour compléter cette relation, les valeurs des composantes des matrices *A* et *B* doivent être déterminées. Cela nécessite une modélisation et une simulation du système afin d'évaluer son comportement au cours du temps. Ensuite, le concepteur doit faire le choix entre deux possibilités :

- Appliquer des tolérances à tous les paramètres et de déterminer leur impact sur les variables (Résolution par approche directe),
- Trouver des tolérances de paramètres jugées acceptables pour maintenir les tolérances des variables dans les marges spécifiées (Résolution par approche inverse).

#### **2.2.4 Modélisation et simulation du système mécatronique**

Pour modéliser des systèmes mécatroniques, nous pouvons utiliser la modélisation par graphe Bond Graph [Ngy14] [Tou12], Matlab-Simulink [Bre10], le langage de modélisation de système général (MGS) [Kha18] ou Modelica [Fri98].

Comme le respect du modèle mathématique doit être garanti, le langage Modelica, y compris une description mathématique des modèles ([Elq98], [Ham12], [Gui16b], [Ham17]), a été sélectionné. Basé sur des équations algébriques et différentielles, ce langage offre la possibilité de simuler le prototypage virtuel et d'évaluer le comportement physique des systèmes multidomaines [Fri98]. En outre, ce langage offre la possibilité d'exporter les résultats dans Mathworks MATLAB pour le calcul analytique. En parallèle, comme l'outil Dymola (Dynamic Modeling Laboratory) implémente Modelica tout en offrant une interface graphique, il est choisi comme outil de modélisation multidisciplinaire. Il est généralement utilisé pour la modélisation et la simulation des applications de prototypage virtuel. C'est un outil de programmation orienté objet.

#### *a. Introduction à la programmation orienté objet avec l'outil Dymola*

Le développement de la programmation orienté objet a eu lieu dans les années 60. Elle consiste à modéliser des éléments réels en un ensemble d'entités informatiques appelés objets. Actuellement, elle est appréciée grâce à des nombreux avantages apportés en comparaison aux autres langages classiques. L'approche orientée objet permet une programmation modulaire à travers la réutilisation du code de la bibliothèque. Ainsi, le code est plus facilement réutilisable et plus extensible qu'une programmation fonctionnelle classique. La décomposition en objets permet de maîtriser la complexité du problème de modélisation puisque un objet peut représenter une idée, un concept ou une entité du monde physique [Ham16].

L'un des outils de modélisation orientée objet hiérarchique est Dymola, un environnement de modélisation et simulation dynamique se basant sur le langage Modelica. C'est est un environnement intégré pour la modélisation et la simulation des systèmes multi-physiques avec leurs sous-système ainsi que leurs composants. Avec cet outil, l'utilisateur peut créer sa propre bibliothèque de modèles ou modifier les bibliothèques existantes selon ses besoins. Ces bibliothèques incluent des éléments physiques qu'il suffit de faire glisser et déposer dans la composition pour créer le modèle. Les couplages physiques sont modélisés en définissant les connecteurs physiques et en reliant les sous modèles graphiquement.

Chaque comportement d'un système est décrit par ses propres lois physiques. Les modèles mathématiques des phénomènes physiques sont décrits par des équations différentielles. Une formulation mathématique rigoureuse des modèles étudiés permet de connaitre l'expression analytique des variables en fonction du temps.

#### *b. Architecture de Dymola*

*Niveau de modélisation :* Les modèles sont élaborés par des composants de la bibliothèque, ainsi que par des modèles déjà développés par l'utilisateur. En effet, les modèles peuvent être décrits par des équations ou réalisés à partir d'autres composants plus primitives [Gaa12].

Généralement, un modèle Modelica est formé, comme le montre la [Figure 2. 2,](#page-55-0) de deux parties essentielles :

- L'interface du modèle [Gaa12] : cette partie est consacrée à la définition du modèle et sa connexion avec l'extérieur. Elle donne le type de la classe (Block, Model, Connector...), son nom et les héritages (son lien dans la bibliothèque). Les variables et les paramètres utilisés dans les équations doivent être déclarés. Une variable est une valeur qui va être calculée lors de la simulation. Elle est déclarée par l'écriture de deux éléments ; le type de la variable et son nom. Par contre, les paramètres ne peuvent pas être modifiés dans une simulation et ils représentent les caractéristiques connues du système. Ils sont déclarés de la même manière que les variables en rajoutant le mot clé « parameter » devant ce type. En plus, les valeurs des paramètres sont fixées comme des conditions initiales et elles sont considérées comme constantes par la suite. Pour cet effet, il est nécessaire de donner ses valeurs à la fin de chaque déclaration.
- Le corps du modèle [Gaa12] : cette partie permet de décrire le comportement d'un système à travers des équations, des lois physiques ou en utilisant un algorithme. Le

mot clé « equation » est mentionné pour indiquer le début de cette partie où les équations sont inscrites.

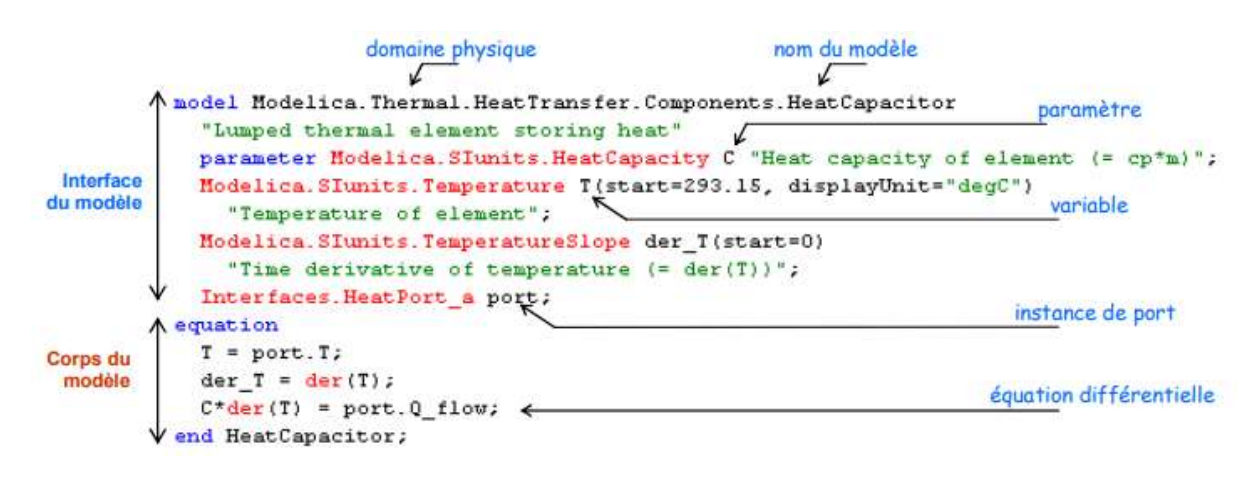

<span id="page-55-0"></span>**Figure 2. 2.** *La structure d'un modèle Modelica d'une capacité thermique dans l'environnement Dymola [Gaa12]*

*Niveau de simulation :* Dymola transforme une description de modèle, basée sur des équations, en un code de simulation. Le simulateur associé a pour tâche de résoudre le système d'équations à chaque pas temporel. La simulation permet de faire des expériences sur le modèle, le traçage des résultats dans le temps et l'animation du comportement [Brü02].

#### *c. Exemple du moteur à courant continu*

La [Figure 2. 3](#page-56-0) montre un modèle simple de moteur à courant continu en utilisant le langage Modelica avec l'outil Dymola. Le modèle est composé d'une résistance *R*, une inductance *L*, et une force contre-électromotrice de coefficient de transformation *k* reliés en série. Le transformateur d'énergie (électrique / mécanique) est lié à un composant de rotation avec une inertie *J*. Celle-ci est soumise à un couple résistant de charge.

Ce modèle est utilisé pour évaluer le comportement du système dans le temps dans le cas nominal grâce à une simulation.

La [Figure 2. 4](#page-56-1) montre les résultats de la simulation Modelica qui se présentent sous la forme des courbes des variables en fonction du temps.

*CHAPITRE II : L'approche variationnelle pour le tolérancement des systèmes mécatroniques* 

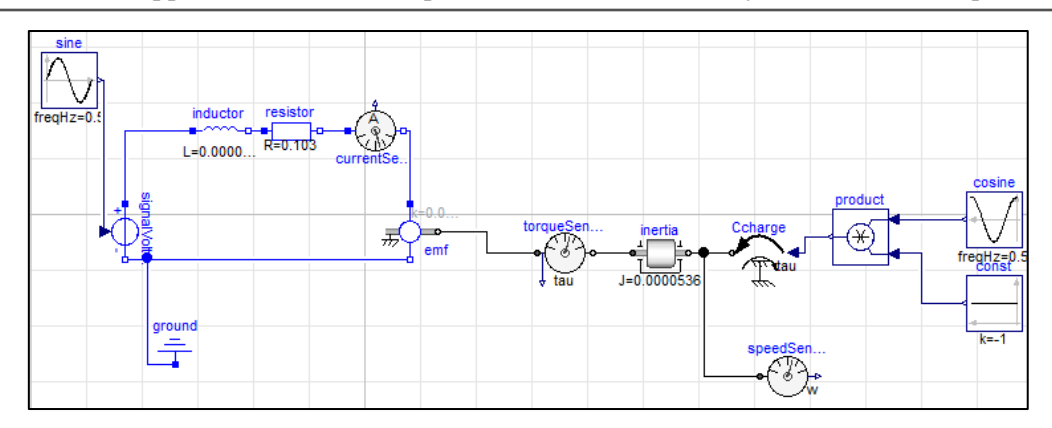

**Figure 2. 3.** *Le modèle Modelica du moteur à courant continue*

<span id="page-56-0"></span>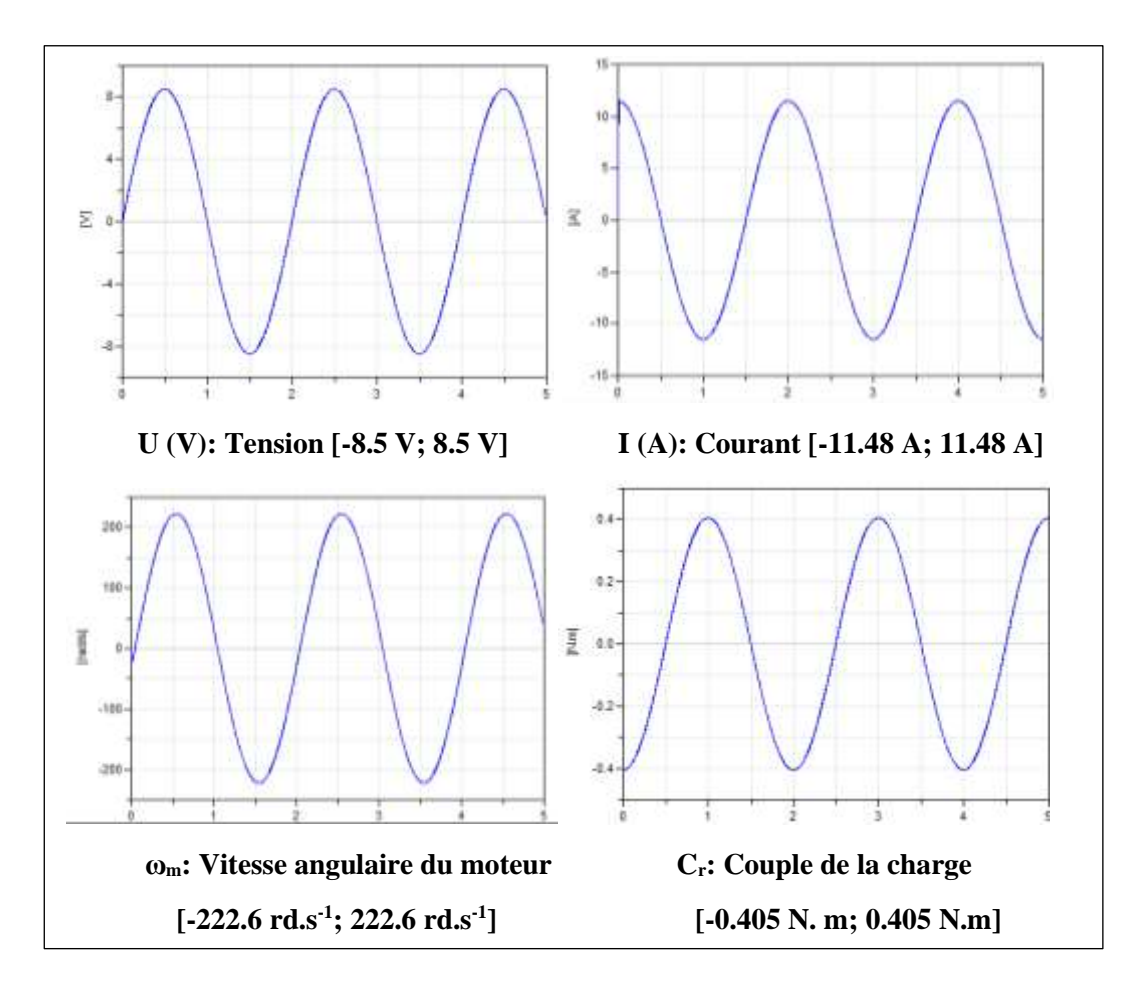

**Figure 2. 4.** *Les courbes des variables obtenues par Modelica*

<span id="page-56-1"></span>En utilisant Dymola, le nombre de pas de temps par défaut est de *500* pas par seconde. Puisque toutes les courbes de variables sont périodiques (répétition continue de partie) avec une période égale à *2* secondes, nous étudions le système pendant une seule période. Par conséquent, le nombre d'instants choisi pour appliquer l'approche variationnelle est *z = 500 × 2 = 1000.*

Pour compléter l'écriture matricielle numériquement, les valeurs des variables à chaque instant doivent être extraites et insérées dans les matrices *A* et *B*.

#### **2.2.5 Export des résultats de simulation vers Matlab**

Pour le calcul analytique, les résultats de la simulation du modèle Modelica doivent être exportés dans Matlab. C'est un environnement de développement et de programmation pratique et performant pour les scientifiques et les ingénieurs. Il est dédié à des calculs numériques puissants couvrants des applications variées dont essentiellement la conception des systèmes de commande, le traitement du signal et d'images...

Pour faire le transfert du Modelica vers Matlab, chaque variable est enregistrée dans un fichier de format (.txt) dans le dossier de travail où se trouve le programme Matlab. Ce format peut être lu par Matlab en utilisant la fonction « dlmread ('nom du variable') ». Cette fonction lit le fichier de données numérique, et renvoie les données sous un format matriciel [\(2.16\).](#page-57-0) Les composantes de la première colonne sont présentées par les différents instants  $t_i$ . Ainsi, les composantes de la deuxième colonne représentent les valeurs analytiques de cette variable  $V_i$  à l'instant  $t_i$ .

<span id="page-57-0"></span>
$$
V = \begin{bmatrix} t_1 & V_1 \\ \vdots & \vdots \\ t_i & V_i \\ \vdots & \vdots \\ t_z & V_z \end{bmatrix}
$$
 (2.16)

Après nous remplissons les matrices *A* et *B*. Nous prenons comme exemple la matrice *A* :

$$
A = \begin{bmatrix} I_1^2 & I_1 I_1 & I_1 \omega_{m_1} & 0 \\ 0 & 0 & I_1 \omega_{m_1} & -\omega_{m_1} \omega_{m_1} \\ & & \nonumber & & \\ & & \nonumber & & \\ point 2 & I_2 I_2 & I_2 \omega_{m_2} & 0 \\ 0 & 0 & I_2 \omega_{m_2} & -\omega_{m_2} \omega_{m_2} \end{bmatrix}
$$

Les lignes de programme Matlab correspondant est les suivantes :

```
i=1A=[]for i =1:1:1001
A= [A; (I(i,2))^2,I(i,2)*dIdt(i,2), I(i,2)*Wm(i,2),0 0,0,[I(i,2)*Wm(i,2)),(-Wm(i, 2) * dWmdt(i, 2)) ;
end
```
#### **2.2.6 Choix entre synthèse des tolérances ou analyse de tolérances**

Après avoir obtenu l'écriture matricielle complète (les matrices *A* et *B* sont numériques), l'équation peut être résolue de deux manières [Sia17] et [Sia18] :

• Par prise en compte des exigences : Sachant l'écart acceptable sur le comportement de chaque variable (*dV*), les tolérances admissibles des paramètres (*dP*) peuvent être spécifiées. Dans ce cas, il faut inverser la matrice *A*.

• Par prise en compte des spécifications : les composants du système ont été choisis avec des paramètres de tolérances données (*dP*). Ensuite, nous souhaitons évaluer leurs effets sur les déviations des variables (*dV*). Les tolérances peuvent être analysées pour évaluer les performances du système. Dans ce cas, la matrice *B* doit être inversée.

Pour conclure, la [Figure 2. 5](#page-59-0) résume l'approche de tolérancement proposée.

#### *2.3 Inverser une matrice rectangulaire*

Le système d'équations dans lequel *A* et *B* sont des matrices rectangulaires est un système surdéterminé : Il y a plus d'équation que d'inconnues puisque *z* évaluations répétées sont prises pour minimiser les erreurs avec  $(z > m, n)$ . La méthode des moindres carrés est un moyen de résoudre un système d'équations linéaires surdéterminé. Cette méthode nous aide à obtenir *dV* ou  $dP$ , les vecteurs uniques qui minimisent  $||A \cdot dP − B \cdot dV||$ , ou d'une manière équivalente, qui minimise  $||A \cdot dP - B \cdot dV||^2$  [Bus04].

Cette solution est donnée en utilisant le pseudo-inverse de Moore-Penrose.

#### **2.3.1 Généralité sur la matrice pseudo inverse de Moore-Penrose [Bus04]**

La matrice pseudo-inverse  $M^+$ est défini pour toutes les matrices  $M$ , même si ne sont pas des matrices carrées. Il y a une matrice  $M^+$  unique pour chaque matrice M.

Soit *M* une matrice d'ordre  $k \times l$  de *k* lignes linéairement indépendantes et *l* colonnes également linéairement indépendantes. Il existe une matrice pseudo-inverse  $M^+$  unique pour chaque matrice  $M$ , mais le choix des outils d'inversion de la matrice, va dépendre du rang  $r$  de celle-ci.

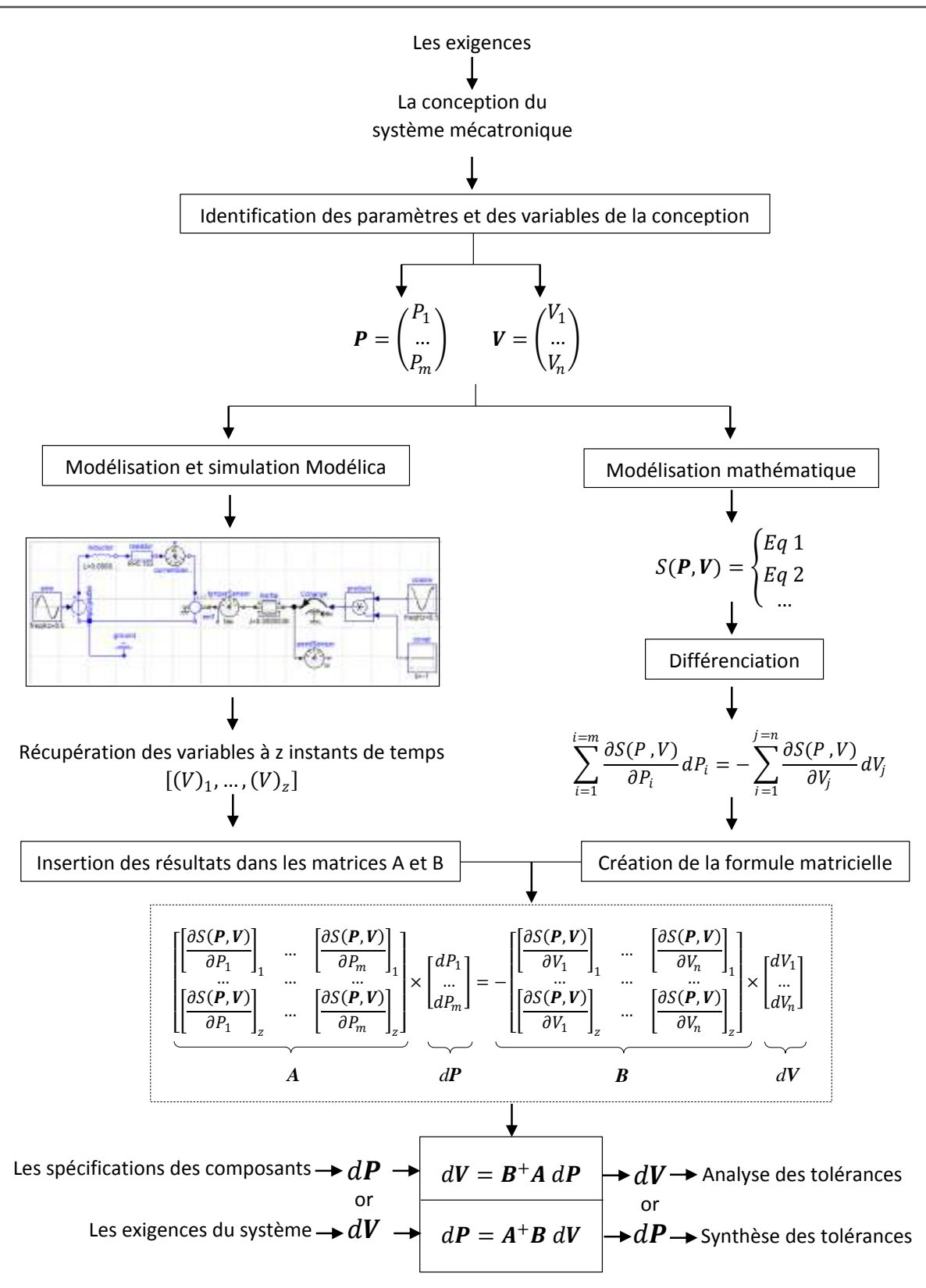

<span id="page-59-0"></span>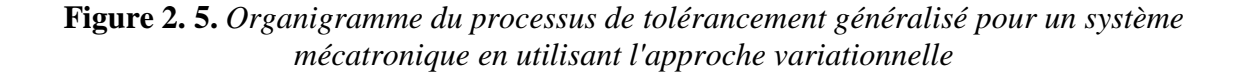

- Lorsque la matrice M est une matrice de rang complet  $(r = min(k, l))$ , le pseudoinverse  $M^+$  peut être exprimé sous la forme d'une équation algébrique simple.
	- Si cette matrice est carrée et si son rang est maximal et égal à  $r = l = k$ , elle est qualifiée de matrice « régulière ». Alors son déterminant est non nul et elle est inversible.
	- Si *M* a des colonnes linéairement indépendantes, c'est-à-dire  $r = l$ , dans ce cas, la matrice  $M^T M$  est donc inversible,  $M^+$  peut être calculée comme suit :

 $M^+ = (M^T M)^{-1} M^T$ .

Cette matrice pseudo-inverse particulière est une matrice inverse gauche et dans ce  $\cos : M^+M = I$ .

Si *M* a des lignes linéairement indépendantes, c'est-à-dire  $r = k$ , dans ce cas, la matrice  $MM^T$  est inversible, M peut être calculé comme suit :

 $M^+ = M^T (MM^T)^{-1}.$ 

Dans ce cas,  $M^+$  est une matrice inverse droite, donc  $MM^+ = I$ .

- Dans le cas où le rang de *M* n'est pas complet, c'est-à-dire le rang de *M* est inférieur à  $k$  et  $l$  [Gol96], il convient d'appliquer la décomposition SVD (Singular Value Decomposition) de la matrice en un produit de trois matrices  $M = U \Sigma V^T$ où :
	- U est la matrice  $k \times k$  orthogonale  $(\mathbf{U}^{-1} = \mathbf{U}^{T})$  des vecteurs propres de  $\mathbf{M}\mathbf{M}^{T}$ ,
	- **E** V est la matrice  $l \times l$  orthogonale des vecteurs propres de  $M^T M$ .
	- Est la matrice  $k \times l$  des valeurs singulières de M, racines carrées des valeurs propres de  $M^T M$ .

A partir de cette décomposition SVD, la matrice pseudo-inverse de Moore-Penrose est définie par :  $M^+ = V \Sigma^+ U^T$ 

Enfin, l'optimisation au sens des moindres carrés est assurée à l'aide de l'utilisation de la matrice pseudo-inverse de Penrose-Moore avec décomposition SVD si nécessaire.

#### **2.3.2 Application du pseudo inverse de Moore-Penrose dans notre approche**

Dans notre cas, le nombre de lignes est supérieur au nombre de colonnes quel que soit pour la matrice *A* ou *B*. Ainsi, la matrice pseudo-inverse de Moore-Penrose qui va être prise en compte est le suivant :

$$
\mathbf{M}^+ = (\mathbf{M}^T \mathbf{M})^{-1} \mathbf{M}^T \tag{2.17}
$$

Par exemple, si nous cherchons à déterminer les tolérances sur les paramètres *dP* qui garantissent les déviations des variables *dV* souhaitées, nous devrons inverser la matrice *A* :

$$
\boldsymbol{A}^+ = (\boldsymbol{A}^T \boldsymbol{A})^{-1} \boldsymbol{A}^T \tag{2.18}
$$

$$
dP = A^+B dV \tag{2.19}
$$

Dans le cas inverse, si nous voulons calculer les écarts des variables  $dV$  par rapport aux variations paramétriques *dP* données, nous devrons inverser la matrice *B* :

$$
\boldsymbol{B}^+ = (\boldsymbol{B}^T \boldsymbol{B})^{-1} \boldsymbol{B}^T \tag{2.20}
$$

$$
dV = B^+ A \, dP \tag{2.21}
$$

Les approches les plus utilisées sont la simulation Monte Carlo [Zha13] et l'arithmétique par intervalles [Jha18 - Fer18]. La méthode de Monte Carlo est une méthode statistique qui analyse les écarts de variables en échantillonnant les paramètres avec des distributions de probabilité. Son résultat est plus réaliste mais consomme beaucoup plus de temps de calcul. L'arithmétique par intervalles évalue les déviations des variables résultantes à la présence des déviations des paramètres les plus défavorables (les limites des tolérances). Cette méthode a l'avantage de réduire le temps de calcul, mais le résultat est trop restreint. A différentes fins, ces deux méthodes peuvent être adoptées dans cette recherche.

# *2.4 Résolution par approche déterministe : L'arithmétique par*

#### *intervalles*

Le calcul d'intervalle [Jha18 - Tra15] est une méthode arithmétique utilisée pour résoudre des problèmes d'incertitude. Cette méthode utilise directement les valeurs limites des données du problème (minimales et maximales) pour déterminer celles des variables et des paramètres à analyser. Dans notre cas, un paramètre du système  $P_i$  peut être représenté sous forme d'intervalle  $[P_{i_n} - \Delta P_i, P_{i_n} + \Delta P_i]$  où  $P_{i_n}$  est la valeur nominale de  $P_i$  et  $\Delta P_i$  est la déviation maximale (tolérances). Cet intervalle représente le domaine de toutes les valeurs de paramètres possibles.

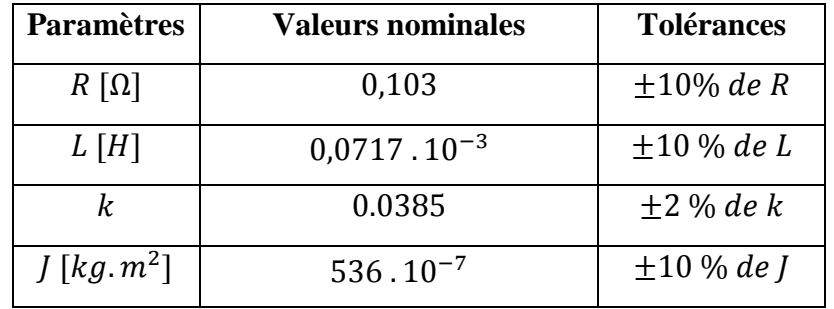

Le [Tableau 2. 1](#page-62-0) présente les valeurs de paramètres choisies et leurs tolérances.

**Tableau 2. 1.** *Valeur nominale des paramètres et leurs tolérances*

<span id="page-62-0"></span>L'objectif est de déterminer les variations de variables *dV*. Après avoir appliqué l'approche variationnelle, nous présentons dans le [Tableau 2. 2](#page-62-1) les résultats du calcul.

| <b>Variations des variables</b>    | <b>Tolérances</b> | <b>Pourcentages</b>                        |
|------------------------------------|-------------------|--------------------------------------------|
| dU[V]                              | $\pm 0.11$        | $\approx \pm 1.3$ % de $U_{max}$           |
| dI[A]                              | $\pm 0.93$        | $\approx \pm 8.1\%$ de I <sub>max</sub>    |
| $d\omega_m$ [rad.s <sup>-1</sup> ] | $\pm 1$           | $\approx \pm 0.45\%$ de $\omega_{m_{max}}$ |
| $dC_c$ [N.m]                       | $\pm 0.03$        | $\approx \pm 7.4\%$ de $C_{c_{max}}$       |

**Tableau 2. 2.** *Tolérances des variables calculées*

<span id="page-62-1"></span>En présence de ces variations de paramètres, les variables mesurées ne doivent pas s'écarter des valeurs de référence (présentées à la [Figure 2. 4\)](#page-56-1). Ils doivent rester dans les intervalles de variation indiqués dans le [Tableau 2. 2.](#page-62-1) L'arithmétique par intervalles est utilisée pour définir les déviations maximales des variables. En effet, chaque  $dV_i$  est un intervalle qui limite la déviation du variable correspondant [\(Figure 2. 6\)](#page-63-0). Afin de garantir la robustesse de la conception, le concepteur doit vérifier si ces écarts maximaux sont acceptables ou non (les écarts doivent se situer dans les tolérances requises).

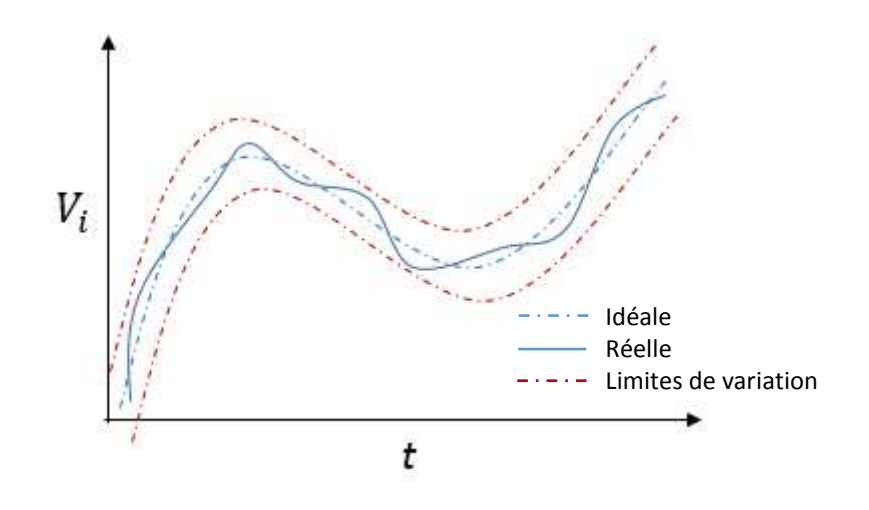

**Figure 2. 6.** *Les limites inférieure et extérieure d'une variable*

#### <span id="page-63-0"></span>*2.5 Résolution par approche probabiliste : Simulation Monte Carlo*

La méthode Monte Carlo peut analyser et résoudre différents problèmes mathématiques et physiques. Il utilise des générateurs pseudo-aléatoires (des fonctions qui renvoient aléatoirement des valeurs dans un intervalle précis).

L'application de la méthode Monte Carlo commence par l'identification des relations entre les entrées et les sorties. L'étape suivante consiste à réaliser un échantillonnage aléatoire de N valeurs de chaque entrée en fonction d'une loi de répartition. N doit être suffisamment grand pour déterminer avec précision la distribution statistique de chaque sortie et pour que le résultat atteint une valeur stable, indépendante de N. Si la différence entre deux résultats de simulation avec le même N est inférieure de 0.5%, alors le nombre N est suffisant. Sinon, il n'est pas suffisamment grand pour atteindre la stabilité (dans notre cas,  $N = 10000$ ). Comme la distribution gaussienne est couramment utilisée, nous l'avons choisie pour les déviations des paramètres du modèle. La distribution est caractérisée par un écart-type (σ) qui caractérise la variation ou la dispersion d'un ensemble de valeurs de données autour d'une valeur moyenne (µ). Dans notre cas, σ et µ sont donnés pour les paramètres et calculés pour les variables.

Selon cette distribution, la relation entre l'Intervalle de Tolérance (IT) (qui représente la différence entre les limites supérieure et inférieure) et l'écart type (σ) est déterminée par l'indice de capacité  $C_p$  calculé comme suit :  $C_p = \frac{IT}{6a}$  $\frac{H}{6\sigma}$ . Pour un indice de capacité  $C_p = 1$ , le processus de production est généralement considéré comme satisfaisant et  $IT = \pm 3\sigma$  [Has08] (voir la Figure [2. 7\)](#page-64-0). Ainsi, dans ces conditions, l'écart type est défini par  $\sigma = \frac{I}{f}$  $\frac{11}{6}$ .

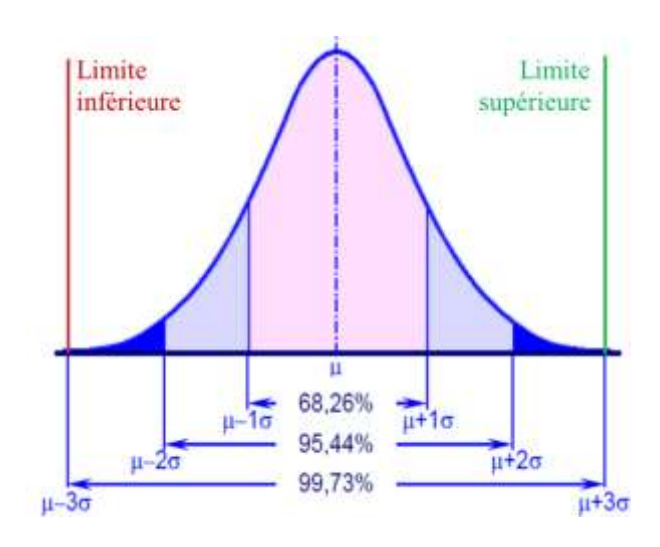

<span id="page-64-0"></span>**Figure 2. 7.** *Distribution normale et pourcentage de confiance dans un intervalle de tolérance*

De plus, un paramètre peut être modélisé comme une combinaison de sa valeur nominale et d'une déviation spécifiée. Il peut être écrit sous la forme :  $P_i = P_{i_n} + dP_i$ .

Si  $P_i$  suit une loi normale répartie autour de sa moyenne  $P_{i,n}$ , sa déviation  $dP_i$  suit également une loi normale répartie autour d'une moyenne nulle. Par conséquent, les données des distributions normales pour le vecteur *dP* sont présentées dans le [Tableau 2. 3.](#page-64-1) Les caractéristiques des distributions normales (σ et µ) choisies sont appliquées au vecteur *dP* dans l'équation matricielle.

| Les déviations des paramètres | <b>IT</b>       | $\sigma = IT/6$              | μ        |
|-------------------------------|-----------------|------------------------------|----------|
| $dR[\Omega]$                  | $\pm 10\%$ de R | $(2 \times 0.1 \times R)/6$  |          |
| dL[H]                         | $\pm 10\%$ de L | $(2 \times 0.1 \times L)/6$  | $\theta$ |
| dk                            | $\pm 2\%$ de k  | $(2 \times 0.02 \times k)/6$ | $\Omega$ |
| dJ $\lfloor kgn^2 \rfloor$    | $\pm 10\%$ de J | $(2 \times 0.1 \times J)/6$  |          |

<span id="page-64-1"></span>**Tableau 2. 3.** *Les données pour la Simulation Monte Carlo*

Lors de l'échantillonnage, la façon la plus courante est d'utiliser un générateur de nombres pseudo-aléatoires. En utilisant Matlab, et dans le cas d'une distribution normale, on utilise l'algorithme suivante :

```
varN = varN mean + varN std*randn (N, 1);
```
Où

varN : est la variable à échantillonner qui suit une loi normale,

varN\_mean : est la valeur moyenne de cette variable,

varN\_std : est l'écart type correspondant,

randn : renvoie une valeur pseudo-aléatoire tirée de la distribution normale standard. Donc randn(N,1) renvoie un vecteur de N composantes réparties suivant une loi normale.

Si on est dans le cas d'une distribution uniforme, on utilise l'algorithme suivant :

 $varU = varU$  min + (varU\_max-varU\_min)\*rand(N, 1);

Où

varU : est la variable à échantillonner qui suit une loi uniforme,

varU\_min : est la valeur minimale de cette variable,

varU\_max : est la valeur maximale de cette variable,

rand : renvoie une valeur pseudo-aléatoire tirée de la distribution uniforme standard sur l'intervalle ouvert ]0,1[. Donc rand(N,1) renvoie un vecteur de N composantes réparties suivant une loi uniforme.

Le programme Matlab pour échantillonner les paramètres est le suivant :

```
%nombre d'itérations
```
nsamples=10000; % le nombre d'échantillonnage

```
%------------------------------------------------------
```

```
%entrer les distributions normales sur les paramètres
dR = [(0.01*R)/3]*randn (nsamples, 1)-0; dR = [-0.01*R, 0.01*R]dL = [(0.01 * L)/3] *randn (nsamples, 1)-0; dL = [-0.01 * L, 0.01 * L]dk = (0.002*k)/3] * randn (nsamples, 1) - 0; dk = [-0.002*k, 0.002*k]dJ = [(0.01 * J)/3] *randn (nsamples, 1)-0; dJ = [-0.01 * J, 0.01 * J]%------------------------------------------------------
```
Les résultats de la simulation Monte Carlo sont les distributions des déviations de variables *dV*, où µ et σ de chacune sont calculés comme suit :

$$
\mu = \frac{1}{N} \sum_{i=1}^{N} var_i
$$
\n(2.22)

Où:  $var_i$  est la valeur de déviation de la variable dans la simulation *i*.

Et,

$$
\sigma = \sqrt{\frac{1}{N} \sum_{i=1}^{N} (var_i - \mu)^2}
$$
 (2.23)

La commande dans Matlab « hist (var, c) » crée un histogramme à barres du vecteur *var*. Les éléments de *var* sont triés dans c groupes équidistants tout au long de l'axe des *var* (dans l'exemple de la [Figure 2. 8,](#page-66-0) le nombre des colonnes c=8), entre les valeurs minimale et maximale du verteur *var*. « hist » affiche les colonnes sous forme de rectangles, de sorte que la hauteur de chaque rectangle indique le nombre d'éléments dans la colonne.

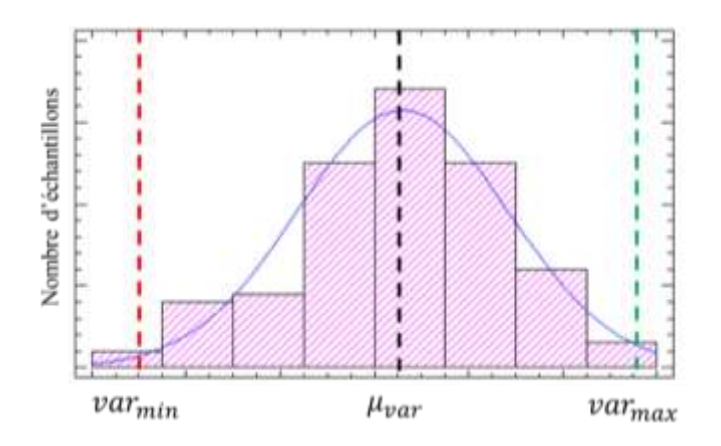

**Figure 2. 8.** *Exemple d'un histogramme*

<span id="page-66-0"></span>La [Figure 2. 9](#page-67-0) et le [Tableau 2. 4](#page-67-1) décrivent les distributions résultantes des déviations des variables.

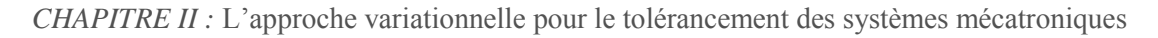

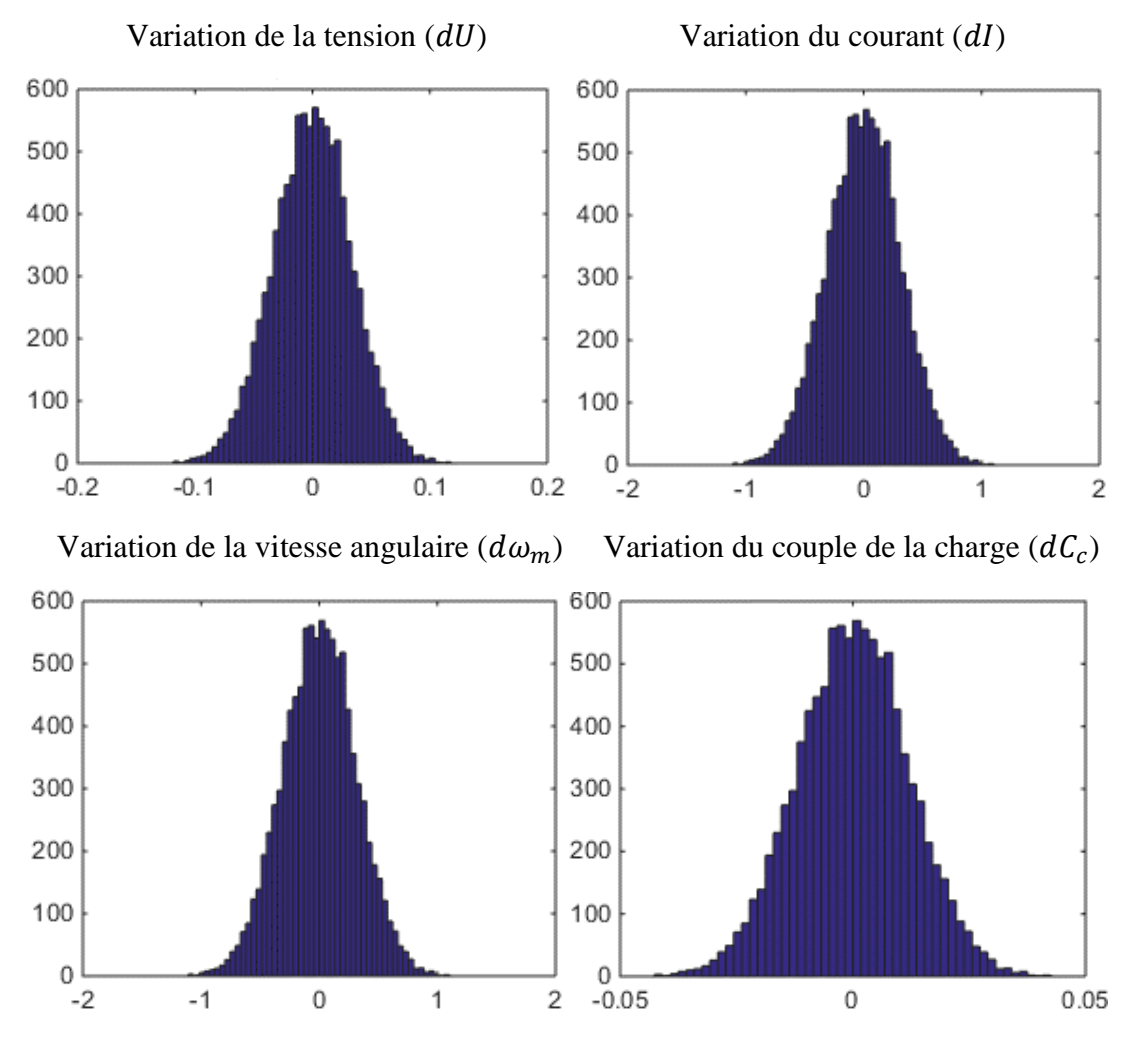

**Figure 2. 9.** *Variations des déviations des variables*

<span id="page-67-0"></span>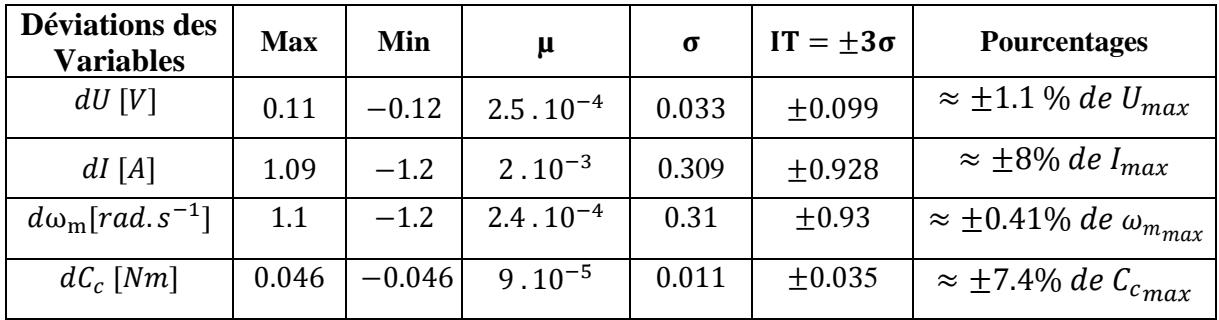

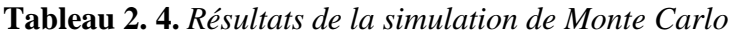

<span id="page-67-1"></span>Ces résultats peuvent fournir plus d'instructions aux concepteurs. Ils doivent interpréter les résultats et décider si ces plages de tolérance correspondent bien aux exigences spécifiées dans le cahier des charges du système. Si non, d'autres intervalles de tolérances sur les paramètres doivent être rétablis.

# *2.6 Conclusion*

En comparant la méthode Monte Carlo et l'arithmétique par intervalles, nous trouvons que les IT statistiques sont toujours contenus dans les IT arithmétiques.

Dans l'arithmétique par intervalles, chaque déviation d'une variable aura une valeur minimale et une valeur maximale représentant la marge de variation, ce qui devrait correspondre aux exigences. L'arithmétique par intervalles répond à la question suivante : si chaque paramètre est affecté par sa déviation maximale, quels sont les déviations maximales des variables ? Nous traitons donc les limites d'acceptabilité et non de probabilité.

La méthode Monte Carlo ne se traite pas les valeurs extrêmes, mais elle prend en compte la distribution des variables. Chaque paramètre aura sa propre distribution basée sur le processus de fabrication, les changements de matériau ou d'environnement qui contribuent à la variation de la valeur du paramètre. La simulation Monte Carlo répond à la question suivante : compte tenu de la distribution de chaque déviation de paramètre, quelle est la probabilité d'avoir des déviations des variables dans les limites acceptables définies ? Le résultat de cette méthode est plus proche de la réalité que celui de l'arithmétique par intervalles, mais elle consomme beaucoup plus de temps de calcul.

Dans ce chapitre, nous avons décrit les différentes étapes de l'approche variationnelle pour modéliser un système comprenant des déviations des paramètres et des variables. Cette approche donne une description du comportement du système avec des variations paramétriques. Elle aide les concepteurs à spécifier et à analyser les tolérances, dans la phase de conception du système mécatronique, afin d'assurer la qualité et les performances du système. Le concepteur peut choisir entre une méthode de résolution déterministe ou une méthode de résolution probabiliste.

Cette approche a été appliquée à l'exemple d'un moteur électrique considéré comme un système mécatronique. Dans le chapitre suivant, nous appliquerons cette approche à un exemple plus complexe ; un actionneur électromécanique (EMA) pilotant une surface de contrôle de vol primaire d'un aéronef (aileron).

# **3 CHAPITRE III : Synthèse des tolérances pour un actionneur électromécanique par l'approche variationnelle**

## *3.1 Introduction*

Afin d'illustrer notre méthodologie, nous considérons l'exemple d'un actionneur électromécanique (EMA) pilotant l'aileron, une surface de contrôle de vol primaire d'aéronef. En effet, le but de ce chapitre est d'appliquer l'approche variationnelle pour la synthèse des tolérances dans un EMA. Cette étude est motivée par une forte demande dans l'industrie aéronautique dans le cadre du développement d'avions plus électriques.

# *3.2 L'histoire et les applications des actionneurs électromécaniques :*

Avant de s'intéresser aux phases de développement des actionneurs EMA, on rappelle les raisons de leur apparition. En effet, pour le développement de l'avion tout électrique, la démarche d'électrification des fonctions de commandes de vol est pleinement engagée, dès les interfaces homme-machine jusqu'aux actionneurs de puissance.

Les systèmes d'actionnement servent entre autres à mouvoir les commandes de vol primaires qui permettent de redresser la trajectoire de l'avion par le contrôle du mouvement selon les trois axes principaux [\(Figure 3. 1\)](#page-70-0):

- l'axe de roulis : c'est l'axe longitudinal de l'avion qui relie le bec et la queue ;
- l'axe de tangage : c'est l'axe transversal de l'avion qui relie les ailes ;
- l'axe de lacet : axe normal au plan (roulis-tangage).

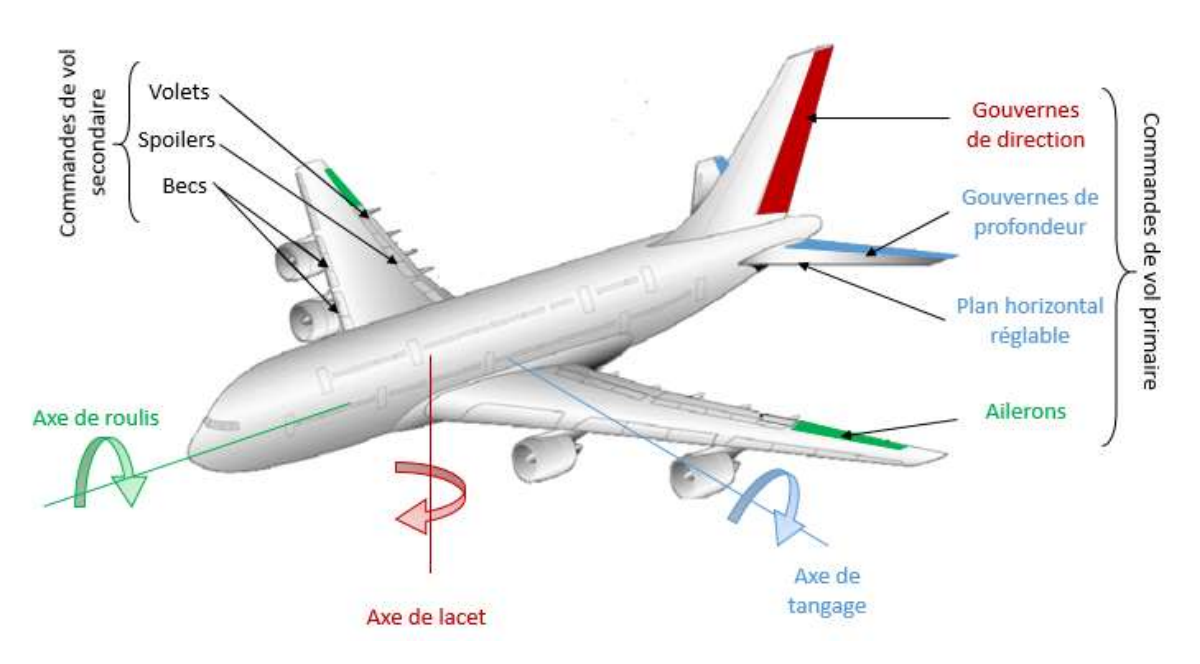

<span id="page-70-0"></span>**Figure 3. 1.** *Axes et gouvernes de l'avion [Mam10]*

Pour ajuster la position de l'avion selon ces 3 axes, le pilote peut intervenir sur les différentes surfaces de commandes de vol, appelées commandes de vol primaires.

- les ailerons et spoilers qui agissent en roulis ;
- les gouvernes de profondeur qui agissent en tangage ;
- la gouverne de direction qui agit en lacet.

Les autres surfaces de vol appelées commandes de vol secondaires sont utilisées au décollage et à l'atterrissage pour modifier l'aérodynamisme de l'avion.

Le positionnement de ses différentes surfaces est assuré par des actionneurs mécaniques, hydrauliques ou électriques et à commande mécanique ou électrique appelés servocommandes.

Dans certains avions commerciaux, le braquage des gouvernes est désormais partiellement assuré par l'énergie hydraulique. En vue d'éviter définitivement des inconvénients propres à l'utilisation de l'énergie hydraulique (fuite, pollution…), il était proposé la conception et le développement de dispositifs utilisant l'énergie électrique pour actionner les surfaces de commandes de vol. De ce fait, l'utilisation d'actionneurs purement électromécaniques (EMA) constitue une étape cruciale des évolutions des nouvelles technologiques.

Dans cette thèse, l'EMA, considéré comme un système mécatronique, fera l'objet d'un exemple d'application de l'approche variationnelle.

# *3.3 Description du système*

La fonction principale d'un EMA est de fournir une course suffisante pour mouvoir la charge en position. L'architecture d'un actionneur peut toujours se décrire par la chaîne fonctionnelle classique décrite dans la [Figure 3. 2.](#page-72-0)

Les diverses fonctions rencontrées en partant de la source de puissance pour arriver à la charge sont :

- L'alimentation : la connexion au bus DC de l'avion sera établie au moyen d'un réseau de contacteurs ;
- Le traitement, la communication et la distribution : assurés par le bloc électrique comprenant le module de puissance formé de ponts ou demi ponts en H et le module de commande (cartes électroniques) assurant l'asservissement en position ;
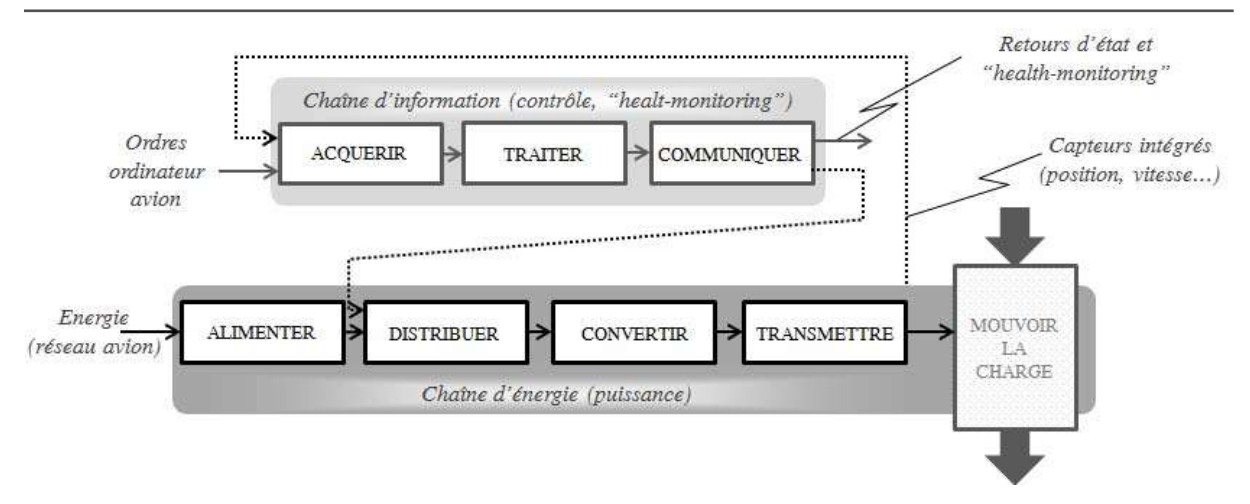

**Figure 3. 2.** *Chaînes classiques d'information et d'énergie [Rey15]*

- La conversion d'énergie (électrique → mécanique) : assurée par un moteur électrique ;
- La transmission de mouvement : adaptation d'une rotation (du moteur) à une translation (de la tige actionneur). On peut citer comme exemple la vis à billes (actionneur linéaire).

Différentes architectures d'EMA existent en fonction du type de machine électrique (moteur DC ou AC), de la nature de l'entraînement (bielle-manivelle, vis-écrou, etc.). Notre architecture choisie pour l'EMA est représentée par la [Figure 3. 3.](#page-72-0)

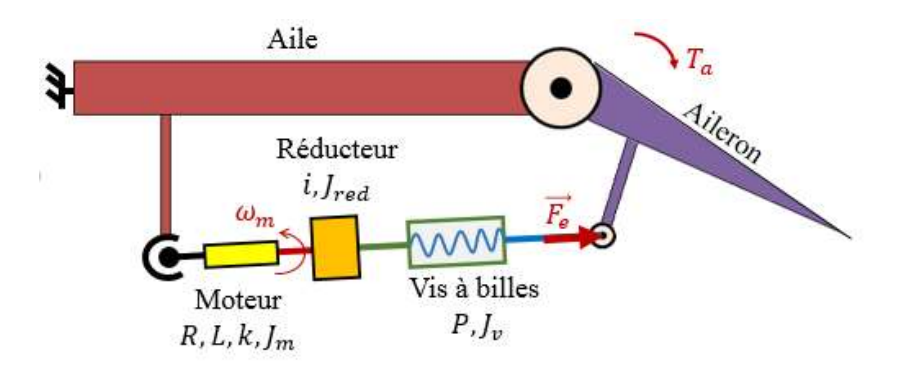

**Figure 3. 3.** *La description et le paramétrage de l'EMA*

<span id="page-72-0"></span>Dans cette application, le système est étudié en boucle ouverte, car une boucle fermée peut compenser certaines incertitudes. Aucun contrôle sur le comportement du système n'est pris en compte. Cette étude peut servir, par exemple, pour déterminer des commandes robustes permettant de réduire, en boucle fermée, la sensibilité du comportement du système à ces

incertitudes ou de limiter leur effet négatif en boucle ouverte en définissant une zone de fonctionnement admissible [Arz03].

L'EMA est composée d'un moteur électrique, d'un réducteur et d'une vis à billes. Le moteur se caractérise par une résistance  $R$ , une inductance  $L$ , une constante de couple  $k$  qui désigne le couplage électromécanique idéal et un moment d'inertie  $J_{ea}$ de l'arbre moteur. Le moteur est relié à un réducteur avec un rapport de réduction  $i$ , un moment d'inertie  $J_{red}$  et son rendement  $\eta_{red}$  (nous proposons  $\eta_{red} = 1$ ). Une vis à billes avec un pas p et un moment d'inertie  $J_{\nu}$  est utilisée pour convertir le mouvement de rotation en mouvement de translation. Nous supposons également que la puissance est transformée sans pertes. De plus, tous les composants rotatifs sont présentés par l'inertie  $J_{ea}$  qui est le moment d'inertie équivalent ramené à l'arbre moteur. Il est calculé comme suit (cf. [Annexe 1](#page-120-0)) :

$$
J_{eq} = J_m + J_{red} + \frac{J_v}{i^2}
$$
 (3.1)

L'aileron se déplace dans une plage de  $\pm 25^{\circ}$  par rapport à la position neutre horizontale. Il passe de la position basse à la position haute en une seconde. Sa masse est de  $4 kg$ . Il est soumis au couple  $T_a$  créé par la force aérodynamique (50 N. m à son incidence maximale).

 $T_a$ , le couple aérodynamique, se calcule en fonction du carré du sinus de l'angle de l'aileron par rapport à l'horizontale. Il est calculé comme suit:  $T_a = y$ .  $sin^2 \alpha$  où  $\alpha$  est la position relative de l'aileron par rapport à l'horizontale. La constante  $y$  est identifiée dans l'incidence maximale : si  $\alpha$  est positif  $y = -280$ , sinon  $y = 280$ .

Ce travail s'intègre dans une approche d'ingénierie système, qui commence par la spécification des exigences qui représente le cahier des charges. Cette approche peut s'appuyer sur le langage SysML, proposé par l'OMG (Object Management Group) [OMG12] pour la modélisation et la spécification des systèmes complexes, permettant de construire progressivement le modèle système.

Un «SysML Block Definition Diagram BDD » (la [Figure 3. 4\)](#page-74-0) représente la décomposition du système. Il permet de définir les caractéristiques des blocs ainsi que la relation entre eux (par exemple, une hiérarchie système ou un arbre de classification système) : il permet de modéliser l'EMA avec d'un côté son intégration dans un sur-système (Aile et aileron) et de l'autre côté ses composants avec la possibilité de préciser leurs paramètres. Le "SysML Internal Block

Diagram (IBD)" de cette architecture est donné dans la [Figure 3. 5.](#page-74-1) Il est utilisé pour décrire les échanges entre les composants du système ainsi qu'avec les acteurs externes.

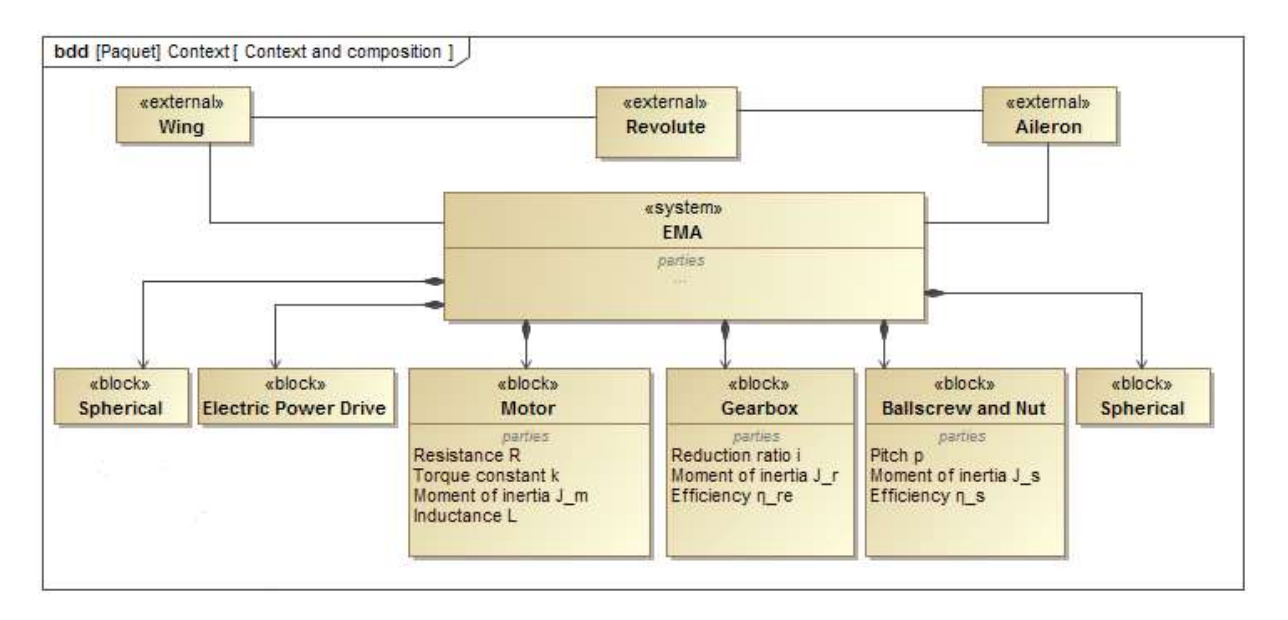

**Figure 3. 4.** *«SysML Block Definition Diagram BDD » de l'EMA*

<span id="page-74-0"></span>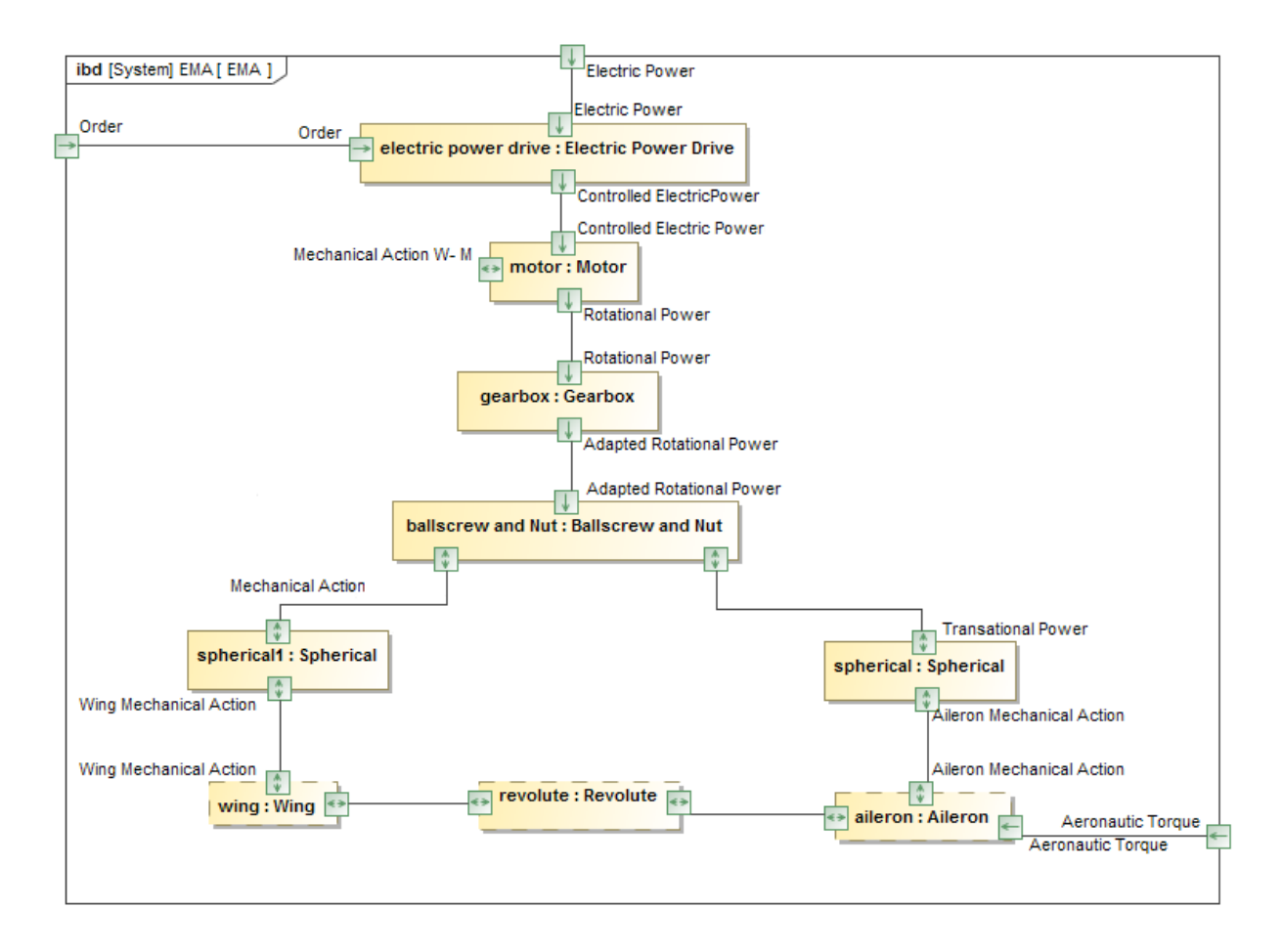

<span id="page-74-1"></span>**Figure 3. 5.** *"SysML Internal Block Diagram" de l'EMA*

Après nous être familiarisés sur l'architecture et les différentes parties de l'EMA, nous montrons dans la suite la prise en compte des variations paramétriques avec l'approche variationnelle pour la synthèse des tolérances adéquates.

## *3.4 Application de l'approche variationnelle à l'actionneur*

## **3.4.1 Identification des variables et des paramètres**

Nous commençons par identifier les variables et les paramètres du système.

- Soit  $V = [U, I, \omega_m, F_e]^T$  le vecteur des variables composé par  $U[V]$  la tension,  $I[A]$  le courant,  $\omega_m[rd.s^{-1}]$  la vitesse angulaire du moteur et  $F_E[N]$  la force exercée par l'EMA sur l'aileron.
- Soit  $P = [R, L, k, J_{eq}, p]^T$  le vecteur des paramètres composé par  $R [\Omega]$  la résistance du moteur, L[H] l'inductance du moteur, k la constante de couple,  $J_{eq}$  [kg.  $m^2$ ] le moment d'inertie équivalant à l'arbre moteur et  $p \lfloor m \rfloor$  le pas de la vis.

### <span id="page-75-4"></span>**3.4.2 Développement des équations**

L'EMA peut être modélisé par ces équations électrique, électromécanique et mécanique :

$$
U = E + RI + L \dot{I} \tag{3.2}
$$

$$
E = k \omega_m \tag{3.3}
$$

$$
J_{eq}\dot{\omega}_m = kl - F_e \frac{p}{2\pi \dot{\mu}} \tag{3.4}
$$

En combinant ces équations, nous obtenons ce système d'équations :

<span id="page-75-0"></span>
$$
\int U - k \omega_m + R I + L \dot{I} = 0 \tag{3.5}
$$

<span id="page-75-1"></span>
$$
F(V, P) = \begin{cases} I_{eq}\dot{\omega}_m - kI + F_e \frac{p}{2\pi \cdot i} = 0 \end{cases}
$$
 (3.6)

La conversion en puissance nécessite la multiplication de la première équation [\(3.5\)](#page-75-0) par le courant *I* et de la seconde [\(3.6\)](#page-75-1) par la vitesse *ω<sup>m</sup>* pour obtenir des équations liées à la puissance. Nous obtenons le système d'équations suivant :

<span id="page-75-3"></span><span id="page-75-2"></span>
$$
\int UI - kI\omega_m - RI^2 - LI\dot{I} = 0 \tag{3.7}
$$

$$
S(V, P) = \begin{cases} \frac{P}{2m\omega_m} - kI\omega_m + F_e \frac{P}{2\pi i}\omega_m = 0 \end{cases}
$$
 (3.8)

Notre objectif est de déterminer la relation entre les déviations des paramètres et leurs effets sur les variables. Cette relation peut être déterminée à un instant donné. Ainsi, en calculant les différentiels des équations [\(3.7\)](#page-75-2) et [\(3.8\),](#page-75-3) en négligeant le second ordre et en séparant les déviations de variables de celles des paramètres. Nous obtenons ces équations :

$$
I dU - kI d\omega_m - (U + 2R I + L\dot{I} + k\omega_m)dl = I^2 dR + I\dot{I}dL + I\omega_m dk
$$
\n(3.9)

$$
-k \omega_m dl + \left( J_{eq} \dot{\omega}_m - k l + F \frac{1}{i} \frac{p}{2\pi} \right) d\omega_m + \omega_m \frac{1}{i} \frac{p}{2\pi} dF = \omega_m dk - \omega_m \dot{\omega}_m dl_{eq} - (3.10)
$$
  

$$
F \frac{1}{i} \frac{\omega_m}{2\pi} dp
$$

Puisque ces équations sont les mêmes pour chaque instant  $t_i$  donné. En l'appliquant à  $z$  instants, nous obtenons cette relation matricielle :

$$
\begin{bmatrix}\nI_1^2 & I_1I_1 & I_1\omega_{m_1} & 0 & 0 \\
0 & 0 & I_1\omega_{m_1} & -\omega_{m_1}\omega_{m_1} & F_{e_1}\frac{1}{i}\frac{\omega_{m_1}}{2\pi} \\
& & \text{point 2} & \dots \\
I_z^2 & I_zI_z & I_z\omega_{m_z} & 0 & 0 \\
0 & 0 & I_z\omega_{m_z} & -\omega_{m_z}\omega_{m_z} & F_{e_2}\frac{1}{i}\frac{\omega_{m_z}}{2\pi}\n\end{bmatrix}\n\begin{bmatrix}\ndR \\
dL \\
dl_{eq} \\
dp\n\end{bmatrix}
$$
\n(3.11)

$$
= \begin{bmatrix} I_1 & -(U_1 + 2R I_1 + L I_1 + k\omega_{m_1}) & -I_1 k & 0 \\ 0 & -k\omega_{m_1} & (J_{eq} \dot{\omega}_{m_1} - k I_1 + F_{e_1} \frac{1}{i} \frac{p}{2\pi}) & \omega_{m_1} \frac{1}{i} \frac{p}{2\pi} \\ & & \text{point 2} \\ & \dots & & \\ I_2 & -(U_2 + 2R I_2 + L I_2 + k\omega_{m_2}) & -I_2 k & 0 \\ 0 & -k\omega_{m_2} & (J_{eq} \dot{\omega}_{m_2} - k I_2 + F_{e_2} \frac{1}{i} \frac{p}{2\pi}) & \omega_{m_2} \frac{1}{i} \frac{p}{2\pi} \end{bmatrix} \begin{bmatrix} dU \\ dU \\ d\omega_m \\ dF_e \end{bmatrix}
$$

A cette étape, il est nécessaire de remplir les matrices *A* et *B* avec des valeurs. Cela nécessite de modéliser et de simuler le système, en utilisant Dymola, pour évaluer son comportement et déduire les valeurs de *n* variables à *z* instants.

#### **3.4.3 Modélisation en langage Modelica**

Nous avons modélisé l'EMA pilotant l'aileron d'un aéronef grâce à l'outil de modélisation et de simulation multi-domaine Dymola en utilisant le langage Modelica. Ce modèle nous a permis d'effectuer des simulations de comportement afin d'estimer les grandeurs physiques du système mécatronique étudié. Il nous a aidés à tracer les trajectoires temporelles nominales de chacune des variables.

Le modèle EMA de la [Figure 3. 6](#page-77-0) est utilisé pour simuler et évaluer les variables, à *z* instants, dans le cas nominal.

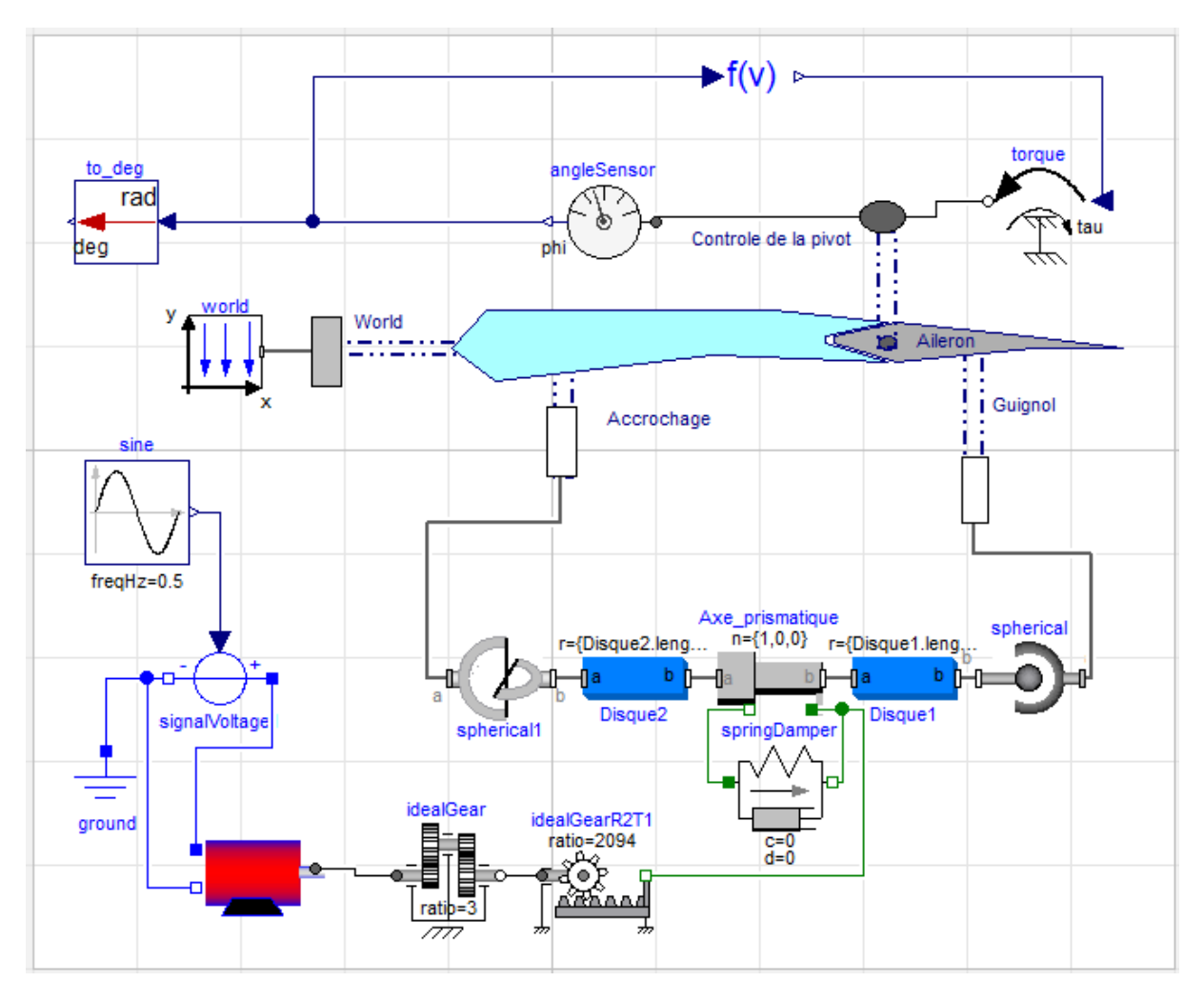

**Figure 3. 6.** *Modèle Modelica d'EMA dans l'environnement Dymola*

<span id="page-77-0"></span>Le moteur électrique est modélisé par ses paramètres  $R$ ,  $L$ ,  $k$  et  $J<sub>m</sub>$ . Son interface graphique est illustrée dans la [Figure 3. 7.](#page-78-0), ainsi que la [Figure 3. 8](#page-78-1) présente son modèle Modélica. La [Figure](#page-79-0)  [3. 9](#page-79-0) présente la modélisation de l'ensemble aile-aileron.

*CHAPITRE III :* Synthèse des tolérances pour un actionneur électromécanique par l'approche variationnelle

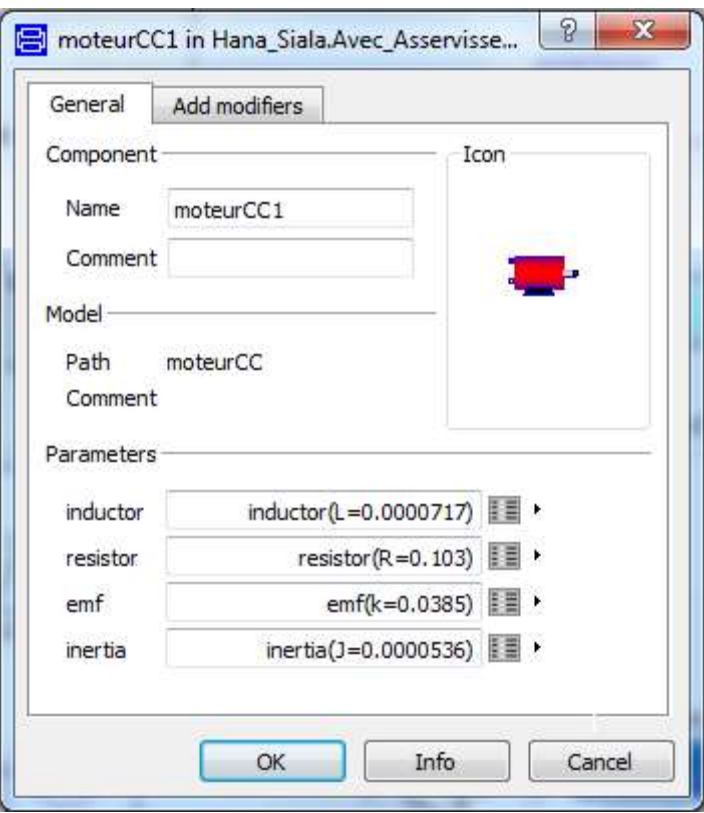

<span id="page-78-0"></span>**Figure 3. 7.** *Interface graphique du modèle de moteur développé dans Dymola*

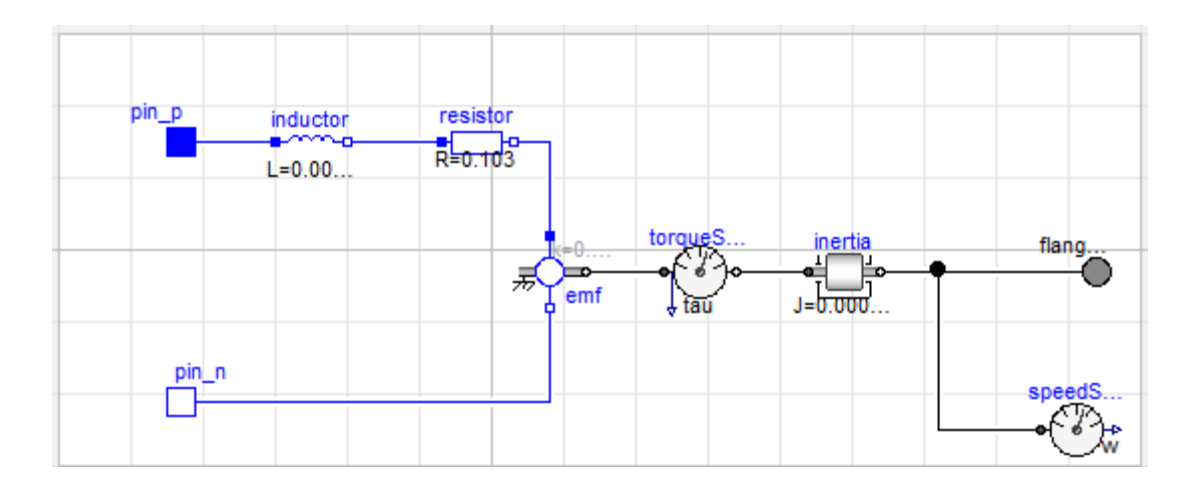

<span id="page-78-1"></span>**Figure 3. 8.** *Le modèle Modelica du moteur électrique*

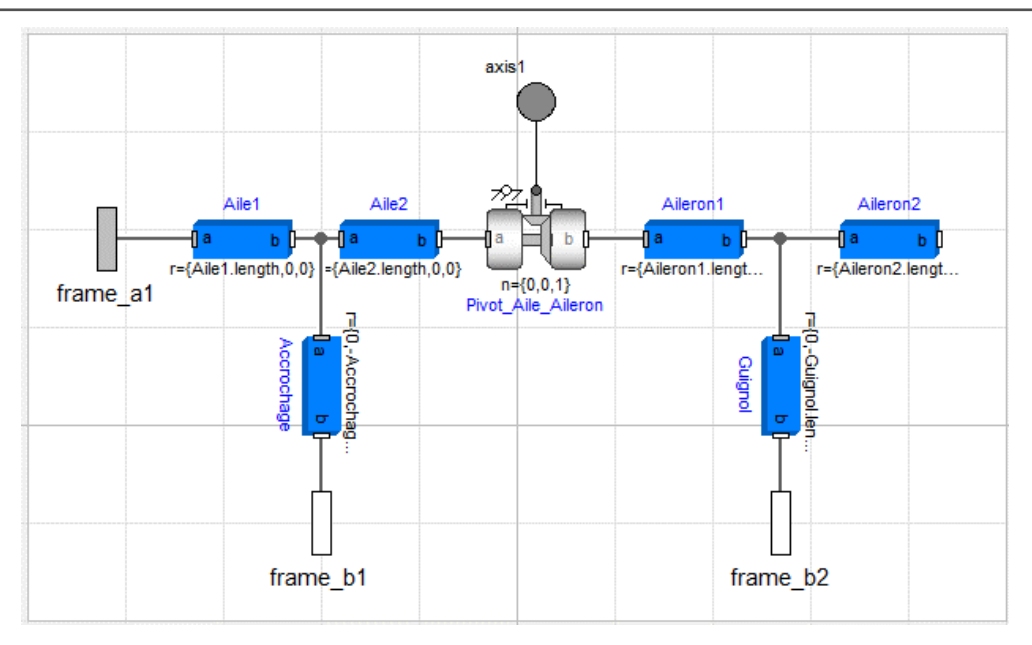

**Figure 3. 9.** *Le modèle Modelica de l'ensemble aile-aileron*

<span id="page-79-0"></span>Il est donc nécessaire de prévoir toutes les forces et tous les couples pris en comptes lors de cette étude. Le poids des parties de la structure (aile et aileron) est calculé automatiquement par Dymola en fonction des informations dimensionnelles et de la densité données, mais le couple créé par la force aéronautique doit être ajouté. Le couple aéronautique est proportionnel au sinus carré de l'angle entre l'aileron et l'horizontal. Nous l'avons modélisé comme étant un bloc présenté par la [Figure 3. 10.](#page-79-1) Le couple aéronautique est appliqué directement sur la liaison pivot entre l'aile et l'aileron.

```
model force_aerodynamique
므
equation
                        C = -280* (Modelica. Math. sin (angle) ) ^2;
  if angle >0 then
  else C = 280* (Modelica.Math.sin(angle)) ~2;
  end if
  \overline{a}\blacksquareend force_aerodynamique;
```
<span id="page-79-1"></span>**Figure 3. 10.** *Modélisation Modelica du couple créé par la force aéronautique*

Des capteurs de courant, de vitesse, de couple, de force et d'angle permettent de mesurer respectivement le courant électrique, la vitesse de l'arbre moteur, le couple généré par le moteur,

la force appliquée par l'EMA sur l'aileron et l'angle entre l'aileron et l'aile. Après simulation, nous obtenons les courbes des variables en fonction du temps dans le cas nominal.

Puisque nous étudions le système dans une boucle ouverte, donc nous modifions l'entrée du système (tension) jusqu'à l'obtention du comportement souhaité. Une fois que les résultats de la simulation sont satisfaisants : les entrées du système et les paramètres nominaux choisis répondent aux exigences (i. e. l'aileron passe de la position basse (-25°) à la position haute (+25°) en une seconde), nous pouvons tracer les trajectoires temporelles nominales des variables.

La force exercée par l'EMA sur l'aileron et le couple aéronautique  $T_a$  est représenté par la force  $F_F$ . Cette force est calculée directement par Dymola. La [Figure 3. 11](#page-80-0) représente la force  $F_E$ exercée par l'EMA.

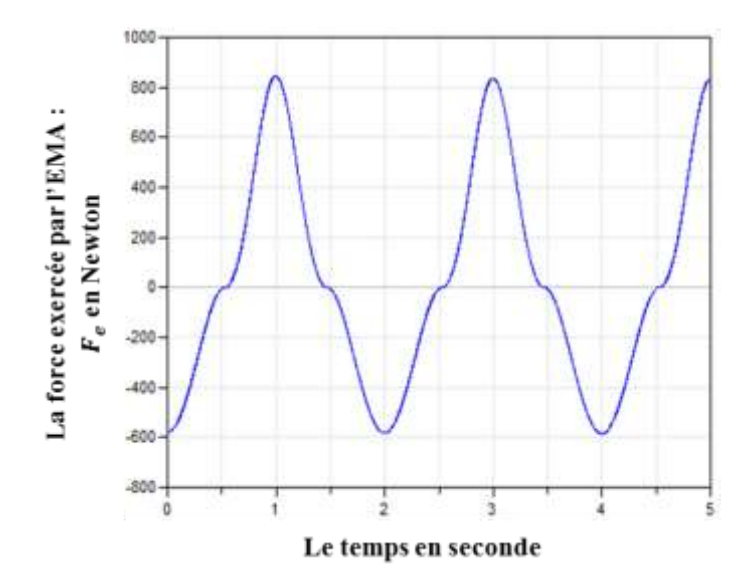

**Figure 3. 11.** *La force exercée de l'EMA sur l'aileron*

<span id="page-80-0"></span>Chaque instant de temps  $t_i$  est défini par les valeurs de ses variables à cet instant : Chaque  $t_i$ est défini par le vecteur des variables suivant :  $V(t_i) = [U(t_i), I(t_i), \omega_m(t_i), F_e(t_i)]^T$ .

Comme les courbes des variables sont périodiques d'une période égale à *2* secondes et le nombre de pas de temps par défaut de l'outil Dymola est de *500* pas par seconde, le nombre de pas de temps choisi est *z =1000.* Pour compléter l'écriture matricielle analytiquement, les valeurs des variables à chaque instant sont extraites et insérées dans les matrices *A* et *B*.

#### **3.4.4 Synthèse de tolérance pour les composants de l'EMA**

Dans cette partie, nous cherchons à déterminer les tolérances des paramètres adéquates pour répondre aux exigences du cahier des charges en termes de déviations admissibles sur les variables. Nous parlons ici de la synthèse de tolérance par approche inverse.

Après avoir rempli les matrices *A* et *B* par les données issues de l'outil Dymola, et sachant que le vecteur  $dV$  des déviations des variables est donné par le cahier des charges, nous cherchons à déterminer *dP* dans cette écriture matricielle  $(A \times dP = B \times dV)$ . Alors, la matrice *A* doit être inversée. Nous utilisons le pseudo-inverse de Moore-Penrose pour le résoudre au sens des moindres carrés. Nous obtenons :

<span id="page-81-2"></span>
$$
\boldsymbol{A}^+ = (\boldsymbol{A}^T \boldsymbol{A})^{-1} \boldsymbol{A}^T \tag{3.12}
$$

$$
dP = A^+B dV \tag{3.13}
$$

Le calcul numérique est effectué à l'aide du logiciel Mathworks MATLAB. L'algorithme [\(Figure](#page-82-0)  [3. 12\)](#page-82-0) décrit toutes les étapes implémentées dans le programme Matlab. Pour propager les incertitudes, nous pouvons utiliser l'arithmétique par intervalles ou la simulation de Monte Carlo.

Dans cette partie, l'arithmétique par intervalles est choisie puisqu'elle n'est pas coûteuse en termes de temps. Elle est principalement utilisée pour étudier le système dans l'état le plus défavorable. Elle est utilisée aussi pour établir des limites pessimistes dans le cas d'incertitudes afin de déterminer une limite supérieure et une limite inférieure sûres. Nous supposons ces fluctuations admissibles des variables présentées par le [Tableau 3. 1.](#page-81-0) Ces valeurs doivent être respectées pour remplir les fonctions appropriées du système.

<span id="page-81-1"></span>

| Variables                        | <b>Tolérances</b>               |
|----------------------------------|---------------------------------|
| U[V]                             | $\pm 1\%$ de $U_{max}$          |
| I[A]                             | $\pm 1\%$ de $I_{max}$          |
| $\omega_m$ [rd.s <sup>-1</sup> ] | $\pm 1\%$ de $\omega_{m_{max}}$ |
| $\alpha$ [rd]                    | $\pm 1\%$ de $\alpha_{max}$     |

<span id="page-81-0"></span>**Tableau 3. 1.** *Marge des variations de variables*

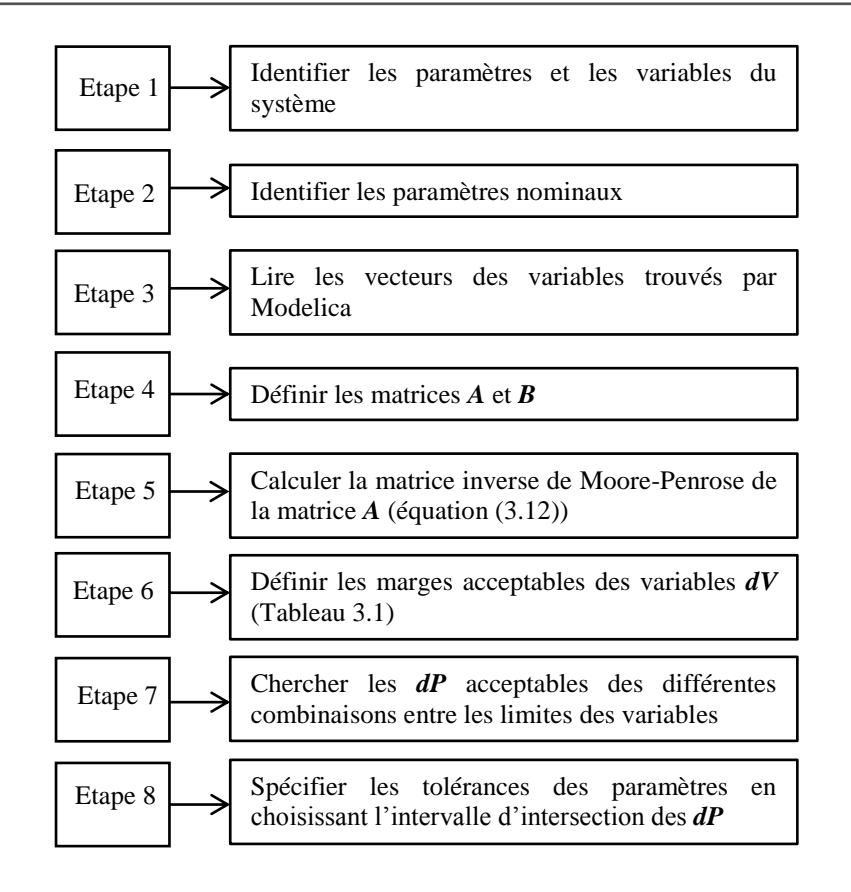

**Figure 3. 12.** *Les étapes de l'algorithme*

<span id="page-82-0"></span>L'étape 7 consiste à appliquer l'équation [\(3.13\)](#page-81-1) pour chaque combinaison possible de valeurs de déviations des variables afin d'obtenir une tolérance pour chaque paramètre. Puisque les déviations des variables sont «haut» ou «bas» (limites supérieure et inférieure de chaque tolérance d'une variable), la création d'un scénario de test pour chaque combinaison de fluctuations des variables aboutit à  $2^n$  scénarios (et puisque nous avons 4 variables donc nous testons 16 scénarios). Testant toutes les combinaisons, chaque paramètre a un vecteur de 16 tolérances possibles.

À l'étape 8, pour chaque paramètre, après avoir cherché tous les intervalles de tolérance de chaque combinaison possible, leur intersection nous permet de déterminer l'intervalle de tolérance qui nous garantit le bon fonctionnement du système.

Après tout calcul fait, nous obtenons les résultats du [Tableau 3. 2.](#page-83-0)

| <b>Paramètres</b>      | <b>Nominaux</b>  | <b>Tolérances</b>              | $\frac{0}{0}$ |
|------------------------|------------------|--------------------------------|---------------|
| $R(\Omega)$            | 0,103            | ±0,001                         | $\pm 1\%$     |
| L(H)                   | $0,0717.10^{-3}$ | $\pm 0.002$ . 10 <sup>-3</sup> | ±3.5%         |
| k                      | 0.0385           | $\pm 0.001$ . $10^{-4}$        | $\pm 0\%$     |
| J (kg.m <sup>2</sup> ) | $5.10^{-5}$      | $\pm 0.05.10^{-5}$             | ±0.81%        |
| p(m)                   | 0.005            | $\pm 0.4$ . $10^{-4}$          | ±0.92%        |

**Tableau 3. 2.** *Les tolérances des paramètres admissibles*

<span id="page-83-0"></span>A partir des fluctuations spécifiées sur les variables *dV*, nous obtenons les tolérances admissibles des paramètres *dP* par une approche inverse pour garantir le bon fonctionnement du système. La question qui se pose maintenant est la suivante : si nous réinjectons ces intervalles de tolérances obtenues dans le modèle direct, retrouvons nous exactement les fluctuations spécifiées sur les variables ?

Autrement dit, est-ce-que cette méthode permet-elle de garantir une synthèse de tolérance des paramètres de conception conduisant à un comportement inscrit dans l'enveloppe des spécifications ?

Alors, pour répondre à cette question, nous réinjectons les intervalles de tolérances des paramètres dans le modèle direct en utilisant les équations [\(3.14\)](#page-83-1) et [\(3.15\).](#page-83-2) Nous comparons ensuite le comportement du système avec les spécifications données.

$$
\mathbf{B}^+ = (\mathbf{B}^T \mathbf{B})^{-1} \mathbf{B}^T
$$
(3.14)  

$$
\mathbf{d}\mathbf{V} = \mathbf{B}^+ \mathbf{A} \, \mathbf{d}\mathbf{P}
$$
(3.15)

$$
dV = B^+ A \; dP
$$

Le [Tableau 3. 3](#page-83-3) illustre les résultats du calcul.

<span id="page-83-2"></span><span id="page-83-1"></span>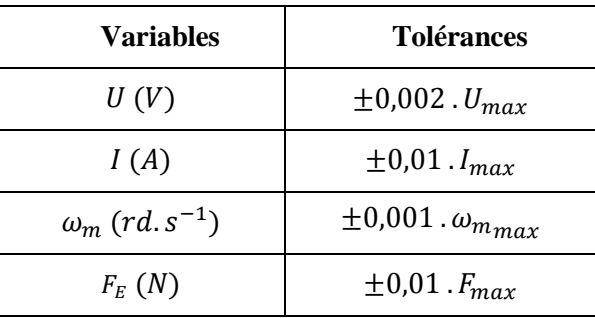

<span id="page-83-3"></span>**Tableau 3. 3.** *Les déviations maximales des variables suite aux déviations des paramètres* 

Les résultats montrent que les tolérances trouvées sur les paramètres maintiennent bien les déviations des variables dans leurs limites spécifiées. En fonction de ces résultats, le concepteur peut choisir les bons composants qui garantissent le bon fonctionnement du système.

La prochaine section consiste à prendre en compte les paramètres géométriques de l'ensemble aile-aileron dans notre étude.

## *3.5 La prise en compte de la géométrie dans l'étude de l'EMA*

Dans cette partie, nous cherchons à augmenter la complexité du système en intégrant les paramètres géométriques de l'ensemble aile-aileron.

#### *Identifications des paramètres et des variables :*

 $V = (U, I, \omega_m, \alpha)^T$  est le vecteur des variables où *U* est la tension, *I* est le courant,  $\omega_m$  est la vitesse angulaire du moteur et  $\alpha$  est la position relative de l'aileron à l'aile.

 $P = (R, L, k, J_{eq}, p, L_a, l_a, \alpha_0, J_a, M, a)^T$  est le vecteur des paramètres où *R* est la résistance du moteur, *L* est l'inductance du moteur, *k* est la constante de couple,  $J_{eq}$  est le moment d'inertie équivalant à l'arbre moteur,  $p$  est le filetage de la vis,  $L_a$  est la longueur de l'aile,  $l_a$  est la longueur de l'aileron,  $\alpha_0$  est l'angle de construction de l'aileron,  $J_a$  est le moment d'inertie de l'aileron, *M* est la masse d'aileron et a est la distance entre le pivot et le centre de gravité de l'aileron. La [Figure 3. 13](#page-84-0) décrit tous les paramètres géométriques de l'aile et de l'aileron.

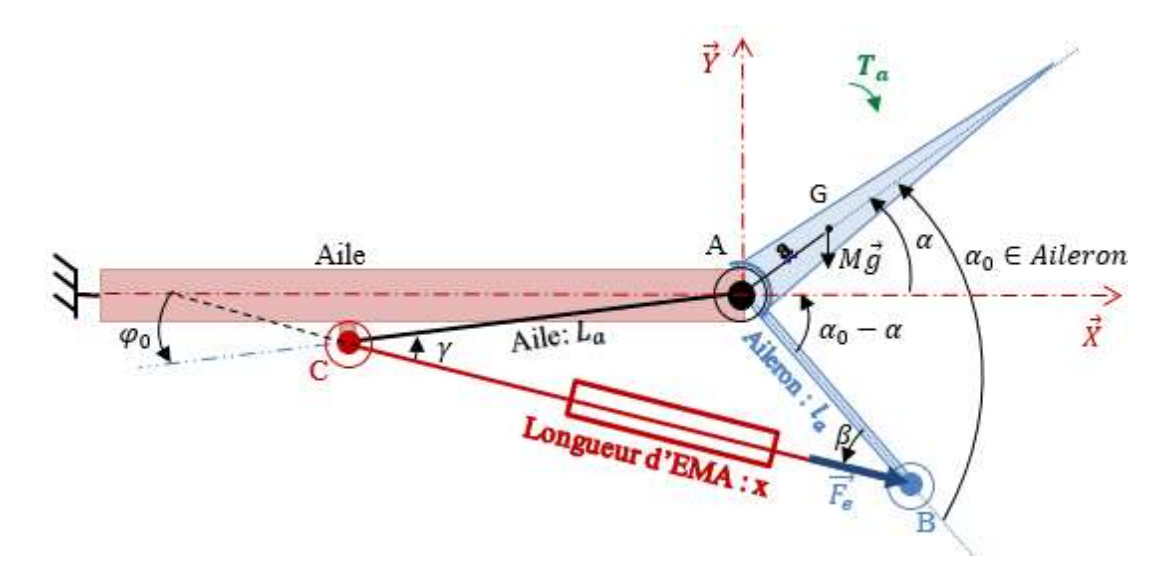

<span id="page-84-0"></span>**Figure 3. 13.** *Les paramètres géométriques du l'ensemble aile-aileron*

## *Développement des équations :*

D'après le paragraphe [3.4.2,](#page-75-4) nous avons ces deux équations physiques de l'EMA (sans tenant compte de la géométrie) :

$$
F(V, P) = \begin{cases} U - k \omega_m + RI + L \dot{I} = 0\\ I - k \omega_m + RI + L \dot{I} = 0 \end{cases}
$$
 (3.16)

$$
\left(\int_{\mathcal{E}q} \dot{\omega}_m - kI + F_e \frac{p}{2\pi i} = 0\right) \tag{3.17}
$$

Nous cherchons à exprimer la force *F<sup>e</sup>* en fonction des paramètres géométriques de l'ensemble aile-aileron. Une étude dynamique sur l'aileron est effectuée. Dans notre cas, nous supposons  $\varphi_0 = 0$ . La [Figure 3. 14](#page-85-0) présente les forces appliquées sur l'aileron.

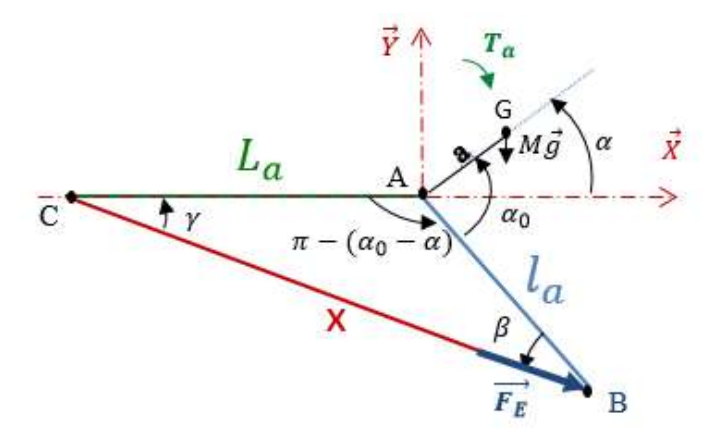

**Figure 3. 14.** *Les forces appliquées sur l'aileron*

<span id="page-85-0"></span>En appliquant le principe fondamental de la dynamique en rotation à l'aileron, la loi des sinus et la loi d'Al Kashi dans le triangle ABC, nous avons obtenu cette relation (cf. [Annexe 1](#page-120-0)) :

$$
F_E = \frac{\sqrt{L_a^2 + l_a^2 + 2l_a L_a \cos(\alpha_0 - \alpha)}}{l_a L_a \sin(\alpha_0 - \alpha)} \left[ J_a \frac{d^2 \alpha}{dt^2} + M g a \cos \alpha + y \sin^2 \alpha \right]
$$
(3.18)

Pour déterminer la relation entre les déviations des paramètres et celles des variables, nous calculons les différentiels des équations, nous négligeons le second ordre et nous séparons les déviations de variables de celles des paramètres. Les équations trouvées sont appliquées à *z* instants pour trouver l'écriture matricielle.

## *Modélisation en langage Modélica :*

Le même modèle Modèlica de la [Figure 3. 6](#page-77-0) est utilisé pour l'étude de l'EMA avec la prise en compte de la géométrie de l'ensemble aile-aileron. Dans cette partie, nous nous intéressons de la position relative de l'aileron à l'aile (i.e. l'angle  $\alpha$ ). Après la simulation, nous tracons les trajectoires temporelles nominales des variables. Les valeurs des variables à z instants sont extraites et insérées dans les matrices *A* et *B* pour compléter l'écriture matricielle.

#### *Synthèse de tolérance :*

Dans cette étape, nous utilisons les équations [\(3.12\)](#page-81-2) et [\(3.13\).](#page-81-1) Les tolérances des variables admissibles  $(\pm 1\%$  à chaque variable) sont spécifiées. Nous cherchons les tolérances des paramètres. Le [Tableau 3. 4](#page-86-0) présente les résultats trouvés.

| <b>Paramètres</b> | <b>Valeurs nominales</b> | Tolérances en % |  |  |
|-------------------|--------------------------|-----------------|--|--|
| $R(\Omega)$       | 0,103                    | ±0.9%           |  |  |
| L(H)              | $0,0717.10^{-3}$         | ±5.5%           |  |  |
| k                 | 0.0385                   | $\pm 0\%$       |  |  |
| $J_{eq}(kg.m^2)$  | $5.10^{-5}$              | $\pm 1.4\%$     |  |  |
| p(m)              | 0.005                    | $\pm 4\%$       |  |  |
| $L_a(m)$          | 0.3                      | $\pm 3\%$       |  |  |
| $l_a(m)$          | 0.09                     | ±2.45%          |  |  |
| $\alpha_0 (rd)$   | 1.006                    | ±0.8%           |  |  |
| $J_a(kg.m^2)$     | 0.09                     | ±2.4%           |  |  |
| M(Kg)             | $\overline{4}$           | ±2.7%           |  |  |
| a(m)              | 0.125                    | ±2.7%           |  |  |

<span id="page-86-0"></span>**Tableau 3. 4.** *Les tolérances des paramètres en prenant compte de la géométrie de l'ensemble aile-aileron*

Ces tolérances des paramètres permettent de maintenir les variables dans les intervalles spécifiés. Il est à noter que les paramètres les plus influents  $(R, k, J_{eq}, \alpha_0)$  ont des tolérances plus serrées que les autres. En augmentant la complexité du système, tout le calcul vu précédemment devient de plus en plus complexe. En conséquent, la méthode nécessite une automatisation pour le calcul différentiel et la définition de l'écriture matricielle (un point de perfectibilité de cette approche).

## *3.6 Conclusion*

Dans ce chapitre, l'approche variationnelle est choisie pour traiter le problème de la synthèse de tolérance paramétrique dans les systèmes mécatroniques. Elle combine la modélisation Modelica et la modélisation analytique pour quantifier les tolérances dans ces systèmes. L'approche proposée nous permet de trouver la relation entre les fluctuations de variables et les variations de paramètres. Cela permet de gérer plusieurs incertitudes en même temps. Cependant, elle nécessite une indépendance des paramètres.

L'arithmétique par intervalle est adoptée pour trouver les valeurs extrêmes des variations admissibles des paramètres (i.e. les tolérances). L'approche proposée a été illustrée par un exemple aéronautique : un actionneur électromécanique entraînant une surface de contrôle de vol primaire d'un aéronef (aileron). Dans un premier temps, nous avons appliqué notre approche sur l'EMA constitué d'un moteur électrique, d'un réducteur et d'une vis à billes. Dans un deuxième temps, nous avons intégré les paramètres géométriques de l'ensemble aile-aileron afin d'étudier un système plus réel.

# **CHAPITRE IV : Analyse de la sensibilité**

## **pour l'étude des variations paramétriques**

## *4.1 Introduction*

La problématique posée dans ce mémoire est la synthèse des tolérances paramétriques des systèmes mécatroniques. Néanmoins, l'analyse de sensibilité représente un outil complémentaire. En fait, une analyse de sensibilité permet de prédire l'effet de la variation de chaque paramètre sur le comportement du système.

Dans ce chapitre, l'approche variationnelle est utilisée pour identifier la sensibilité du comportement d'un système mécatronique aux écarts des paramètres. De plus, elle nous permet de déterminer les paramètres les plus influents qui agissent de manière significative sur le bon fonctionnement du système et son comportement. Dans ce cadre, nous allons répondre à la questionne suivante : Comment peut-on classer les paramètres selon leurs influences sur le comportement du système mécatronique?

Pour répondre à cette interrogation, une analyse de sensibilité est indispensable. Pour présenter notre démarche sur ce sujet, ce chapitre a été séparé en deux parties. La première partie permettra d'illustrer l'application de l'approche variationnelle à l'analyse de sensibilité de l'EMA. La seconde partie expliquera comment cette analyse de sensibilité peut être utile dans l'optimisation du coût de fabrication.

## *4.2 Analyse de la sensibilité d'un système mécatronique*

## **4.2.1 Définition et utilité de l'analyse de sensibilité**

Pendant la phase de la conception, l'évaluation de l'impact des déviations des paramètres sur le bon fonctionnement du système est un problème critique dans l'industrie. Cette évaluation est généralement gérée par les concepteurs, en fonction de leur expertise. Une résolution manuelle des différents impacts n'est possible que pour un système simple. Par contre, pour un système complexe, tel qu'un système mécatronique, cette évaluation doit être assistée [Dan08].

L'analyse de sensibilité [Bou95] [Zha13] est un outil permettant d'identifier l'impact des incertitudes des entrées d'un modèle mathématique (ou du système) sur les résultats (ou les réponses). Il peut être appliqué dans différentes disciplines, y compris l'investissement, les études environnementales, l'ingénierie, la physique et la chimie.

Dans la littérature, il n'existe pas une définition standard de l'analyse de sensibilité. Kam [Kam01] a proposé dans sa thèse la définition suivante de la sensibilité paramétrique : «Un système est sensible aux variations d'un paramètre p si ses propriétés ou son comportement sont affectés par ses variations». Quant à Nguyen [Ngu14] a proposé dans sa thèse la définition suivante : «La fonction de sensibilité absolue est définie par la dérivée partielle de la sortie y par rapport à un paramètre p :  $\frac{\partial y}{\partial p}$  (cas de paramètres indépendants) et la fonction de sensibilité relative est définie par  $\frac{\partial y}{\partial p}$  $\overline{p}$  $\frac{p}{y}$ .»

Une analyse de sensibilité permet de prédire l'effet de variation de chaque paramètre sur le comportement du système. Ensuite, cette analyse nous aide à classer ces paramètres selon leur niveau d'influence. Elle nous aide aussi à réduire la complexité du modèle en éliminant les paramètres à effet négligeable sur le comportement du système.

#### **4.2.2 L'analyse de sensibilité par l'approche variationnelle**

L'approche variationnelle, détaillée dans le chapitre 2, consiste à synthétiser les liens entre les déviations des paramètres *dP* et les fluctuations des variables *dV* (équation [\(2.11\)\)](#page-51-0). Après la modélisation et la simulation du système avec le logiciel Dymola, nous avons complété les matrices *A* et *B* (équations [\(2.11\)](#page-51-0) et [\(2.12\)\)](#page-52-0) numériquement. Dans cette section, notre objectif est d'évaluer les fluctuations des variables *dV* en tenant compte des déviations des paramètres *dP*. Dans ce cas, nous devons inverser la matrice *B*. Ayant plus lignes que des colonnes, le pseudo inverse de Moore-Penrose de la matrice *B* se calcule comme suit :

$$
\boldsymbol{B}^+ = (\boldsymbol{B}^T \boldsymbol{B})^{-1} \boldsymbol{B}^T \tag{4.1}
$$

<span id="page-91-2"></span><span id="page-91-1"></span><span id="page-91-0"></span>
$$
dV = B^+ A \, dP \tag{4.2}
$$

La relation [\(4.2\)](#page-91-0) est utilisée pour déterminer l'impact de la déviation associée à chaque paramètre  $P_i$  sur le comportement du système. Dans notre calcul, les impacts des différents  $P_i$ seront calculés séparément. C'est à dire, nous affectons une déviation de 1% de la valeur nominale du paramètre  $P_j$ , tandis que les autres déviations des paramètres sont comptés à zéro. Ensuite, la sensibilité  $S_{P_j}^{V_i}$  d'une variable  $V_i$  à un paramètre  $P_j$  est la variation de la variable  $V_i$ engendrée par une variation de ce paramètre. Elle est calculée comme suit :

$$
S_{P_j}^{V_i} = \frac{pourcentage\ de\ variation\ de\ V_i}{pourcentage\ de\ variation\ de\ P_j (= 1\%\ dans\ notre\ cas)} = \frac{dV_i/V_i}{dP_j/P_j}
$$
(4.3)

Le calcul numérique est effectué à l'aide du logiciel Mathworks MATLAB. Il est décrit comme suit :

*Etape 1.* Définition des variables et des paramètres,

*Etape 2.* Identification des paramètres nominaux,

*Etape 3.* Génération de vecteurs variables à *z* instants donnés par les résultats de la simulation Dymola (Modelica),

*Etape 4.* Construction des matrices *A* et *B*,

*Etape 5.* Calcul de l'inverse de Moore-Penrose de la matrice *B* (équation [\(4.1\)\)](#page-91-1),

*Etape 6.* Affectation d'un écart égal à 1% de la valeur nominale pour chaque paramètre (choix de notre étude), les écarts des autres paramètres sont comptés à zéro,

*Etape 7.* Évaluation de l'impact de chaque écart de paramètre sur les écarts des variables (équation [\(4.2\)\)](#page-91-0),

*Etape 8.* Définition de la sensibilité des variables aux paramètres (équation [\(4.3\)\)](#page-91-2).

## **4.2.3 Application à l'exemple de l'EMA**

Afin d'illustrer l'analyse de sensibilité, nous considérons l'exemple de l'EMA avec la prise en compte de la géométrie aile-aileron décrit dans le chapitre précédent. Le [Tableau 4. 1](#page-93-0) présente la sensibilité des variables aux déviations des paramètres.

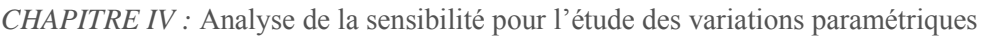

|                          | $\frac{dV_i}{V_i} = \sum_{j=1}^m S_{P_j}^{V_i} \cdot \frac{dP_j}{P_j}$ | Les déviations des $V_i$ |                     |                        |              |
|--------------------------|------------------------------------------------------------------------|--------------------------|---------------------|------------------------|--------------|
|                          |                                                                        | dU                       | $\overline{dI}$     | $\overline{d}\omega_m$ | $d\alpha$    |
|                          |                                                                        | U                        | $\boldsymbol{I}$    | $\omega_m$             | $\alpha$     |
|                          | dR<br>$\cal R$                                                         | 0.22                     | 0.8                 | $5.10^{-14}$           | $3.10^{-15}$ |
|                          | dL<br>$\overline{L}$                                                   | $2.10^{-4}$              | 0.05                | $4.10^{-17}$           | $3.10^{-18}$ |
|                          | dk<br>$\overline{k}$                                                   | 17.37                    | 13.71               | 0.001                  | 0.16         |
|                          | $dJ_{eq}$<br>$J_{eq}$                                                  | 0.001                    | $1.8 \cdot 10^{-7}$ | 0.001                  | 0.2          |
|                          | $\frac{dp}{dt}$<br>$\boldsymbol{p}$                                    | $9.9.10^{-4}$            | $4.1 \cdot 10^{-7}$ | $9.9.10^{-4}$          | 0.043        |
|                          | $dL_a$<br>$L_a$                                                        | $9.7.10^{-4}$            | $5.4 \cdot 10^{-7}$ | $9.7.10^{-4}$          | 0.03         |
| Les déviations des $P_i$ | $dl_a$<br>$l_a$                                                        | $9.8 \cdot 10^{-4}$      | $5.4 \cdot 10^{-7}$ | $9.8 \cdot 10^{-4}$    | 0.03         |
|                          | $d\alpha_0$<br>$\alpha_0$                                              | 0.001                    | $7.3 \cdot 10^{-7}$ | 0.001                  | 0.23         |
|                          | $\overline{dJ}_a$<br>$J_a$                                             | $9.7.10^{-4}$            | $4.6.10^{-8}$       | $9.7 \cdot 10^{-4}$    | 0.02         |
|                          | $\overline{dM}$<br>$\cal M$                                            | $2.6 \cdot 10^{-4}$      | $2.9.10^{-9}$       | $2.6.10^{-6}$          | 0.004        |
|                          | da<br>$\boldsymbol{a}$                                                 | $2.6 \cdot 10^{-4}$      | $2.9.10^{-9}$       | $2.6 \cdot 10^{-6}$    | 0.004        |

**Tableau 4. 1.** *La sensibilité des variables à chaque paramètre*

## <span id="page-93-0"></span>*4.3 Détection des paramètres les plus influents*

#### **4.3.1 Classification des paramètres selon leurs influences**

L'exploitation de cette analyse nous permet entre autres de définir les paramètres les plus influents. Cette analyse de sensibilité montre que seulement quatre paramètres du modèle parmi les 11 étudiées sont réellement influents et agissent sur le courant, la tension et la sortie principale du système qui correspond à l'angle  $\alpha$ , (la position relative de l'aileron à l'aile). Les paramètres les plus influents sont la constante du couple  $k$ , la résistance du moteur  $R$ , l'inertie équivalente  $J_{eq}$  et l'angle de construction de l'aileron  $\alpha_0$ .

Puisque l'angle  $\alpha$  est considéré comme la sortie principale du système, nous classons les paramètres selon leurs influences sur  $\alpha$ . La [Figure 4. 1](#page-94-0) présente cette classification.

La loi 20/80 stipule que 20% des causes produisent, elles seules, 80% des effets. Par conséquent, il suffit de travailler prioritairement sur ces 20% de causes pour améliorer de façon significative le fonctionnement et pour éviter le gaspillage de l'énergie sur ce qui a peu d'impact. Le diagramme de Pareto de la [Figure 4. 1](#page-94-0) révèle que les paramètres les plus influents sur la sortie principale du système sont  $\alpha_0$ ,  $J_{eq}$  et k.

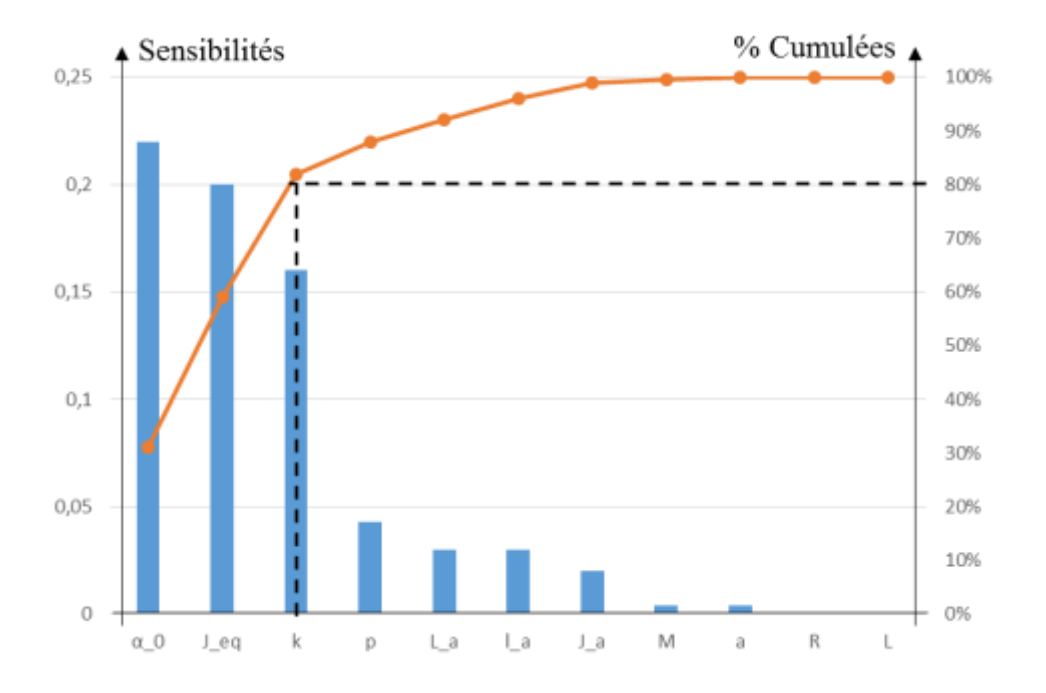

<span id="page-94-0"></span>**Figure 4. 1.** *Diagramme de Pareto associé à la sensibilité de par rapport aux paramètres*

## **4.3.2 L'effet des tolérances des paramètres influents sur le comportement du système**

Dymola fournit le package "Experimentation" en tant que fonction du package "design". L'objectif principal de ce package est de permettre à l'utilisateur de modifier les paramètres du système pour obtenir une connaissance intuitive du comportement du modèle. Le package "Experimentation" [\(Figure 4. 2\)](#page-95-0) propose plusieurs méthodes pour analyser le comportement d'un modèle. Les fonctions principales sont "perturbParameter", "sweepParameter", "sweepOneParameter", "sweepTwoParameters" et "MonteCarloAnalysis".

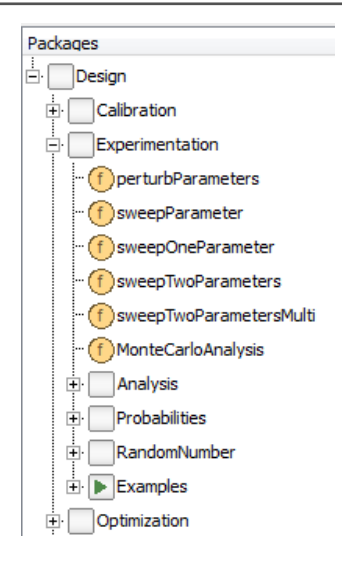

**Figure 4. 2.** *Le package "Experimentation" et ses fonctions*

<span id="page-95-0"></span>Seule la fonction "MonteCarloAnalysis" offre la possibilité de modifier plusieurs paramètres au même temps. Elle est utilisée pour explorer le comportement d'un modèle lorsque les paramètres sont multidimensionnels. Elle permet de tirer au hasard des valeurs pour les paramètres et de tracer les réponses sur la même figure. Dans notre étude, les paramètres du modèle à explorer sont les paramètres les plus influents détectés auparavant :  $R$ ,  $J_{ea}$ , ket  $\alpha_0$ . La variable observée est l'angle  $\alpha$ . Le [Tableau 4. 2](#page-95-1) présente les tolérances adéquates de ces paramètres calculées dans le chapitre précédent.

| <b>Paramètres</b> | <b>Valeurs nominales</b> | Tolérances en % |  |  |
|-------------------|--------------------------|-----------------|--|--|
| $R(\Omega)$       | 0.103                    | ±0.9%           |  |  |
|                   | 0.0385                   | $\pm 0\%$       |  |  |
| $J_{eq}(kg.m^2)$  | $5.10^{-5}$              | ±1.4%           |  |  |
| $\alpha_0 (rd)$   | 1.006                    | $\pm 0.8\%$     |  |  |

**Tableau 4. 2.** *Tolérances adéquates des paramètres influents*

<span id="page-95-1"></span>Pour observer la réponse du modèle lorsque nous varions en même temps les paramètres  $R$ ,  $J_{ea}$ , k et  $\alpha_0$ , nous sélectionnons la fonction Design.Experimentation.Montecarloanalysis. Le menu de la [Figure 4. 3](#page-96-0) apparaît.

*CHAPITRE IV :* Analyse de la sensibilité pour l'étude des variations paramétriques

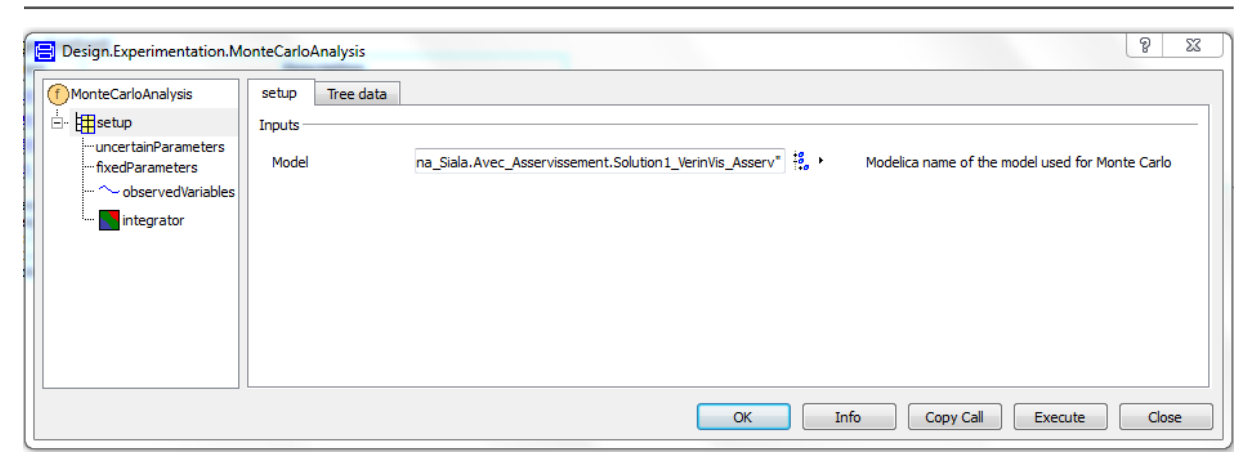

**Figure 4. 3.** *Le menu de la fonction "MonteCarloAnalysis"*

<span id="page-96-0"></span>La tâche suivante consiste à sélectionner les paramètres à perturber et les variables à observer et à tracer. En cliquant sur "uncertainparameters", la fenêtre de la [Figure 4. 4](#page-96-1) s'ouvre et les paramètres  $R$ ,  $J_{eq}$  et  $\alpha_0$  peuvent être sélectionnés. Puisque chaque paramètre est caractérisé par 3 valeurs : une nominale, une maximale et une minimale, nous avons choisi des distributions uniformes. La fenêtre de la [Figure 4. 5](#page-97-0) s'ouvre pour définir les données de chaque paramètre.

| (f) MonteCarloAnalysis<br>Ò.<br>Fisetup<br>Fi-uncertainParameters<br><b>Importance</b> fixed Parameters<br>observedVariables | Rows <sub>3</sub> | uncertainParameters<br>Description<br>Model parameters to be calibrated |          |         |                                      |        |
|----------------------------------------------------------------------------------------------------|-------------------|-------------------------------------------------------------------------|----------|---------|--------------------------------------|--------|
| <b>N</b> integrator<br>$L_{\rm obs}$                                                                                         |                   | <b>Name</b>                                                             | minimum  | maximum | Random Distribution                  |        |
|                                                                                                    | 1                 | Accrochage.z_0_start[2]"                                                | $-1e100$ | ie 100  | randomUniform() ▼  <br><b>1999</b>   |        |
|                                                                                                    | 2                 | "moteurCC1.resistor.R"                                                  | $-16100$ | 1e100   | randomUniform() -<br>÷               | 睚      |
|                                                                                                    | 3                 | "moteurCC1.inertia.J"                                                   | $-1e100$ | ie 100  | randomUniform() ▼   <br><b>Sept.</b> |        |
| 333<br>٠                                                                                                    |                   |                                                                         |          |         |                                      | Select |

<span id="page-96-1"></span>**Figure 4. 4.** *Fenêtre de définition des paramètres à perturber*

*CHAPITRE IV :* Analyse de la sensibilité pour l'étude des variations paramétriques

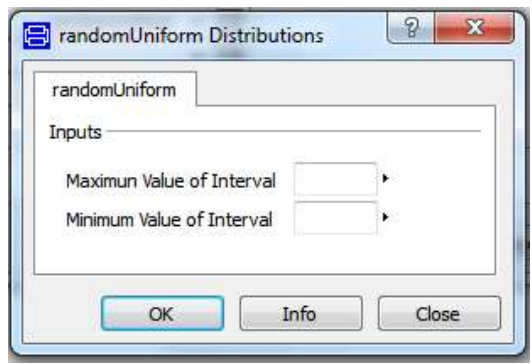

**Figure 4. 5.** *Fenêtre de la distribution uniforme*

<span id="page-97-0"></span>Pour définir la variable à observer, nous sélectionnons la variable correspondante qui est la sortie du capteur d'angle d'aileron sous la commande « observedVariables ». Finalement, nous choisissons le temps d'arrêt de la simulation (3 secondes) dans la commande "integrator". Maintenant, nous pouvons exécuter la commande. Après les simulations, nous obtenons les tracés de la [Figure 4. 6.](#page-97-1)

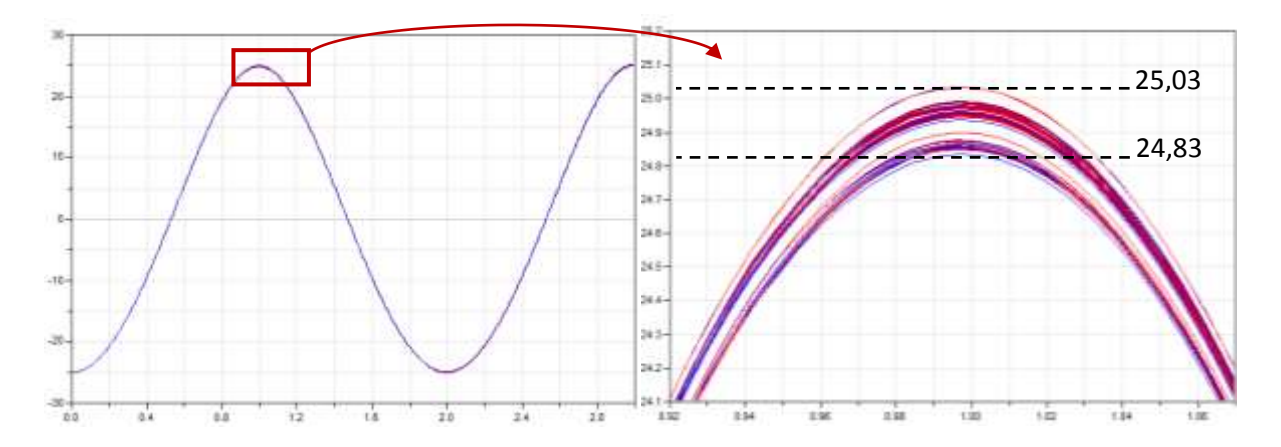

Figure 4. 6. Les tracés de l'angle  $\alpha$ 

<span id="page-97-1"></span>Nous remarquons que le maximum de l'angle  $\alpha$  varie entre 24,83 et 25,03. Il ne dépasse pas les limites spécifiées par le cahier des charges (1% de la valeur maximale qui est 25°).

## *4.4 Utilité de l'approche variationnelle dans l'optimisation du coût de production*

L'objectif du tolérancement est de trouver un compromis entre des tolérances serrées, donc coûteuses, et des tolérances larges qui peuvent influer négativement sur les performances et la qualité du système. En effet, si le coût de fabrication des tolérances est connu, il est alors possible de prendre en compte le coût global des tolérances de paramètres pour optimiser le coût de fabrication et en même temps de choisir des tolérances qui répondent aux exigences.

Le coût de fabrication du système est étroitement lié aux intervalles de tolérance des paramètres. De nombreux travaux de recherche ont été effectués sur le coût de fabrication des caractéristiques de la pièce, telles que la dimension. Dans le domaine mécanique, différents modèles empiriques coût-tolérance ont été proposés pour estimer la relation entre le coût de fabrication et la tolérance [Zha16].

Dans ce travail, nous pouvons choisir le modèle de l'équation [\(4.4\)](#page-98-0) proposé par [Spo93] pour évaluer le coût de fabrication de la tolérance. Cela signifie que le coût de production de la tolérance varie inversement avec le carré de la tolérance.

<span id="page-98-0"></span>
$$
Covit (dPi) = \frac{C_{P_i}}{dP_i^2}
$$
 (4.4)

Avec  $C_{P_i}$  est le coefficient de coût de fabrication de la tolérance du paramètre  $P_i$ .

Soit  $\mathbf{C} = \left[ C_R, C_L, C_R, C_{J_{eq}}, C_p, C_{L_a}, C_{l_a}, C_{\alpha_0}, C_{J_a}, C_M, C_a \right]^T$  le vecteur des coefficients de coût de fabrication des tolérances de chaque paramètre et soit  $dV = [dU, dI, d\omega_m$  ,  $d\alpha]^T$  le vecteur des marges admissibles des variables définies par le cahier des charges.

Le coût de fabrication de toutes les tolérances des paramètres peut être exprimé avec cette fonction de coût :

$$
Co\hat{u}t\left(dR, dL, dk, dJ_{eq}, dp, dL_a, dl_a, d\alpha_0, dJ_a, dM, da\right) = \sum_{j=1}^{11} \frac{C_{P_j}}{dP_j^2}
$$
  
=  $\frac{C_R}{dR^2} + \frac{C_L}{dL^2} + \frac{C_k}{dk^2} + \frac{C_{Ieq}}{dJ_{eq}^2} + \frac{C_{La}}{dP^2} + \frac{C_{la}}{dL_a^2} + \frac{C_{a_0}}{dQ^2} + \frac{C_{Ja}}{dQ^2} + \frac{C_M}{dM^2} + \frac{C_a}{dR^2}$  (4.5)

Le problème d'optimisation des tolérances des paramètres est modélisé comme suit :

Nous voulons obtenir la répartition optimale des tolérances d'un point de vue économique.

Trouver  $\bm{dP} = \left[dR, dL, dk, dJ_{eq}, dp, dL_a, dl_a, d\alpha_0, dJ_a, dM, da\right]^T$ les tolérances des paramètres qui minimisent la fonction objectif Coût  $(dR, dL, dk, dJ_{eq}, dp, dL_a, dl_a, da_0, dJ_a, dM, da)$ . En respectant ces contraintes suivantes :

 $\sum_{i=1}^{11} S_{P_i}^U \cdot \frac{dP_j}{P_i}$  $P_j$ 11  $j=1$ ≤  $dU$  $\boldsymbol{U}$  $\sum_{i=1}^{11} S_{P_i}^l \cdot \frac{dP_j}{P_i}$  $P_j$ 11  $j=1$ ≤  $dI$  $\boldsymbol{l}$  $\sum_{i,j=1}^{11} S_{P_j}^{\omega_m} \cdot \frac{dP_j}{P_j}$  $P_j$ 11  $j=1$  $\leq \frac{d\omega_m}{dt}$  $\omega_m$  $\sum_{i=1}^{11} S_{P_i}^{\alpha} \cdot \frac{dP_j}{P_i}$  $P_j$ 11  $j=1$ ≤  $d\alpha$  $\alpha$ 

 $dR, dL, dk, dJ_{eq}, dp, dL_a, dI_a, d\alpha_0, dJ_a, dM, da \geq 0$ 

 $\mathop{\rm O}\nolimits$ ù  $\frac{dU}{U}, \frac{dI}{I}$  $\frac{dI}{I}$ ,  $\frac{d\omega_m}{\omega_m}$  $rac{d\omega_m}{\omega_m}$ et  $rac{d\alpha}{\alpha}$  $\frac{du}{a}$  sont les déviations admissibles sur le comportement du système spécifiées par le cahier des charges.

Si nous avons toutes les données du problème, il pourra être résolu en utilisant une méthode adéquate de la recherche opérationnelle. Pour un problème plus réel, nous puvons ajouter en plus les contraintes de faisabilité technique.

C'est un début de traitement du problème d'optimisation et sa résolution peut être une des perspectives de la thèse.

#### *4.5 Conclusion*

Ce chapitre vise à identifier la sensibilité du comportement du système aux variations des paramètres. Vu que l'approche variationnelle est utilisée pour définir la relation entre les déviations de paramètres et celles des variables, elle peut être utilisée pour déterminer l'impact des variations paramétriques sur le comportement du système. Les conséquences d'une telle déviation doivent être connues car elles peuvent endommager certains composants. L'analyse de sensibilité a pour objectif de prédire l'influence de chaque déviation de paramètre sur le bon fonctionnement du système afin de déterminer les paramètres les plus influents. Il est important de surveiller les paramètres dont la déviation agit fortement sur le comportement du système. Alors, un plan d'action de surveillance sur ces paramètres est recommandé, afin de détecter un dysfonctionnement au préalable. De plus, un modèle coût-tolérances peut être déduit de cette analyse de sensibilité afin d'optimiser le coût de fabrication.

## *Conclusion générale et perspectives*

Ce travail de thèse s'inscrit dans la problématique des variations paramétriques dans les systèmes mécatroniques.

Principalement bibliographiques, le premier chapitre a permis de décrire le contexte de nos travaux. Nous avons présenté dans un premier lieu les systèmes mécatroniques et leur architecture énergétique. Nous avons relevé par la suite la problématique de conception de ces systèmes. Aujourd'hui, l'approche classique de conception qui consistait à adopter une démarche d'ingénierie séquentielle n'est plus adaptée pour les systèmes mécatroniques. Par contre, les concepts d'ingénierie concourante, de cycle de conception en V et de prototypage virtuel permettent de réduire les coûts et les temps d'étude de la phase de conception. Dans un deuxième lieu, le chapitre s'est orienté vers un problème particulier dans la conception qui est l'objet de nos travaux de ce mémoire : celui des variations paramétriques qui influent le bon fonctionnement du système. Dans cette thèse, nous cherchons à déterminer des limites acceptables des variations des paramètres par rapport au nominale : c'est la synthèse de tolérance. Dans ce contexte, la définition d'une tolérance et les différents outils de modélisation et d'étude des systèmes mécatroniques incertains ont été rappelés, notamment l'approche déterministe et l'approche probabiliste.

## *Contributions*

L'une des tâches les plus difficiles de la conception mécatronique consiste à identifier un compromis approprié entre des tolérances réduites, donc coûteuses, et des tolérances étendues susceptibles d'influencer négativement le comportement et la qualité du système. Nos contributions se sont portées sur la prise en compte des variations paramétriques pour la synthèse de tolérance par l'approche variationnelle dans la conception d'un système mécatronique. Le deuxième chapitre a été consacré à décrire cette approche. L'objectif est d'obtenir des tolérances des paramètres pour répondre aux exigences spécifiées dans le cahier des charges. L'approche proposée se compose des étapes suivantes : après l'identification des paramètres et variables du système, la modélisation analytique du système est élaborée par la définition des équations physiques décrivant le comportement du système. Ensuite, ces équations sont différentiées pour établir une relation entre les variations des paramètres ainsi que celles des variables grâce à une équation matricielle. Pour résoudre cette équation, il est nécessaire de modéliser et simuler le système pour évaluer son comportement. La modélisation et la simulation par l'outil Dymola s'est avéré de grande utilité grâce à une interface qui regroupent tous les éléments du système. Dans cette phase, le concepteur doit faire le choix

entre deux cas ; le premier consiste à appliquer des tolérances aux paramètres et à déterminer leurs impacts sur les variables ainsi que le deuxième est de trouver des tolérances jugées acceptables sur les paramètres pour maintenir les variables dans leurs marges spécifiées. Nous avons utilisé deux méthodes de propagation des incertitudes : «l'arithmétique par intervalles» et « la simulation Monte Carlo ».

L'exemple d'application de notre approche est un système de conversion d'énergie : l'actionneur électromécanique qui pilote l'aileron, une surface de vol primaire d'un aéronef. Ce système fait appel à plusieurs domaines de la physique notamment la mécanique, l'électrique et l'électronique. Durant l'étude, nous étions amenés à définir les paramètres et les variables du système. Nous avons détaillé les différentes équations mathématiques traduisant son comportement. Pour évaluer le comportement de l'EMA, nous avons procédé à une simulation du modèle avec les paramètres nominaux. En appliquant l'approche variationnelle nous avons pu déterminer les intervalles de tolérances adéquates pour maintenir les variables dans leurs marges spécifiées. L'EMA est pris comme exemple pour illustrer étape par étape l'approche proposée, mais cette approche peut être étendue à d'autres applications. Elle est générale et peut être adaptée à d'autres systèmes mécatroniques.

L'analyse de sensibilité, étant un outil complémentaire à la synthèse de tolérance, permet de prédire l'effet de variation de chaque paramètre sur le comportement du système. L'approche variationnelle est également utilisée pour classer les paramètres selon leurs influences. En identifiant les paramètres les plus influents sur le comportement du système, il convient de leurs attribuer des tolérances strictes et de les surveiller au cours du fonctionnement afin de renforcer la robustesse.

L'avantage principal de l'approche proposée est de réaliser une conception technique robuste, c'est-à-dire une conception insensible aux variations des paramètres. Il permet de gérer plusieurs variations en même temps. C'est une conception à tolérance multi-objectifs.

## *Limites*

Néanmoins, notre approche a des limites. Elle ne convient que dans le cas des paramètres indépendants. En plus, les équations physiques doivent être connues. Mais leur disponibilité est fortement limitée par la complexité du système.

### *Perspectives*

Les travaux présentés dans ce mémoire contribuent à la synthèse de tolérance des systèmes mécatroniques par l'approche variationnelle. Cette approche peut être étendue et modifiée dans le cadre de ces perspectives :

- Au niveau de la synthèse paramétrique par la simulation Monte Carlo, cette première réflexion doit être approfondie notamment au niveau de la détermination des lois de distribution associées à des paramètres et variables aléatoires. Ceci est dû au fait que dans les travaux présentés, ces lois sont supposées connues et ont été considérées comme étant des lois de distribution gaussienne. L'introduction des lois de distribution appropriées s'avère d'une grande importance.
- Les recherches présentées dans cette thèse nous aident à spécifier les tolérances paramétriques d'une EMA avec un modèle basique. Cependant, nous devons examiner minutieusement les effets parasites résultant des imperfections de la technologie du point de vue du système. Ces effets incluent le frottement, le jeu, la compliance, la température, etc. Par exemple, les pertes de puissance du moteur électrique génèrent de la chaleur et augmentent la température dans un volume fermé. La résistance électrique est sensible à la température de fonctionnement. Cependant, l'effet de la température sur la résistance électrique est non linéaire et mal documenté. En absence de données précises, on suppose une dépendance linéaire entre la résistance et la température comme suit :

 $R_i = R_0 [1 + \varepsilon_r (T_i - T_0)]$ 

Avec  $R_0$ : est la résistance initiale

 $R_i$ : est la résistance à l'instant  $t_i$ 

 $T_0$ : est la température initiale

 $T_i$ : est la température du fonctionnement à l'instant  $t_i$ 

 $\varepsilon_r$  : est le coefficient de la température selon le matériau

Alors, dans les travaux futurs, l'effet thermique doit être intégré dans notre modèle.

- Dans nos travaux de recherche, nous réalisons une évaluation préliminaire des tolérances paramétriques du système en boucle ouverte. Nos recherches futures consisteront à intégrer des paramètres de contrôle pour étudier le système en boucle fermée.
- Le manque de la robustesse au niveau opérationnel est principalement dû à la sousestimation des variations paramétriques pouvant affecter les performances du système

pendant tout le cycle de vie. Comprendre ces variations est le point critique de l'amélioration de la robustesse du système au cours de fonctionnement. L'intégration de la méthode de tolérance générale dans le modèle SysML serait une extension de cette recherche permettant de prendre en compte les variations autour du nominal tant géométrique que multi-physique. L'objectif de cette intégration est de mener à bien des études de détection de faute dans une analyse sûreté de fonctionnement d'un système mécatronique.

*Références bibliographiques*
- [AFN94] AFNOR. Management des systèmes- ingénierie intégrée concepts généraux et introduction aux méthodes d'application. Norme NF X50-415. Normes, lois et Rapports de l'État, December 1994.
- [AFN08] AFNOR. Mécatronique vocabulaire, volume Norme NF E01-010. Normes lois et rapports de l'État, November 2008.
- [Ala99] Alazard, D., Cumer, C., Apkarian, P., Gauvrit, M., Ferreres, G., 1999, Robustesse et commande optimale. Cépaduès-éditions.
- [Ant96] Anton, C.P., Haruhiko, H., Asada, 1996, Integrated structure/control design of mechatronic systems using a recursive experimental optimization method. IEEE/ASME transactions on mechatronics, vol. 1, no 3, p. 191-203.
- [Are11] Arezki, M.M., Smaïl, A., Djamel, B., 2011, Modélisation et Simulation par Bond Graph d'un Système Mécatronique pour la Conception Integrée de Supervision. JENM'2011, Ouargla, Algérie, 07-08 Mars.
- [Arz03] Arzelier, D., Bernussou, J., 2003, Optimisation et théorie de la commande robuste. Journal sur l'Enseignement des Sciences et Technologies de l'Information et des Systèmes, J3EA, June 2003.
- [ASM09] ASME Y14.5-2009 (2009) Dimensioning and tolerancing. The American Society of Mechanical Engineers National Standard. The American Society of Mechanical Engineers, New York
- [Aub84] Aubin, J.P., Cellina, A., 1984, Differential Inclusions, Set-Valued Maps And Viability Theory, Berlin.
- [Boe88] Boehm, B. W., 1988, A spiral model of software development and enhancement, Computer, (5), 61-72.
- [Bou95] Boukas, E.K., 1995, Systèmes asservis, Presses inter Polytechnique, Montreal, p323
- [Bre14] Brezina, T., Hadas, Z., Vetiska, J., 2014, Using of Co-simulation ADAMS-SIMULINK for development of mechatronic systems. In MECHATRONIKA, 14th International Symposium (pp. 59-64). IEEE, June.
- [Brü02] Brück, D., Elmqvist, H., Mattsson, S. E., Olsson, H., 2002, Dymola for multiengineering modeling and simulation. In Proceedings of Modelica.
- [Bus04] Buss, S.R., 2004, Introduction to inverse kinematics with jacobian transpose, pseudoinverse and damped least squares methods, IEEE Journal of Robotics and Automation, vol. 17, no 1-19, p. 16.
- [Cha14] Chaabane, M.M., 2014, Modélisation géométrique et mécanique pour les systèmes mécatroniques, Thèse de doctorat, Ecole Centrale Paris, France.
- [Cho03] Choley, J.-Y., Rivière, A., 2003, Variation of the Geometrical Parameters for Datums Association. Managing Geometric Uncertainty in the Product Lifecycle, The 8th CIRP International Seminar on Computer Aided-Tolerancing, Charlotte, North Carolina, USA.
- [Cho05] Choley, J.-Y., 2005, Une approche variationnelle de l'association des références en tolérancement géométrique, Thèse de doctorat, Ecole Centrale Paris, France.
- [Cho07] Choley, J.-Y., Rivière, A., Clement, A., et al*.*, 2007, A new variational association process for the verification of geometrical specifications. Journal of computing and information science in engineering, vol. 7, no 1, p. 66-71.
- [Cra04] Crawley, E., De Weck, O., Eppinger, S., Magee, C., Moses, J., Seering, W., Schindall, J., Wallace, D., et Whitney, D., 2004, The influence of architecture in engineering systems." Paper presented at the MIT Engineering Systems Symposium. Cambridge, MA. March 29-31.
- [Dan91] Daniel, R.W., Hewit, J.R., 1991, Editorial, Mechatronics, 1 :i-ii.
- [Dan08] Dantan, J.-Y., Hassan, A., Etienne, A., Siadat, A., 2008, Information modeling for variation management during the product and manufacturing process design. International Journal on Interactive Design and Manufacturing (IJIDeM), vol 2, Issue 2, pp 107–118.
- [De S07] De Silva, C., W., 2007, Mechatronic systems: Devices, Design, Control, Operation and Monitoring (Mechanical and Aerospace Engineering Series). CRC Press, Taylor and Francis Group.
- [Dés07] Désenfant, M., Fischer, N., Blanquart, B., édiat, N., 2007, Evaluation de l'incertitude en utilisant les méthodes Monte Carlo, 13ème Congrès international de métrologie, Lillle, 18-21 Juin.
- [El F11] El Feki, M., 2011, Analyse et synthèse de tolérance pour la conception et le dimensionnement des systèmes mécatroniques, Thèse de doctorat, Ecole Centrale Lyon. France, 2011.
- [Elm98] Elmqvist, H., Mattsson, S., Otter, M., 1998, Modelica: The new object-oriented modeling language, in The 12th European Simulation Multi-conference, Manchester, UK.
- [Fer18] Ferber, M., Korniienko, A., Löfberg,J., Morel, F., Scorletti, G., Vollaire, C., 2018, Efficient worst-case analysis of electronic networks in intervals of frequency. International Journal of Numerical Modelling: Electronic Networks, Devices and Fields, 31.2 e2249.
- [Fra78] Frank, P. M., 1978, Introduction to system sensitivity theory, Academic press, New York.
- [Fre05] Freund, E., 2005, ISO/IEC 15288: 2002, Systems Engineering-System Life-Cycle Processes, Software Quality Professional, 8(1), 42.
- [Fri98] Fritzson, P., Engelson, V., 1998, Modelica-A unified object-oriented language for system modeling and simulation. In: European Conference on Object-Oriented Programming, July. (pp. 67-90). Springer, Berlin, Heidelberg.
- [For67] Frotini, E. T., 1967, Dimensioning for interchangeable manufacture. Industrial Press.
- [Gaa12] Gaaloul Chouikh, S., 2012, Interopérabilité basée sur les standards Modelica et composant logiciel pour la simulation énergétique des systèmes de Bâtiment, Thèse de doctorat, l'École Doctorale d' Électronique, Électrotechnique, Automatique et Traitement de Signal (EEATS).
- [Gho10] Ghosh, S., Roy, K., 2010, Parameter variation tolerance and error resiliency: New design paradigm for the nanoscale era, Proceedings of the IEEE, vol. 98, no 10, p. 1718-1751.
- [Gol96] Golub, G.H., 1996, The Singular Value Decomposition with Applications. Advanced Mathematical Tools in Metrology II, World Scientific.
- [Gui16a] Guizani, A., 2016, Approche multi-agents pour la conception optimale des systèmes mécatroniques, Thèse de doctorat, Ecole Centrale Paris, France.
- [Gui16b] Guizani, A., Hammadi, M., Choley, J.-Y., Soriano, T., Abbes, M.-S., Haddar, M., 2016, Electric vehicle design, modelling and optimization. Mechanics & Industry, 17, 405.
- [Ham12] Hammadi, M., Choley, J.-Y., Penas, O., Riviere, A., 2012, Multidisciplinary approach for modelling and optimization of Road Electric Vehicles in conceptual design level. In Electrical Systems for Aircraft, Railway and Ship Propulsion (ESARS), (pp. 1-6). IEEE.
- [Ham16] Hamza, G., 2016, Contribution aux développements des modèles analytiques compacts pour l'analyse vibratoire des systèmes mécatroniques, Thèse de doctorat, Paris Saclay.
- [Ham17] Hamza, G., Hammadi, M., Barkallah, M., Choley, J.-Y., Riviere, A., Louati, J., Haddar, M., 2017, Conceptual design methodology for the preliminary study of a mechatronic system: application to wind turbine system, Mechanics & Industry 18, 413.
- [Har07] Harmel, G., 2007, Vers une conception conjointe des architectures du produit et de l'organisation du projet dans le cadre de l'Ingénierie Système, Thèse de doctorat, l'Université de Franche-Comté.
- [Has08] Hassani, A., Aifaoui, N., Benamara, A., Samper, S., 2008, Tolerance analyses and optimizations methodology in integrated design: TOL-ANALYSES. Mechanics & industry, vol. 9, no 5, p. 381-395.
- [IFA13] TC 4.2 IFAC Technical Committee. Mechatronic systems, 2013.
- [Ise05] Isermann, R., 2005, Mechatronic Systems : Fundamentals. Springer, September.
- [Ise08] Isermann, R., 2008, Mechatronic systems—Innovative products with embedded control. Control Engineering Practice, 16 :14–29, January.
- [INC00] INCOSE, 2000, Systems Engineering Handbook, Version 2.0, International Council on Systems Engineering(INCOSE).
- [Jab11] Jabali, M.K., El Fahime, M., Rzine, B., Radouani, M., Louati, J., Haddar, M., 2011, Computer-Aided Dimensioning of multi-physics system design in a strategy: Application to a slider crank mechanism, International Journal of Research and Reviews in Mechatronic Design and Simulation.
- [Jac05] Jacques, J., 2005, Contributions to the sensitivity analysis and generalized discriminant analysis. Thèse de doctorat, University Joseph Fourier.
- [Jag93] Jagou, P., 1993, Concurrent engineering : la maîtrise des coûts, des délais et de la qualité. Hermès Science Publications.
- [Jar10] Jardin, A., 2010, Contribution à une méthodologie de dimensionnement des systèmes mécatroniques : analyse structurelle et couplage à l'optimisation dynamique, Thèse, Institut National des Sciences Appliquées de Lyon, January.
- [Jha18] Jha, M-S., Dauphin-Tanguy, G., Ould-Bouamama, B., 2018, Robust fault detection with Interval Valued Uncertainties in Bond Graph Framework, Control Engineering Practice, 71:61-78.
- [Jia18] Jian, F., Jean-Charles, M., Liming, Y., Yongling, F., 2018, Multi-level virtual prototyping of electromechanical actuation system for more electric aircraft. Chinese Journal of Aeronautics, 31(5), 892-913.
- [Jou16] Jouilel, N., Radouani, M., El Gadari, M., Benaissa, E.F., 2016, Mechatronic tolerancing: Bond graph approach, International Journal of Advanced Computer Technology, Compusoft, vol. 5, no 2, p. 2063.
- [Kam01] Kam, C. S., 2001, Les bond graphs pour la modélisation des systèmes linéaires incertains, Thèse de doctorat, Lille1, France.
- [Kha18] Kharrat Abdeljabbar, N., Plateaux, R., Chaabane Miladi, M., Choley, J.-Y., Karra, C., Haddar, M., 2018, Integration of topological modification within the modeling of multi-physics systems: Application to a Pogo-stick. Comptes Rendus Mécanique, 346(5), 351-365.
- [Kyu96] Kyura, N., Oho, H., 1996, Mechatronics-an industrial perspective. IEEE/ASME Transactions on Mechatronics, 1 :10–15.
- [Lan16] Lanzotti, A., Patalano, S., 2016, Improving the Robustness of Mechatronic Systems. Chapter in "Mechatronic Futures – Challenges and Solutions for Mechatronic Systems and their Designers", Springer International Publishing, Hehenberger P., Bradley D. (Eds.), pp. 113-128.
- [Mam10] Mami, D., 2010, Définition, conception et expérimentation de structures d'actionneurs électromécaniques innovants incluant par conception des fonctionnalités de sûreté et de sécurité de fonctionnement, Thèse de doctorat, Institut National des Sciences Appliquées de Lyon, France.
- [McM05] McManus, H., Hastings, D., 2005, A Framework for Understanding Uncertainty And Its Mitigation, Exploitation in Complex Systems. INCOSE International Symposium15(1):484 503.
- [Mez11] Mezghani, A., 2011, Optimisation du calcul des dispersions angulaires Tridimensionnelles, Thèse de doctorat, Ecole Centrale Paris, France.
- [Moo66] Moore, R. E., 1966, Interval analysis (Vol. 4). Englewood Cliffs, NJ: Prentice-Hall.
- [Moo79] Moore, R. E., 1979, Methods and applications of interval analysis. Society for Industrial and Applied Mathematics.
- [Mor69] Mori, T., 1969, Mecha-tronics. Technical report, Yaskawa internal trademark application, 1969.
- [Mor18] Morse, E., Dantan, J.-Y., Anwer, N., Söderberg, R., Moroni, G., Qureshi, A., Jiang, X., Mathieu, L., 2018. Tolerancing: Managing uncertainty from conceptual design to final product, CIRP Annals – Manufacturing Technology, 67.2(2018): 695-717.
- [Ngu14] Nguyen, V. H., 2014, Synthèse de tolérance pour la conception des systèmes mécatroniques : Approche par bond graph inverse, Thèse de doctorat, Institut National des Sciences Appliquées de Lyon, France.
- [OMG12] OMG Systems Modeling Language (OMG SysML), 2012, SYSML.
- [Rak11] Raka, S. A., 2011, Méthodes et outils ensemblistes pour le pré-dimensionnement de systèmes mécatroniques, Thèse de doctorat, Cergy-Pontoise).
- [Rey15] Reysset, A., 2015, Conception préliminaire d'actionneurs électromécaniquesoutils d'aide à la spécification et à la génération de procédures de dimensionnement pour l'optimisation, Thèse de doctorat, Institut National des Sciences Appliquées de Toulouse, France.
- [San10] Sanchez, R., 2010, Application des bond graphs à la modélisation et à la commande de réseaux électriques à structure variable, Thèse de doctorat, Ecole centrale de Lille.
- [Ser10] Serré, P., Rivière, A., Clément, A., Parametric Specification of Mechanisms, Geometric tolerancing of products, 2010, 183-205
- [Sia17] Siala, H., Mhenni, F., Choley, J.-Y., Barkallah, M., Louati, J., Haddar, M., 2017, General tolerance for mechatronic system, In Systems Engineering Symposium (ISSE), 2017 IEEE International, pp. 1-4.
- [Sia18] Siala, H., Mhenni, F., Choley, J.-Y., Barkallah, M., Louati, J., Haddar, M., 2018, Parametric tolerance specification of an electromechanical actuator, 12th France-Japan and 10th Europe-Asia Congress on Mechatronics, September 10-12.
- [Soi09] Soize, C. M., 2009, Modélisation probabiliste, identification et propagation des incertitudes dans les modèles numériques des systèmes mécaniques complexes, 9 ème Colloque National en Calcul des Structures (CSMA), pp. 1–12.
- [Sor14] Soriano, T., Zerelli, M., Gallois, T.H., Warniez, A., 2014, Quantifying reliability of a mechatronic system using Hausdorff distance in state space. In Mechatronics, 10th France-Japan/8th Europe-Asia Congress on. IEEE, p. 47-52.
- [Spo93] Spotts, M. F., Allocation of Tolerances to Minimize Cost of Assembly J. Eng. Ind. Aug 1973, 95(3): 762-764
- [Sri01] Srinivasan, V., 2001, An integrated view of geometrical product specification and verification, The 7th CIRP International Seminar on Computer Aided-Tolerancing, New York, USA.
- [Tra14] Trabelsi, H., 2014, Contribution à la prise en compte d'exigences dynamiques en conception préliminaire de systèmes complexes, Thèse de doctorat, Châtenay-Malabry, Ecole centrale de Paris.
- [Tra15] Trabelsi, H., Yvars, P.A., Louati, J., Haddar, M., 2015, Evaluation of the effectiveness of the interval computation method to simulate the dynamic behavior of subdefinite system: application on an active suspension system. International Journal on Interactive Design and Manufacturing (IJIDeM), 9(2), 83-96.
- [Tou12] Touati, Y., Merzouki, R., Bouamama, B.O., 2012, Robust diagnosis to measurement uncertainties using bond graph approach: Application to intelligent autonomous vehicle. Mechatronics, 22(8), 1148-1160.
- [Tur08] Turki, S., 2008, Ingénierie système guidée par les modèles : Application du standard IEEE15288, de l'architecture MDA et du langage SysML à la conception des systèmes mécatroniques, Thèse de doctorat, Université du Sud Toulon-Var.
- [Ver03] Vergé, M., Jaume, D., 2003, Modélisation structurée des systèmes avec les bonds graphs, TECHNIP.
- [Wei10] Weis, H., Hilbrunner, F., Fröhlich, T., Jäger, G., 2010, Parametric mechatronic model of a load cell with electromagnetic force compensation. In Proceedings IMEKO TC3.
- [Zer12] Zerelli, M., Soriano, T., 2012, Application of impulse differential inclusion for uncertainty analysis of mechatronic hybrid system. In the 9th France-Japan & 7th Europe-Asia Congress on Mechatronics (MECATRONICS)/13th Int'l Workshop on Research and Education in Mechatronics (REM).
- [Zer14] Zerelli, M., 2014, Systèmes mécatroniques à paramètres variables : analyse du comportement et approche du tolérancement, Thèse de doctorat, Ecole Centrale Paris.
- [Zha13] Zhai, G., Zhou, Y., Ye, X., Hu, B., 2013, A method of multi-objective reliability tolerance design for electronic circuits, Chinese Journal of Aeronautics, vol. 26, no 1, p. 161-170.

[Zha16] Zhao, Y. M., Liu, D. S., Wen, Z. J., 2016, Optimal Tolerance Design of Product Based on Service Quality Loss. The International Journal of Advanced Manufacturing Technology 82 (9-12): 1715-1724.

#### **Liste des publications et communications**

#### *Liste des articles journaux*

- Hana SIALA, Faïda MHENNI, Maher BARKALLAH, Jamel LOUATI, Jean-Yves CHOLEY, Mohamed HADDAR, "Variational Approach for Mechatronic Tolerancing: Application to a DC motor", Mechanics and Industry, accepted, May, 2019.
- Hana SIALA, Faïda MHENNI, Maher BARKALLAH, Jamel LOUATI, Jean-Yves CHOLEY, Mohamed HADDAR, "Variational approach for Robust Design and Sensitivity Analysis of Mechatronic Systems", Journal of the Chinese Institute of Engineers, accepted, Octobre, 2019
- Hana SIALA, Faïda MHENNI, Jean-Yves CHOLEY, Maher BARKALLAH, Jamel LOUATI, Mohamed HADDAR, "Toward a robust design of an Aileron Electromechanical Actuator (EMA): Sensitivity Analysis and Parametric Tolerancing using a Variational Approach", IEEE Systems Journals, accepted, January 2020.

## *Liste des communications orales*

- Hana SIALA, Faïda MHENNI, Maher BARKALLAH, Jamel LOUATI, Jean-Yves CHOLEY, Mohamed HADDAR, "Robustness analysis of mechatronic system: Application to a DC motor", The International Congress Design and Modelling of Mechanical Systems (CMSM'2017) 27<sup>th</sup> -29<sup>th</sup> March, 2017, Hammamet, Tunisia.
- Hana SIALA, Faïda MHENNI, Maher BARKALLAH, Jamel LOUATI, Jean-Yves CHOLEY, Mohamed HADDAR, "General tolerance for mechatronic system", IEEE International Symposium on Systems Engineering,  $(ISSE \ 2017)11<sup>th</sup> - 13<sup>th</sup>$ Octobre,2017,Vienne,Austria.
- Hana SIALA, Faïda MHENNI, Maher BARKALLAH, Jamel LOUATI, Jean-Yves CHOLEY, Mohamed HADDAR, "Tolerance specification of an electromechanical actuator", The International Conference on Acoustics and Vibration (ICAV2018) 19th– 21th March, 2018, Hammamet, Tunisia.
- Hana SIALA, Faïda MHENNI, Maher BARKALLAH, Jamel LOUATI, Jean-Yves CHOLEY, Mohamed HADDAR, "Parametric tolerance specification of an electromechanical actuator", 12<sup>th</sup> France - Japan Congress on Mechatronics, September 10-12, 2018
- Hana SIALA, Faïda MHENNI, Maher BARKALLAH, Jamel LOUATI, Jean-Yves CHOLEY, Mohamed HADDAR, "The influence of thermal effect on tolerance specification of a mechatronic system", A3M 2018, 17th – 19th December, 2018, Hammamet, Tunisia.

# *Annexes*

### *Annexe 1*

# *Etude, conception et dimensionnement d'un EMA*

Soit un EMA constitué d'un moteur, d'un réducteur et une vis à billes.

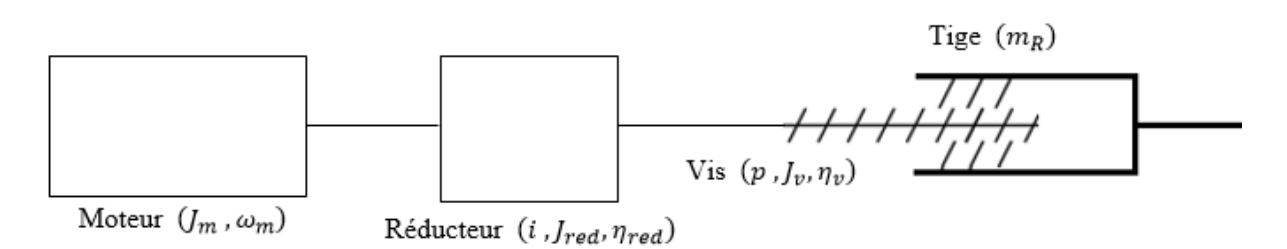

Appliquant le principe fondamental de la dynamique à l'arbre moteur, nous trouvons cette équation :

$$
J_{eq}\frac{d\omega_m}{dt} = C_m + C_r
$$

Où  $J_{eq}$  est le moment d'inertie équivalent à l'arbre moteur de tous les composants rotatifs,  $\omega_m$ est la vitesse angulaire du moteur,  $C_m$  est le couple moteur et  $C_r$  est le couple du charge.

Pour chercher  $J_{eq}$ , nous appliquons le théorème de l'énergie cinétique.

$$
\Delta E_c = \frac{1}{2} J_{eq} \omega_m^2 = \frac{1}{2} (J_m + J_{red}) \omega_m^2 + \frac{1}{2} J_\nu \frac{\omega_m^2}{i^2 \eta_{red}} + \frac{1}{2} m_R \left(\frac{p}{2\pi}\right)^2 \frac{1}{i^2 \eta_{red} \eta_\nu} \omega_m^2
$$

Avec  $\Delta E_c$  est l'énergie cinétique et  $m_R$  est la masse de l'écrou que nous considère nulle. Donc, comme  $\eta_{red} = 0$  et  $\eta_v = 0$ ,  $J_{eq}$  est calculée comme suit :

$$
J_{eq} = J_m + J_{red} + \frac{J_v}{i^2}
$$

Pour chercher le couple exercé par la vis pour mouvoir la charge, nous étudions le système visécrou. Soit une vis de pas p et de diamètre D. Puisque le pas est la distance parcourue par l'écrou pour un tour de vis, nous pouvons obtenir c'est deux schémas :

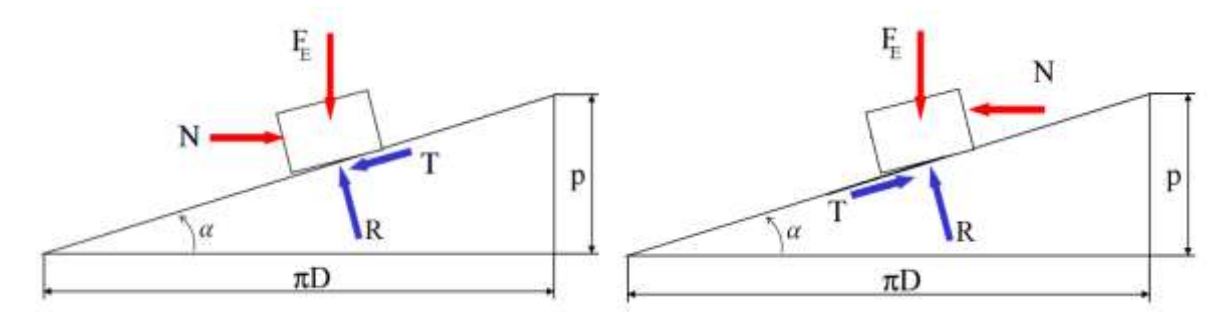

a. Lever la charge b. Baisser la charge

**Fig.** *l'équilibre dynamique de la charge en mouvement* 

Avec

- $F_E$ : Force à exercer (charge)
- : Force nécessaire pour lever la charge
- : Réaction normale
- $T:$  Force de frottement  $T = f R$
- : Diamètre sur flancs de vis

Le couple nécessaire pour lever la charge  $C = N \frac{D}{a}$  $\frac{1}{2}$ 

Pour chercher  $N$ , nous appliquons le principe fondamental de la dynamique à la charge (avec  $\tan \alpha = \frac{p}{p}$  $\frac{p}{\pi D}$  donc sin  $\alpha = \cos \alpha \frac{p}{\pi D}$  $\frac{p}{\pi D}$ ). D'où  $N = F_E \left( \frac{p + f \pi D}{\pi D - f p} \right)$ 

En conclusion, le couple pour lever la charge est :

$$
C_{lever} = \frac{F_E d_v}{2} \left( \frac{p + f \pi D}{\pi D - f p} \right)
$$

Et le couple pour baisser la charge est :

$$
C_{baisser} = \frac{F_E D}{2} \left( \frac{f \pi D - p}{\pi D + fp} \right)
$$

Pour une vis à bille, nous considérons que le frottement est nul. Donc,

$$
C_{lever} = \frac{F_E p}{2 \pi} \text{ et } C_{baisser} = -\frac{F_E p}{2 \pi}
$$

Le principe fondamental de la dynamique appliqué au moteur pour lever la charge est:

$$
J_{eq}\frac{d\omega_m}{dt} = C_m - \frac{F_E p}{2\pi i}
$$

Pour chercher  $F_E$ , la force exercé par l'EMA sur l'aileron, en fonction des paramètres de la géométrie d'aile-aileron, nous étudions l'équilibre dynamique d'aileron (avec  $J_a$  est l'inertie d'aileron et M est la masse d'aileron .

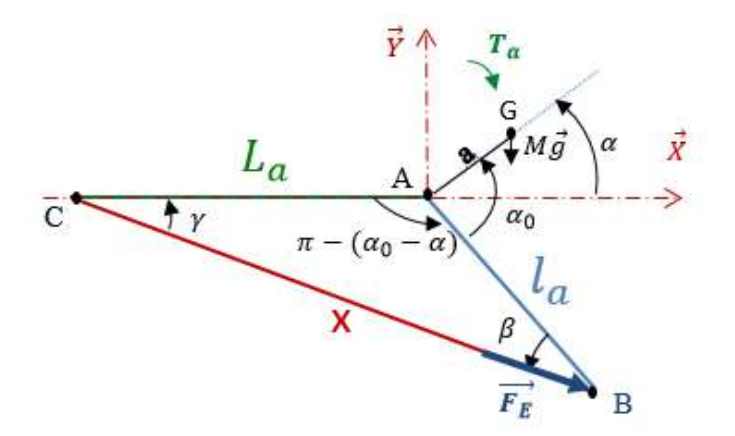

**Fig.** *l'équilibre dynamique de l'aileron*

$$
J_a \frac{d^2 \alpha}{dt^2} = \mathcal{M}_{\overrightarrow{F_E}} / A + \mathcal{M}_{M \overrightarrow{g}} / A - T_a
$$
  

$$
\mathcal{M}_{\overrightarrow{F_E}} / A = -F_E l \cos(\alpha_0 - \alpha) \sin(\gamma) + F_E l \sin(\alpha_0 - \alpha) \cos(\gamma)
$$

Donc  $\mathcal{M}_{\overrightarrow{F_{E}}}$  $\hat{V}_A = F_E l \sin(\alpha_0 - \alpha - \gamma)$ 

La somme des angles dans un triangle égale à  $\pi$ . donc  $\beta = \alpha_0 - \alpha - \gamma$ .

D'où, 
$$
\mathcal{M}_{\overrightarrow{F_E}}/_{A} = F_E l_a \sin(\beta)
$$

Et puisque  $\mathcal{M}_{M \vec{g} /_{\overline{A}}} = -M g a \cos \alpha$ , d'où :

$$
J_a \frac{d^2 \alpha}{dt^2} = F_E l \sin(\beta) - M g a \cos \alpha - T_a
$$

$$
F_E = \frac{1}{l_a \sin(\beta)} \left[ J_a \frac{d^2 \alpha}{dt^2} + M g a \cos \alpha + T_a \right]
$$

Pour exprimer sin  $\beta$  en fonction de  $\alpha$ , nous appliquons la loi des sinus dans le triangle ABC. Nous trouvons :

$$
\sin \beta = \frac{L_a \sin(\alpha_0 - \alpha)}{x}
$$

La longueur de l'EMA (x) (côté [AB] du triangle ABC) peut être exprimée en fonction de  $\alpha$  en utilisant le théorème d'Al Kashi (la loi du cosinus). Nous obtenons cette équation :

$$
x^{2} = L_{a}^{2} + l_{a}^{2} + 2l_{a}L_{a} \cos (\alpha_{0} - \alpha)
$$

Finalement, la force exercée sur l'aileron est exprimée comme suit :

$$
F_E = \frac{\sqrt{L_a^2 + l_a^2 + 2l_aL_a \cos(\alpha_0 - \alpha)}}{l_aL_a \sin(\alpha_0 - \alpha)} \left[ J_a \frac{d^2\alpha}{dt^2} + Mg a \cos\alpha + y \sin^2\alpha \right]
$$

#### *Annexe 2*

### *Structure du programme Matlab*

```
clear all
clc
close all
format long
%-------------------------------------------------------------------------
%Entrer les paramètres nominaux
red=4;
R=0.103;L=0.0000717;
k=0.0385;
Jm=536*10^(-7);Jv=1.26*10^(–4);p=0.005;
Jeq=Jm+(Jv/(red^2));g=9.81;
Ja=0.09;
M=4;La=0.3;la=0.093493315;
alpha0=1.006528138;
a=0.125;%-------------------------------------------------------------------------
%Génération des vecteurs des variables aux instants choisis à partir du 
Dymola
U = dlmread('tension.txt');
I = dlmread('courant.txt');
Wm = dlmread('vitesse.txt');
alpha= dlmread('alpha.txt');
alphasecond= dlmread('alphasecond.txt');
dIdt= dlmread('dIdt.txt');
dWmdt= dlmread('dWdt.txt');
force= dlmread('force.txt');
```
*Annexes*

for c =1:1:1001

```
%-------------------------------------------------------------------------
%Remplir la matrice A
A = []
for i =1:1:1001
      %------------------
     if alpha(c, 2) > 0 cst=-280;
     else
          cst=280;
     end
      %------------------
Z=Ja*alphasecond(i,2)+M*q*a*cos(alpha(i,2))+cst*(sin(alpha(i,2)))^2;Y=La^2+la^2+2*La*la*cos(alpha0-a1pha(i,2));C=La*la*sin(alpha0-alpha(i,2));
%------------------
drvLa=Z*[(La+la*cos(alpha0-alpha(i,2)))/sqrt(Y)-(sqrt(Y)*la*sin(alpha0-
alpha(i,2)))/C^2];
drvla=Z*[(la+La*cos(alpha0-alpha(i,2)))/sqrt(Y)-(sqrt(Y)*La*sin(alpha0-
alpha(i,2)))/C^2];
drvalpha0=-Z*[Y*C+sqrt(Y)*la*La*cos(alpha0-alpha(i,2))/C^2];
drvJa=sqrt(Y)*alphasecond(i,2)/C;
drvM=sqrt(Y) * q * a * cos(alpha(i,2))/C;
drva=sqrt(Y)*g*M*cos(alpha(i,2))/C;
drvalpha=Z*[1/sqrt(Y)+sqrt(Y)*La*la*cos(alpha0-
alpha(i,2))/C^2]+(sqrt(Y)/C)*[-
M*g*a*sin(alpha(i,2))+2*cst*sin(alpha(i,2))*cos(alpha(i,2)));drvalphasecond=Ja*sqrt(Y)/C;
Fe=Y*(Ja*alphasecond(c,2)+M*q*a*cos(alpha(c,2))+cst*(sin(alpha(c,2)))^2)/C;%------------------
A= [A; (I(i,2))^2, I(i,2)^* dIdt(i,2), I(i,2)^*Wm(i,2),0,0,0,0,0,0,0,0,0,0,0,0,0]I(i,2)*Wm(i,2), -Wm(i,2)*dWmdt(i,2), -Fe*Wm(i,2)/(2*pi*red),
-(p*Wm(i,2)*drvLa/(2*pi*red)), -(p*Wm(i,2)*drvla/(2*pi*red)),
-(p*\text{Wm}(i,2)*drvalpha0/(2*pi*red)), -(p*\text{Wm}(i,2)*drvJa/(2*pi*red)),
-(p*Wm(i,2)*drvM/(2*pi*red)), -(p*Wm(i,2)*drvJ/(2*pi*red));
End
%-------------------------------------------------------------------------
%Remplir la matrice B
B=[]c=1
```
*Annexes*

```
 %------------------
     if alpha(c, 2) >0
         cst=-280;
     else
          cst=280;
     end
      %------------------
Z=Ja*alphasecond(c,2)+M*g*a*cos(alpha(c,2))+cst*(\sin(alpha(c,2)))^2;Y=La^2+la^2+2*La*la*cos(alpha0-alpha(c,2));
C=La*la*sin(alpha0-alpha(c,2));
%------------------
drvLa=Z^* [(La+la*cos(alpha0-alpha(c,2)))/sqrt(Y)-(sqrt(Y)*la*sin(alpha0-
alpha(c, 2)))/C^2];
drvla=Z*[(la+La*cos(alpha0-alpha(c,2)))/sqrt(Y)-(sqrt(Y)*La*sin(alpha0-
alpha(c, 2)))/C^2];
drvalpha0=-Z*[Y*C+sqrt(Y)*la*La*cos(alpha0-alpha(c,2))/C^2];
drvJa=sqrt(Y)*alphasecond(c,2)/C;
drvM=sqrt(Y)*g*a*cos(alpha(c,2))/C;
drva=sqrt(Y)*q*M*cos(alpha(c,2))/C;
drvalpha=Z*[1/sqrt(Y)+sqrt(Y)*La*la*cos(alpha0-
alpha(c,2))/C^2] + (sqrt(Y)/C) * [-
M*q*a*sin(alpha(c,2))+2*cst*sin(alpha(c,2))*cos(alpha(c,2))drvalphasecond=Ja*sqrt(Y)/C;
Fe=Y*(Ja*alphasecond(c,2)+M*q*a*cos(alpha(c,2))+cst*(sin(alpha(c,2)))^2)/C;
%------------------
B = [B ; I(c,2), U(c,2)-k*Wm(c,2)-2*R*I(c,2)-L*dIdt(c,2),-k*I(c,2),0;0,-k*K+I(c,2))k*Wm(c,2),(Jeq*dWmdt(c,2))-(k*I(c,2))+Fe*p/(2*pi*red),
(p*Wm(c,2)*drvalpha/(2*pi*red));
end
%-------------------------------------------------------------------------
%Caculer le Pseudo inverse de A
ff=pinv(A);
%-------------------------------------------------------------------------
%Définir les maximums des variables
Umax = max(U);\text{Imax} = \text{max}(I);Wmmax = max(Wm);alphamax = max(alpha);
%-------------------------------------------------------------------------
```

```
%Définir de maximum des variables
dU=[-0.01*Umax(1,2);0.01*Umax(1,2)];
dI=[-0.01*Imax(1,2);0.01*Imax(1,2)];
dWm=[-0.01*Wmmax(1,2);0.01*Wmmax(1,2)];
dalpha=[-0.01*alphamax(1,2);0.01*alphamax(1,2)];
%-------------------------------------------------------------------------
%Calculer les intervalles de tolérances des paramètres en balayant toutes 
les combinaisons possibles
ii=1;cc=1;dd=1;ee=1;
kk=1for ii=1:2
     for cc=1:2
         for dd=1:2
             for ee=1:2
Z=ff*(B)*(dU(ii);dI(cc);dWm(dd);dalpha(ee)];
                dR(kk) = abs(Z(1));
                dL(kk)=abs(Z(2));
                dk(kk)=abs(Z(3));
                dJeq(kk) = abs(Z(4));dp(kk) = abs(Z(5));
                dLa(kk) = abs(Z(6));
                dla(kk) = abs(Z(7));dalpha0(kk) = abs(Z(8));
                dJa(kk) = abs(Z(9));dM(kk) = abs(Z(10));da(kk) = abs(Z(11));
                kk=kk+1; end
         end
     end
end
```

```
ddR=[min(dR),max(dR)]
ddL=[min(dL),max(dL)]
ddk=[min(dk),max(dk)]
ddJeq=[min(dJeq),max(dJeq)]
ddp=[min(dp),max(dp)]
ddLa=[min(dLa),max(dLa)]
ddla=[min(dla),max(dla)]
ddalpha0=[min(dalpha0),max(dalpha0)]
ddJa=[min(dJa),max(dJa)]
ddM=[min(dM),max(dM)]
dda=[min(da),max(da)]
```

```
%-------------------------------------------------------------------------
```

```
%Caculer les pourcentages des tolérances par rapport aux nominaux
  prR = (ddR(1,1)/R) * 100 prL=(ddL(1,1)/L)*100
   prk=(ddk(1,1)/k)*100
  prJeq=(ddJeq(1,1)/Jeq)*(100prp=(ddp(1,1)/p)*100prLa = (ddLa(1,1)/La) *100 prla=(ddla(1,1)/la)*100
   pralpha0=(ddalpha0(1,1)/alpha0)*100
   prJa=(ddJa(1,1)/Ja)*100
   prM=(ddM(1,1)/M)*100
   pra=(dda(1,1)/a)*100
```
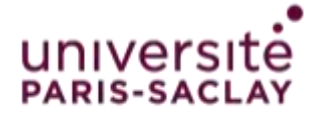

**Titre :** Tolérancement fonctionnel généralisé et intégration dans une approche d'ingénierie système

**Mots clés :** Système mécatronique, Variation paramétrique, Synthèse de tolérance, Approche variationnelle, Analyse de sensibilité, Actionneur électromécanique (EMA).

**Résumé :** Pour un système mécatronique, le manque de robustesse est principalement dû à une ignorance de la variabilité qui est inévitable dans tout système conçu, à toutes les étapes de son développement et tout au long de son cycle de vie. En effet, les imperfections inhérentes aux processus de fabrication et les variations en fonctionnement telles que l'usure des matériaux ou les effets physiques multiples (thermiques, vibrations, etc.) impliquent des variations paramétriques susceptibles de dégrader le bon fonctionnement du système. Pour garantir un niveau de qualité élevé et pour améliorer la robustesse de la conception, les déviations entre les valeurs réelles et les valeurs nominales des paramètres et des variables doivent être limitées par des tolérances bien spécifiées.

Pour ce faire, il est important de comprendre la relation entre les écarts des paramètres et le comportement du système. Ainsi, dans cette thèse, une approche variationnelle est proposée pour spécifier les tolérances admissibles des paramètres pour lesquels le comportement reste conforme aux spécifications. De plus, cette approche est utilisée pour identifier la sensibilité des performances du système aux écarts des paramètres dans un système mécatronique. Cette analyse de sensibilité vise à déterminer les paramètres agissant de manière significative sur le bon fonctionnement du système et son comportement. L'approche proposée est appliquée à un exemple dans le domaine de l'aéronautique : un actionneur électromécanique entraînant une surface de contrôle de vol primaire d'un aéronef (aileron).

**Title :** Functional generalized tolerancing and integration into an approach of systems engineering

**Keywords :** Mechatronic system, Parameter variation, Tolerance synthesis, Variational approach, Sensitivity analysis, Electromechanical actuator (EMA).

Abstract : For a mechatronic system, the lack of robustness is mainly due to an ignorance of variability which is unavoidable in every designed system at all stages of its development and during its entire life cycle. In fact, the inherent imperfections of manufacturing processes and operational variations such as material wear or multi-physical effects (thermal, vibrations, etc.) involve parametric variations, which can degrade the proper system function. To ensure a high level of quality and to improve design robustness, the deviations between actual and target definition should be restricted by specified tolerances. Moreover, it is important to understand the relationship between parameters deviations and system behavior.

Thus, in this thesis, a variational approach is proposed to specify the admissible parameters deviations for which the given specifications can be guaranteed. Furthermore, this approach is used to identify performances sensitivity to parameters deviations in a mechatronic system and to determine influential parameters that affect significantly the proper functioning of the system and its behavior. The complete approach is applied to an example in the aeronautic field: an electromechanical actuator driving an aircraft primary flight control surface (aileron).

#### Université Paris-Saclay

Espace Technologique / Immeuble Discovery Route de l'Orme aux Merisiers RD 128 / 91190 Saint-Aubin, France